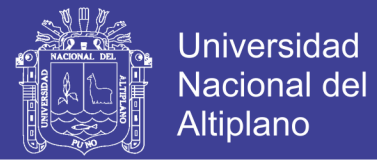

UNIVERSIDAD NACIONAL DEL ALTIPLANO PUNO FACULTAD DE INGENIERÍA MECÁNICA ELÉCTRICA, ELECTRONICA Y SISTEMAS ESCUELA PROFESIONAL DE INGENIERÍA MECÁNICA ELÉCTRICA

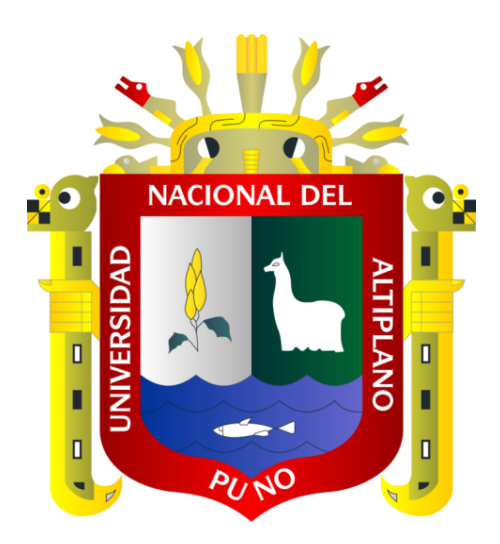

**"DISEÑO DE UN SISTEMA DE MONITORIZACIÓN UTILIZANDO** 

**TECNOLOGÍA SCADA PARA LA EVALUACIÓN DE PARÁMETROS EN EL** 

**FUNCIONAMIENTO DE UNA MINICENTRAL FOTOVOLTAICA, PARA EL** 

**FUNCIONAMIENTO DE UNA PLANTA DE CARDADO E HILADO DE FIBRA** 

**DE ALPACA EN LA REGIÓN PUNO"**

**TESIS**

**PRESENTADA POR:**

**JHON DIMAR JAHUIRA COLQUE**

**PARA OPTAR EL TÍTULO PROFESIONAL DE:**

**INGENIERO MECÁNICO ELECTRICISTA**

**PUNO – PERÚ**

**2017**

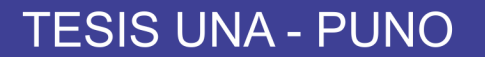

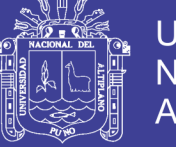

**Universidad Nacional del Altiplano** 

### UNIVERSIDAD NACIONAL DEL ALTIPLANO PUNO FACULTAD DE INGENIERÍA MECÁNICA ELÉCTRICA, ELECTRONICA Y SISTEMAS ESCUELA PROFESIONAL DE INGENIERÍA MECÁNICA ELÉCTRICA

#### "DISEÑO DE UN SISTEMA DE MONITORIZACIÓN UTILIZANDO TECNOLOGÍA SCADA PARA LA EVALUACIÓN DE PARÁMETROS EN EL FUNCIONAMIENTO DE UNA MINICENTRAL FOTOVOLTAICA, PARA EL FUNCIONAMIENTO DE UNA PLANTA DE CARDADO E HILADO DE FIBRA DE ALPACA EN LA REGIÓN DE PUNO"

TESIS PRESENTADA POR:

### JHON DIMAR JAHUIRA COLQUE

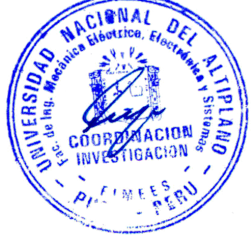

PARA OPTAR EL TÍTULO PROFESIONAL DE:

INGENIERO MECÁNICO ELECTRICISTA

FECHA DE SUSTENTACIÓN: 26-DICIEMBRE-2017

APROBADA POR EL füRADO REVISOR CONFORMADO POR:

PRESIDENTE:

M. Sc. WALTER OSWALDO PAREDES PAREJA

PRIMER MIEMBRO:

M. Sc. JOSÉ MANUEL RAMOS CUTIPA

SEGUNDO MIEMBRO:

Ing. LEONIDAS VILCA CALLATA

DIRECTOR/ ASESOR:

Dr. NORMAN JESÚS BELTRÁN CASTAÑÓN

Área : Energías Renovables Tema : Control y Automatización

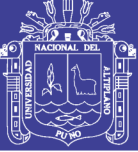

### **DEDICATORIA**

*A Dios quien supo guiarme ante las adversidades para actuar con sabiduría y humildad.*

> *A mi querido padre Roger, quien es mi guía académico y un pilar fundamental en mi profesión, que con su ejemplo de firmeza me ha enseñado a actuar correctamente*

*A mi querida madre Susana, quien es mi guía espiritual, que con su amor, paciencia y sabiduría me ha apoyado en toda circunstancia, haciendo de mí una persona de bien.*

*A mis camaradas por haber sido parte de la experiencia vivida en la universidad, compartiendo siempre la pluralidad de conocimientos al poner en fe los ideales y objetivos planteados para el futuro de nuestra sociedad.*

*A mi apreciada hermana Maykel, por haberme brindado sus consejos y su infinito apoyo.*

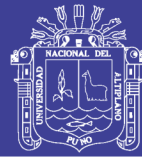

### **AGRADECIMIENTOS**

Mi más sincero agradecimiento a la Universidad Nacional del Altiplano Puno por acogerme dentro de sus ambientes y por motivarme a siempre estar a la vanguardia de la búsqueda del conocimiento; como alma mater de la universalidad en la región de Puno. De manera intrínseca a mi Escuela Profesional de Ingeniería Mecánica Eléctrica, que fortaleció el desarrollo de la tecnicidad en mi carrera profesional.

Al Equipo Profesional que participo en el proyecto "Evaluación y Optimización de un Prototipo De Cardado e Hilado Automatizado Mediante el Sistema Scada Utilizando la Plataforma Labview, en el Proceso de Fibra de Alpaca Aprovechando el Sol Como Fuente De Energía, en la Región Puno".

Al Dr. Wenceslao Medina Vicerrector de Investigación, quien juntamente con la Plataforma De Investigación Integrada A La Labor Académica Con Responsabilidad, revolucionaron el proceso burocrático de los tramites y aceleraron dichos procesos.

Un especial agradecimiento a mi Director de Tesis docente de la E.P Ingeniería Mecánica Eléctrica Dr. Norman Jesús Beltrán Castañón que desde un primer momento supo confiar en mi persona, y haberme brindado su apoyo intelectual, técnico y moral, abriendo las puertas de su comprensión y asesoramiento.

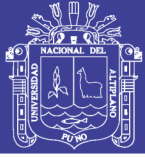

### ÍNDICE GENERAL

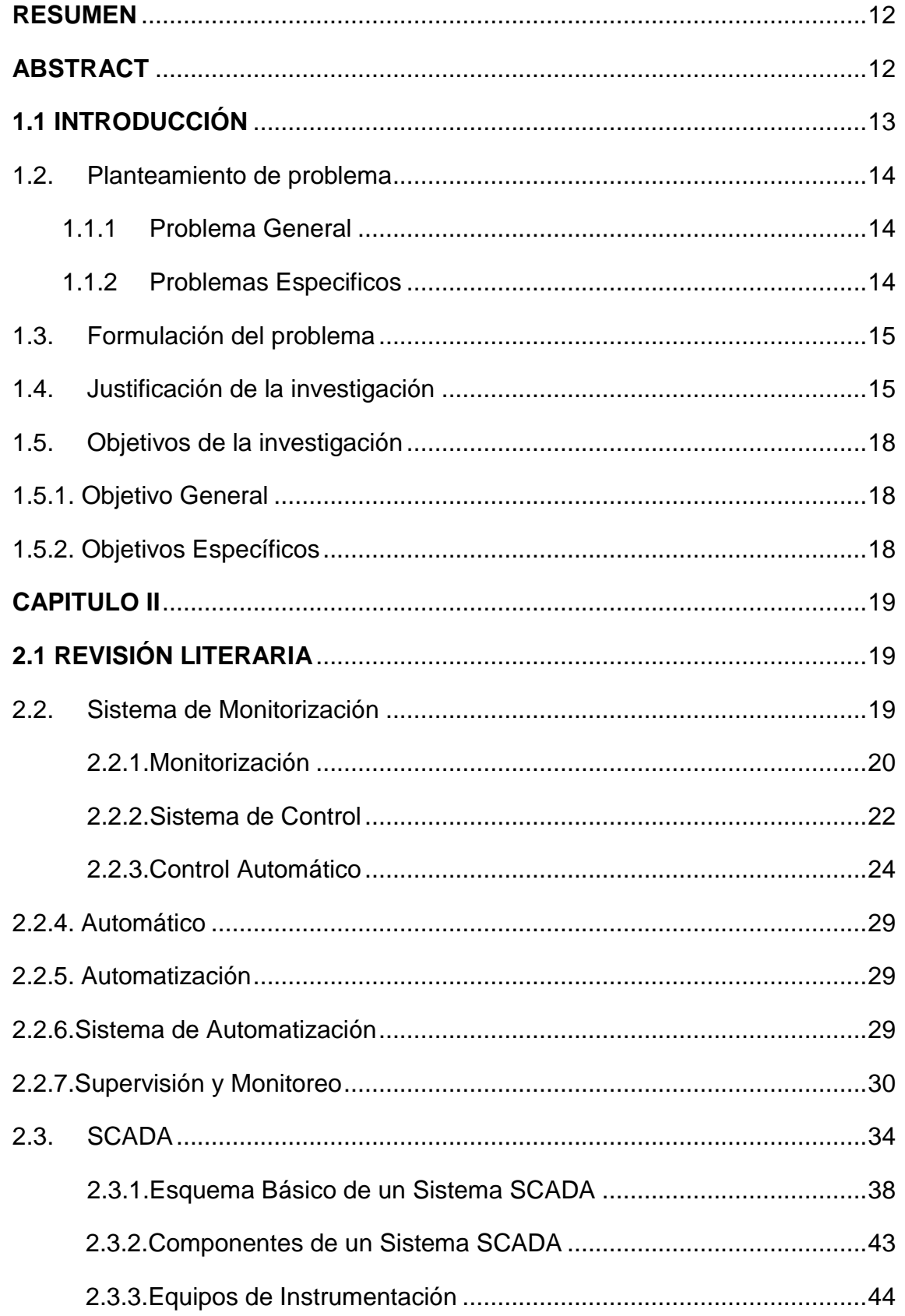

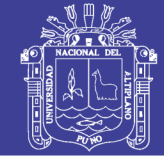

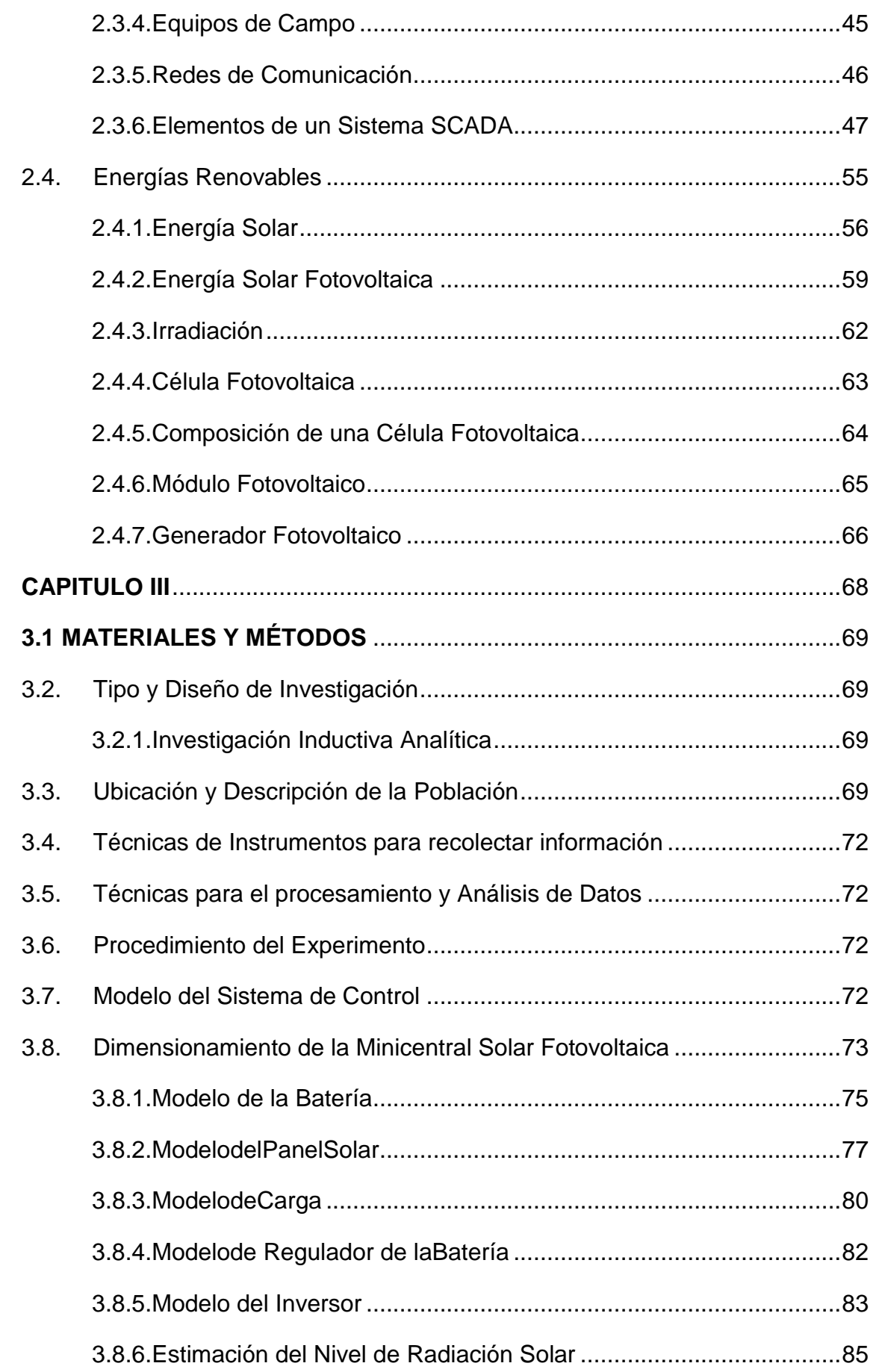

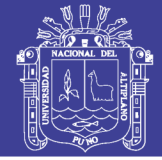

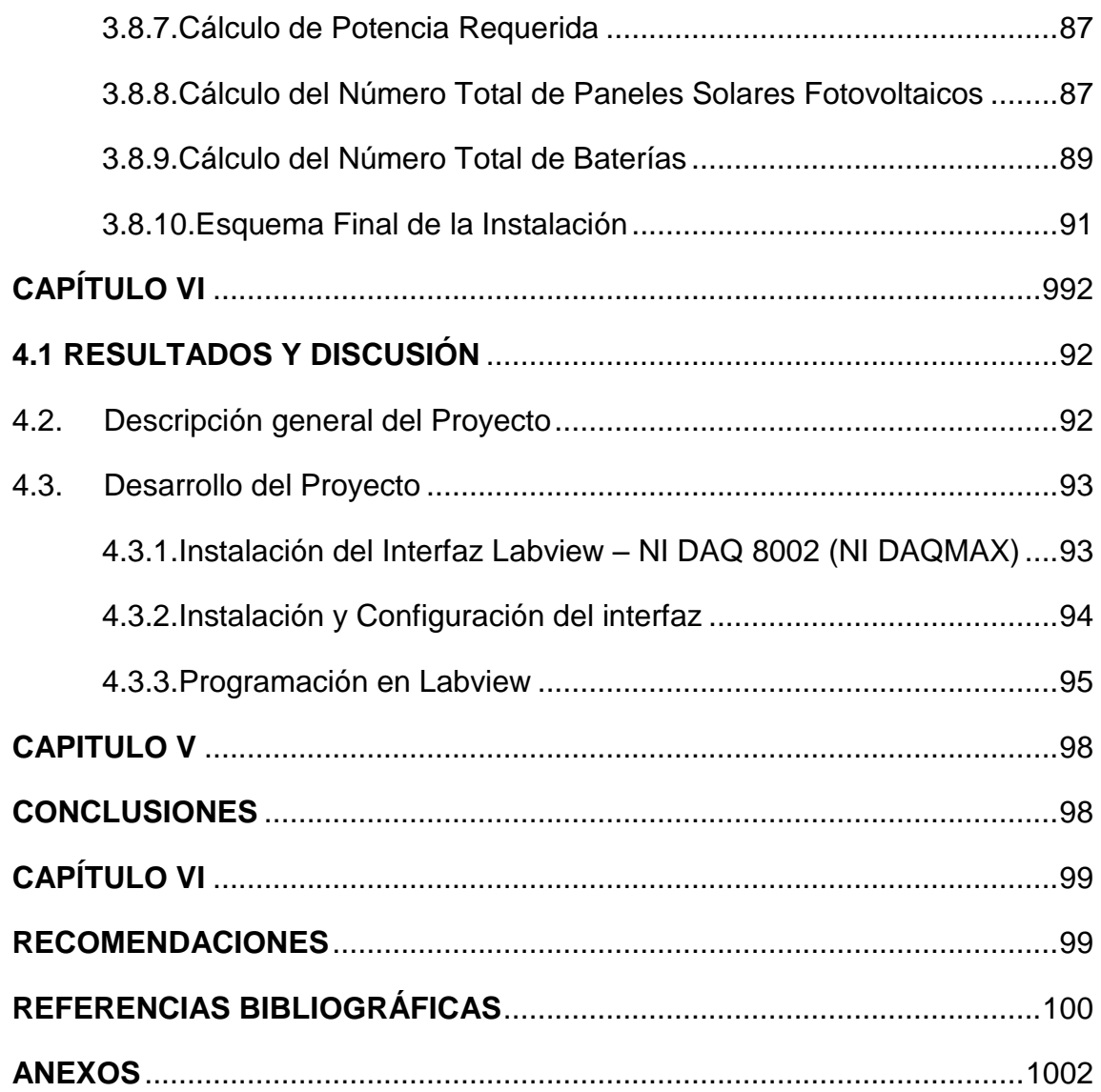

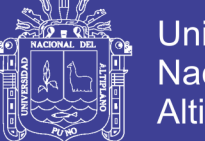

### Universidad Nacional del Altiplano

### **ÍNDICE DE FIGURAS**

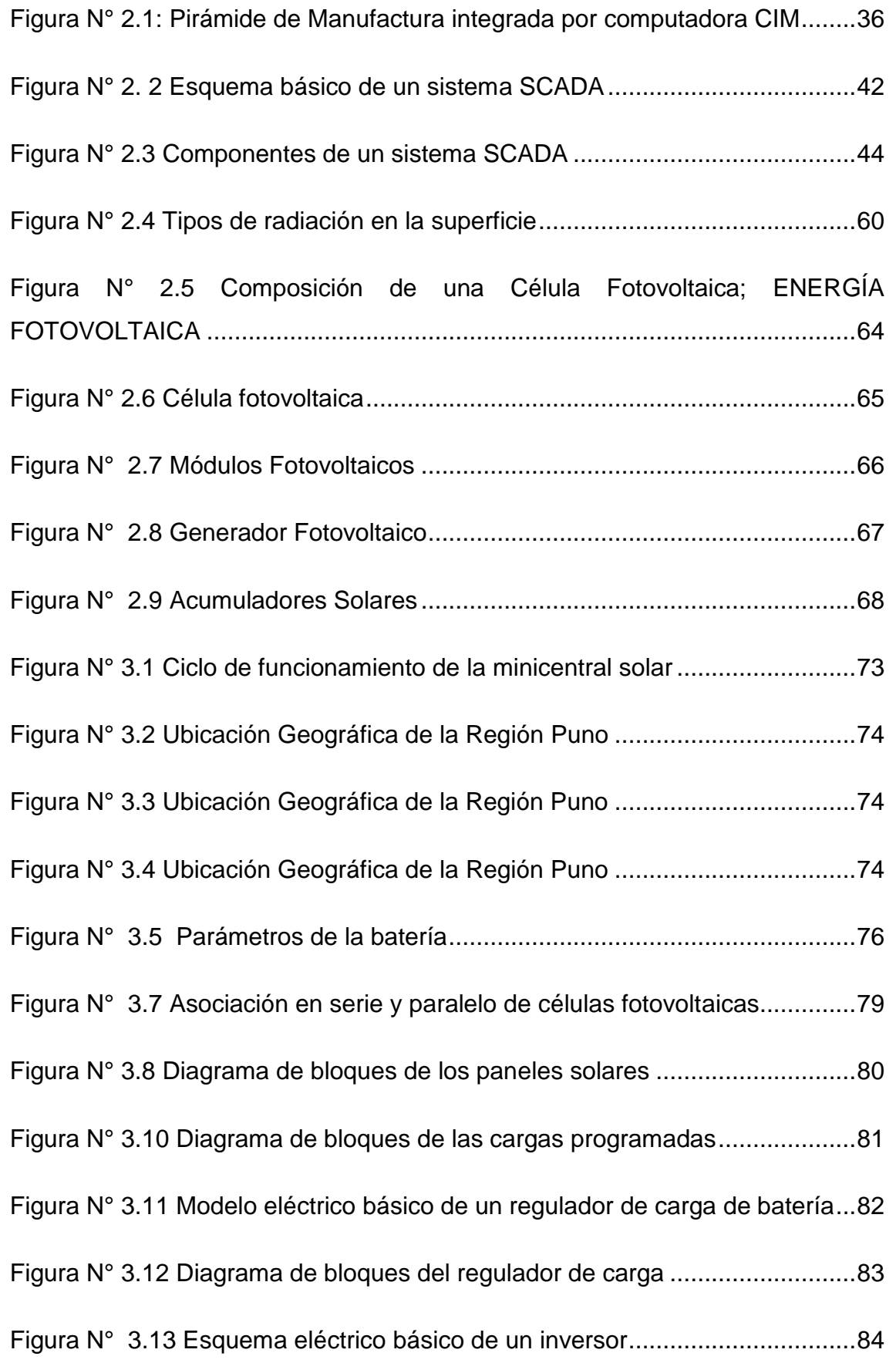

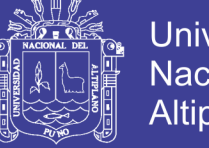

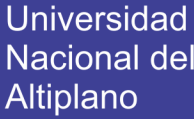

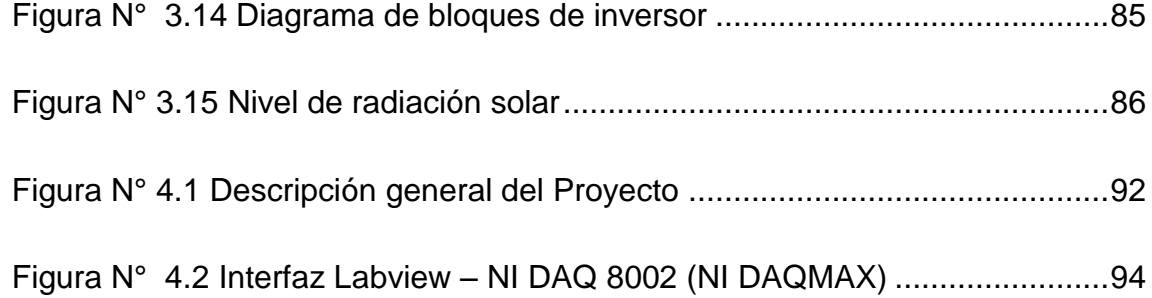

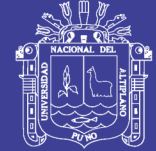

### **ÍNDICE DE TABLAS**

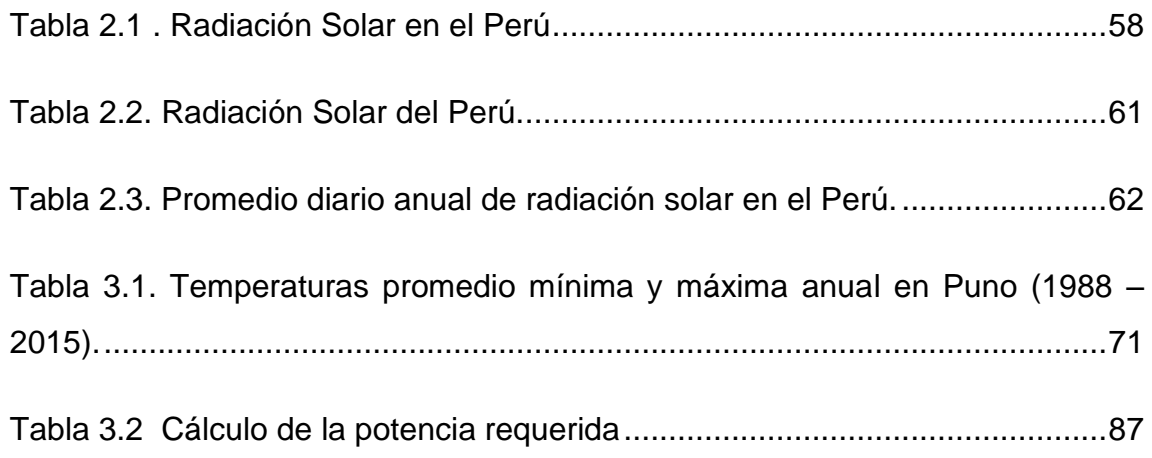

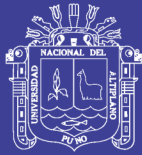

11

### **RESUMEN**

En esta tesis de investigación se presenta el desarrollo del conocimiento a la investigación, entendiendo que en la actualidad el objeto de la investigación no se ha desarrollado a favor de la solución de los problemas facticos que enfrenta nuestra de región de Puno; por tanto, este proyecto enfoca el problema alpaquero en los procesos de cardado e hilado de la lana de alpaca. Para lo cual se planteó la minicentral fotovoltaica, para el funcionamiento de la planta de cardado e hilado; el cual necesitará de un diseño para el sistema de control y monitorización, utilizando tecnología SCADA el cual permitirá procesar y obtener parámetros de funcionamiento para su evaluación.

Es importante el análisis de los comportamientos y siguiente a este las modificaciones, para de esta manera se permita mejorar su eficiencia y así mejorar el diseño de acuerdo a los datos obtenidos; de esta manera apoyar con procesos computacionales desarrollados en nuestro país que ayuden a la automatización, para el proceso de fibra de alpaca y mejorar de manera productiva uno de los sectores bandera de nuestro país

**Palabras Clave:** SCADA, parámetros, minicentral, sistema de control, automatización.

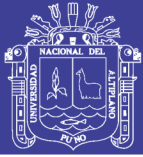

### **ABSTRACT**

<span id="page-11-0"></span>This research thesis presents the development of knowledge to research, understanding that currently the object of research has not been developed in favor of solving the factic problems facing our region of Puno; There fore, this project focuses on the alpaca problem in the alpaca wool carding and spinning processes. For which the mini-photovoltaic plant was proposed, for the operation of the carding and spinning plant; which will need a design for the control and monitoring system, using SCADA technology that will allow to process and obtain operating parameters for its evaluation.

It is important to analyze the behaviors and following these changes, in order to improve their efficiency and thus improve the design according to the data obtained; In this way we can support computer processes developed in our country that help automation, for the alpaca fiber process and improve in a productive way one of the flag sectors of our country

> **Keywords:** SCADA, parameters, mini-power plant, control system, automation.

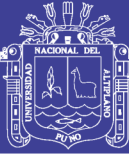

### **CAPITULO I**

### **1.1 INTRODUCCIÓN**

<span id="page-12-0"></span>Entendiendo que en la actualidad nuestro país vive una crisis económico político, y de este hecho, así como el poco conocimiento científico, la falta de recursos humanos altamente calificados, la falta de equipamiento, y la escasa articulación entre el estado, la empresa y la academia (la falta de tecnificación al profesional peruano); son algunos factores que han contribuido al bajo desarrollo económico y social que tenemos y debemos de cambiar. Como trabajar en rubros donde tengamos algunas fortalezas o que tengan aplicaciones relativamente masivas, así como el desarrollo de la industrialización textil en el Perú y la región Puno, en donde se deben de tener procesos micro y macro, a mediano y largo plazo para aplicar tecnologías donde modifiquemos los materiales tradicionales.

Teniendo en cuenta lo anterior es muy importante darle valor agregado a los procesos y productos industriales peruanos, en especial regionales. Entendemos que una de las alternativas es implementar tecnologías donde puedan intervenir la automatización, control, electrónica, software y energías limpias. Para que así el fin pueda ser obtener una alta competitividad en el mercado, ya que se reduce tiempo de trabajo, así como se aumenta también la flexibilidad, la calidad del producto y se crea la implementación propia que apoyara el proceso de cardado e hilado de fibra de alpaca.

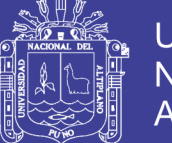

**Universidad** Altiplano

Es así como las necesidades de nuestra población, nos hacen dar un paso y un gran salto al criterio analítico para evaluar la implementación de tecnologías en este proceso, con el objetivo de llevar a desarrollo un sistema automatizado que controle el proceso de una minicentral solar de cardado e hilado, el cual conlleva a conocer las tecnologías que serán utilizadas, el modelo de automatización que se seguirá, el tipo de procesos que se trataran y la red de comunicación que se realizara.

### <span id="page-13-1"></span><span id="page-13-0"></span>**1.2. Planteamiento de problema**

### **1.1.1 Problema General**

¿Cuál es el tipo de diseño que debe realizarse en un sistema de control SCADA para la evaluación de parámetros de funcionamiento en una minicentral solar en la región Puno, para el procesamiento de cardado e hilado de fibra de alpaca?

### <span id="page-13-2"></span>**1.1.2 Problemas Específicos**

- ¿Se podrá implementar, configurar y programar el entorno de supervisión SCADA para la evaluación de parámetros de funcionamiento del prototipo minicentral solar para procesamiento de cardado e hilado de fibra de alpaca?
- ¿Se podrá registrar y almacenar información desarrollada por la máquina así evaluar y optimizar el prototipo de minicentral solar para procesamiento de cardado e hilado en la Región Puno?
- ¿Se podrá reducir la evaluación de parámetros en cuanto a la obtención de energía solar?

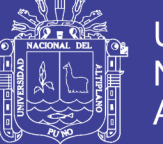

### <span id="page-14-0"></span>**1.3. Definición del problema**

El Diseño de un sistema de monitorización utilizando tecnología SCADA para la evaluación de parámetros en el funcionamiento de una minicentral fotovoltaica permitirá determinar los factores tecnológicos y el uso de la energía renovable solar, para el procesamiento de fibra de alpaca en la región Puno.

### <span id="page-14-1"></span>**1.4. Justificación de la investigación**

El presente proyecto pretende realizar el diseño de un sistema de monitorización mediante el sistema SCADA en el funcionamiento de una minicentral solar fotovoltaica, aprovechando el sol como fuente de energía, para lo cual se implementará el equipamiento necesario así como el desarrollo del sistema SCADA que permitan procesar y obtener parámetros de funcionamiento. En ese sentido, nuestra propuesta es técnicamente innovadora, en vista que se apoyará con procesos computacionales desarrollados en nuestro país, a la mejora productiva de uno de los sectores bandera de nuestro país, producción de fibra de alpaca. Ello colocará a nuestro país entre los que no solo producen fibra de alpaca, sino que para ello también se crea la tecnología propia que apoya este proceso.

Entendiendo también que las áreas productoras de camélidos, se encuentran entre las provincias más pobres, tanto desde el punto de vista del ingreso por habitante, cuanto desde la perspectiva de la satisfacción de necesidades básicas: son las provincias más altas y aisladas, con las peores vías de transporte y los mayores problemas de comunicación, tienen los menores niveles educativos, y tienen un menos acceso a

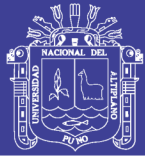

servicios básicos de agua y de alcantarillado, y electricidad. Perú es el primer productor de camélidos sudamericanos del mundo, con una población total de 4, 288,231 unidades entre alpacas, llamas y vicuñas. La especie con mayor importancia económica es la alpaca, pues su fibra es muy apreciada por la industria textil. Si bien el Perú tiene el 80% de las alpacas del mundo, la participación de este camélido y sus productos derivados en la economía peruana es relativamente pequeño. El ramo productivo de la alpaca representa en promedio el 1.35% de las exportaciones totales del Perú y el 5% de las exportaciones no tradicionales. Su contribución al Producto Interno Bruto Manufacturero ha sido de entre el 2% y el 2.5% en los ˙últimos 10 años. [\(Brenes, Madrigal,](#page-99-1)  [Pérez, & Valladares, 2001\)](#page-99-1)

Dado que los productos comerciales que se encuentran en el mercado son demasiado caros, el tener un producto nacional permitirá reducir costos en la adquisición de equipamiento y difundir el mismo entre productores y empresas procesadoras de fibra de alpaca, por lo cual nuestro producto será altamente comercial por la necesidad existente en los sectores relacionados a la fibra de alpaca.

En la actualidad el segundo producto se encuentra en el sector textil, tanto como en exportaciones tradicionales y no tradicionales<sup>1</sup>

l

<sup>1</sup> Fuente SUNAT [http://www.mincetur.gob.pe/PECEX/avance\\_regiones/Puno/FichaPuno.pdf\)](http://www.mincetur.gob.pe/PECEX/avance_regiones/Puno/FichaPuno.pdf)

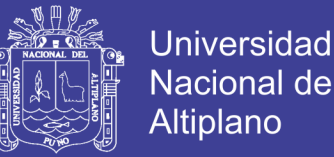

El Perú cuenta con 3, 685,516 cabezas de alpaca, y en la región Puno se contaría con 1, 459,903 cabezas de alpacas<sup>2</sup>. De las cuales el 99 por ciento se encuentra en poder de pequeños criadores y el 1 por ciento restante en diversas formas organizativas (medianas y grandes empresas, cooperativas, asociaciones, comunidades campesinas, entre otras).

El mercado es controlado por pocas empresas. Las dos más grandes controlan el 73% de la compra de fibra. Además, no existe un mecanismo transparente que defina precios más altos para fibra de mayor calidad, pese a que recientemente han entrado empresas medianas segmentadas en nichos de mayor valor agregado.[\(Brenes et al., 2001\)](#page-99-1)

Con respecto a lo anterior entendemos que es necesario generar industria que se desarrolle en su descentralización. Para ello es importante conocer las tecnologías que serán utilizadas, el modelo de automatización que se seguirá, el tipo de procesos que se trataran y la red de comunicación que se realizara.

Por tanto el trabajo de investigación tiene el plan de diseño y estudio del sistema SCADA que engloba arquitectura electrónica y a la vez genera niveles de automatización, los mismos que gestaran entre el CPU Y PLC. Este diseño centralizado tiene el fin de monitorear el hilado ubicado en campo. Con el diseño y estudio del sistema podremos evaluar y controlar los parámetros de hilatura que se desarrollen en la máquina, el cual nos permitirá generar un análisis mejorado y establecer medidas de un trabajo

l

<sup>2</sup> Según el IV Censo Nacional Agropecuario 2012 realizado por el Instituto Nacional de Estadística e Informática (INE)

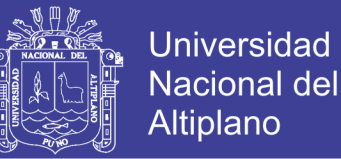

eficaz y eficiente. En ese sentido la propuesta del proyecto planteada es técnicamente innovadora en vista que se generarán con procesos computacionales generados en nuestra región, a la mejora productiva de uno de los sectores primordiales de nuestro país, lo cual desarrolla tecnologías propias que se apoyaran en el proceso de hilado.

### <span id="page-17-0"></span>**1.5. Objetivos de la investigación**

### <span id="page-17-1"></span>**1.5.1. Objetivo General**

Realizar el diseño de un sistema de monitorización utilizando tecnología SCADA para la evaluación de parámetros en el funcionamiento de una minicentral fotovoltaica, para el funcionamiento de una planta de cardado e hilado de fibra de alpaca en la región Puno.

#### <span id="page-17-2"></span>**1.5.2. Objetivos Específicos**

- Implementar, configurar y programar el entorno de supervisión SCADA para la evaluación de parámetros de funcionamiento del prototipo minicentral solar para procesamiento de cardado e hilado de fibra de alpaca.
- Registrar y almacenar información desarrollada por la máquina así evaluar y optimizar el prototipo de minicentral solar para procesamiento de cardado e hilado en la Región Puno.
- Reducir la evaluación de parámetros en cuanto a la obtención de energía solar.

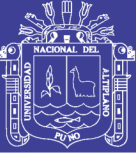

# **CAPITULO II 2.1 REVISIÓN LITERARIA**

#### <span id="page-18-2"></span><span id="page-18-1"></span><span id="page-18-0"></span>**2.2. Sistema de Monitorización**

Para que una empresa funcione correctamente, hay que tener en cuenta miles de detalles, pero los sistemas informáticos siempre representan una prioridad. Estos deben ser capaces de responder en cualquier momento y situación, evitando problemas posteriores. La monitorización de sistemas cada día es un trabajo más necesario para gestionar las variables de tal modo que se obtenga una cadena productiva continua y eficiente.

La eficiencia productiva implica los constantes niveles de producción de la maquinaria instalada, el mejoramiento de la calidad del producto final, la disminución de los costos de producción, y la seguridad tanto para el personal como para los equipos. Si deseamos obtener esto es necesario que los procesos productivos se realicen a mayor velocidad y las variables a controlar estén dentro de los valores constantes.[\(Ogata, 2003\)](#page-100-0)

Es por eso que la industria ha de desarrollar la utilización de nuevos y más complejos procesos, que muchas veces un operador (ser humano) no pueda controlarlo a la complejidad. Es ahí que debemos de entender cómo surge la automatización y los sistemas de control como una solución que va a permitir llevar una producción a estándares de calidad moderna.

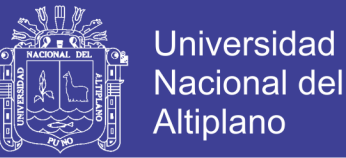

### <span id="page-19-0"></span>**2.2.1. Monitorización**

Acción ejercida con el fin de poder mantener una variable dentro de un rango de valores predeterminados. (Aguirre Zapata, 2014)

El proceso de monitorización principalmente pasa por los siguientes pasos:

- Recolección de la información y datos
- **Detección**
- Análisis

Una correcta recolección de información es fundamental para disponer de datos de calidad para el posterior análisis. Normalmente, para la recolección de estos datos se hace uso de sensores específicos, a través elementos hardware o software. Uno de los métodos comúnmente empleado es el denominado puerto espejo (Port Mirroring o Span Port). Mediante este mecanismo se realiza una copia del tráfico de red que se transmite a través de uno o más puertos del switch y se extrae por un puerto dedicado sobre el que se aplica la inspección. Sin embargo, a fin de no sobrecargar los elementos de red con la realización del puerto espejo, lo que podría incorporar retrasos en la transmisión de los paquetes, en redes industriales es recomendable usar dispositivos de escucha de red como TAPs, ya que permiten examinar el tráfico de red de una forma totalmente pasiva, sin sobrecargar los elementos de red utilizados para otras tareas.

Para complementar la información obtenida del tráfico de red es necesario recoger todos los datos provenientes del sistema operativo y

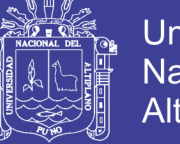

otros eventos generados por el resto de sistemas de seguridad de la red, como sistemas de detección de intrusiones, cortafuegos, etc.

La recolección de información es muy importante pero hay que tener presente que para que la monitorización sea efectiva el sistema debe ser capaz de procesar toda la información recogida. En caso contrario, podrían perderse paquetes o información que delatase un comportamiento anómalo o malicioso.

La recolección es, pues, un elemento indispensable para poder posteriormente analizar toda la información recogida y determinar si el estado observado es normal o anómalo y, en ese caso, activar una mecanismo de alarma.

Existen diversos métodos de detección de anomalías pero en esencia se pueden agrupar en mecanismos de detección basados en firmas y en detección basada en eventos anómalos.

### **La monitorización en el ámbito industrial**

Los sistemas de control industrial continúan integrándose cada vez más con otras redes, permitiendo un intercambio ágil de datos y una operatividad remota mejorada. Las ubicaciones remotas pueden estar conectadas con instalaciones corporativas u oficinas, y éstas, a su vez, estar conectadas al sistema de control central.

Las diferentes conexiones con otras redes que tienen los sistemas de control industrial están ayudando a mejorar la productividad, pero por otra

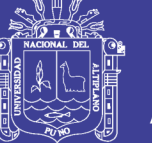

parte tienen el potencial de introducir una serie elementos susceptibles de sufrir vulnerabilidades.

Así, por ejemplo, algunas vulnerabilidades asociadas a la segmentación de redes, como fallos en la configuración, podrían permitir intrusiones en el sistema o anomalías en el enrutamiento del tráfico. Estas vulnerabilidades pueden ser explotadas de forma intencional o no intencional por individuos o grupos dentro y fuera de la organización y por lo tanto suponen un riesgo para la misma.

Los procesos de los sistemas de control industrial pueden proporcionar notificaciones en tiempo real de los posibles y aparentes problemas; no obstante, tanto la dependencia sobre los sistemas comerciales existentes (COTS) como la orientación hacia las conexiones estandarizadas (TCP/IP) pueden dar lugar a intrusiones cibernéticas maliciosas.

Al igual que en el sector IT, para alcanzar un nivel aceptable de seguridad en entornos de control industrial, es necesario medir el estado de la ciberseguridad y comparar el nivel actual de seguridad con puntos de referencia apropiados.

### <span id="page-21-0"></span>**2.2.2. Sistema de Control**

Conjunto de equipos y componentes, que van a permitir llevar a cabo las operaciones de control. (Penin, 2011)

Cualquier sistema controlado puede serlo de dos maneras, si nos ceñimos a los caminos de la información dentro del mismo:

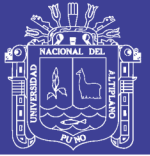

- Confiando absolutamente en que los parámetros de diseño son correctos y que las órdenes que enviemos al sistema serán cumplidas.
- Vigilando continuamente que las órdenes enviadas se cumplen y realizando las correcciones adecuadas siempre que sea necesario.

Todos los sistemas de control que se engloban dentro del primer modelo reciben el nombre de Sistemas de Regulación en Lazo Abierto. Se basan en el diseño adecuado de los parámetros y las condiciones de trabajo del elemento control para que éste sea capaz de mantener el sistema controlado dentro de los límites deseados. A los que se engloban dentro de la segunda definición, se les denomina Sistemas de Regulación en Lazo Cerrado, o Realimentados, y trabajan vigilando continuamente las reacciones del sistema a controlar, efectuando las acciones de corrección necesarias para mantener el control dentro de los límites deseados.

Por ejemplo, en tareas de posicionado de ejes eléctricos, cuando se utiliza un motor de paso a paso, tenemos un sistema de lazo abierto. No hay información real de dónde está el actuador, se parte de un punto conocido, llamado punto de referencia, y se trabaja a partir de ahí, confiando en que el motor no perderá pasos y podrá mover el actuador de manera fiable. (Penin, 2011)

Si lo que utilizamos es un motor con captador de posición (encoder), tendremos entonces información real del estado del motor (¿se mueve?), componiendo así un lazo cerrado de control. El sistema más seguro se basa en la vigilancia, por tanto, los sistemas de control que requieren

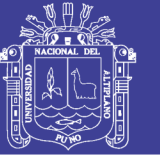

fiabilidad (todos, si es posible), utilizarán la regulación en lazo cerrado. (Penin, 2011)

El sistema básico de control en lazo cerrado se ha representado siempre con ese señor que lleva ya varias décadas sujetando una llave que controla el paso de vapor de una caldera, atento al manómetro que le indica la presión de la tubería. La idea básica es muy simple, pero llevarla a la práctica puede no serlo tanto:

- Puede haber varias llaves de paso controladas por varias personas con condicionantes diferentes (externos e internos).
- La relación causa-efecto puede no ser directa.
- Los sensores pueden no ser iguales.
- Los actuadores, tampoco.

### <span id="page-23-0"></span>**2.2.3. Control Automático**

El control automático de procesos es una de las disciplinas que se ha desarrollado a una velocidad vertiginosa, dando las bases a lo que hoy algunos autores llaman la segunda revolución industrial. El uso intensivo de las técnicas del control automático de procesos tiene como origen la evolución y tecnificación de las tecnologías de medición y control aplicadas al ambiente industrial. Su estudio y aplicación ha contribuido al reconocimiento universal de sus ventajas y beneficios asociados al ámbito industrial, que es donde tiene una de sus mayores aplicaciones debido a la necesidad de controlar un gran número de variables, sumado esto a la creciente complejidad de los sistemas. El control automático de procesos se usa fundamentalmente porque reduce el costo asociado a la generación

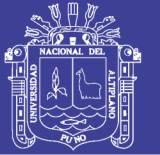

de bienes y servicios, incrementa la calidad y volúmenes de producción de una planta industrial entre otros beneficios asociados con su aplicación. La eliminación de errores y un aumento en la seguridad de los procesos es otra contribución del uso y aplicación de esta técnica de control. En este punto es importante destacar que anterior a la aplicación masiva de las técnicas de control automático en la industria, era el hombre el que aplicaba sus capacidades de cálculo e incluso su fuerza física para la ejecución del control de un proceso o máquina asociada a la producción. En la actualidad, gracias al desarrollo y aplicación de las técnicas modernas de control, un gran número de tareas y cálculos asociados a la manipulación de las variables ha sido delegado a computadoras, controladores y accionamientos especializados para el logro de los requerimientos del sistema. El principio de todo sistema de control automático es la aplicación del concepto de realimentación o feedback (medición tomada desde el proceso que entrega información del estado actual de la variable que se desea controlar) cuya característica especial es la de mantener al controlador central informado del estado de las variables para generar acciones correctivas cuando así sea necesario. Este mismo principio se aplica en campos tan diversos como el control de procesos químicos, control de hornos en la fabricación del acero, control de máquinas herramientas, control de variables a nivel médico e incluso en el control de trayectoria de un proyectil militar. (Abarca, 2007)

El uso de las computadoras digitales ha posibilitado la aplicación en forma óptima del control automático a sistemas físicos que hace algunos años atrás eran imposibles de analizar o controlar. Uno de estos avances

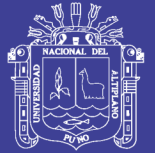

**Universidad** Nacional Altiplano

esta dado por la aplicación de las técnicas de control difuso, aplicaciones con redes neuronales, simulación de sistemas de control y sistemas expertos entre otros. Es de vital importancia la aplicación del denominado control adaptativo cuya principal característica es su capacidad de modificar los parámetros del sistema de control en respuesta a cambios en la dinámica y/o perturbaciones del sistema. Esta fue la principal razón para introducir este tipo de reguladores, es decir, los cambios internos que puede sufrir la dinámica de la planta a controlar por factores ambientales u otros inherentes a los sistemas como el envejecimiento, desgaste y los cambios en el entorno del conjunto regulador-planta, como por ejemplo, cambios en la presión y temperatura entre otros. Uno de los primeros campos donde se introdujo esta técnica de control fue en los pilotos automáticos de vuelo, donde las condiciones atmosféricas y las propias del vehículo, como el peso y la velocidad, pueden cambiar radicalmente. En este punto es importante plantear la pregunta sobre qué es el control automático, siendo la respuesta a esta inquietud la siguiente: "El control automático es el mantenimiento de un valor deseado para una cantidad o condición física, midiendo su valor actual, comparándolo con el valor referencia, y utilizando la diferencia para proceder a reducirla mediante una acción correctiva. En consecuencia, el control automático exige un lazo cerrado de acción y reacción que funcione sin intervención humana". (Abarca, 2007)

El elemento más importante de cualquier sistema de control automático es el lazo de control realimentado, que no es más que una trayectoria cerrada formada por un sensor, un controlador y un elemento

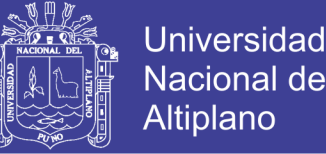

final de control. El concepto de control por realimentación no es nuevo, el primer lazo de control realimentación fue usado en 1774 por James Watt para el control de la velocidad de una máquina de vapor.

A pesar de que los principios de funcionamiento del lazo de control ya eran conocidos, las técnicas de control y análisis de estabilidad se desarrollaron lentamente hasta que los primeros sistemas de transmisión neumática comenzaron a volverse comunes en los años 40. Desde esta fecha en adelante se marca un hito debido a la necesidad de contar con herramientas de análisis y nuevas tecnologías aplicadas a los equipos de control, necesarios para la implementación de sistemas más seguros, robustos y estables. Dentro de los aportes más importantes tenemos los trabajos desarrollados por Minorsky y Hazen. En el trabajo de Minorsky "Directional Stability of Automatic Steered Bodies" de 1922, se reconoce la no-linealidad de los sistemas y aplica la linealización mediante el desarrollo en serie de Taylor a sistemas no-lineales correspondientes al movimiento angular de un buque. Estudia además la estabilidad y los efectos de los retrasos de la información sobre las salidas de los Sistemas. Hazen, en su publicación "Theory of Servomechanism" (1934), analiza el funcionamiento de los servomecanismos utilizando en su análisis entradas típicas de escalón y rampa. Aparte de proponer un marco conceptual, Hazen utiliza herramientas matemáticas como el cálculo operacional de Heaviside. En sus trabajos estudia el diseño de servomecanismos para posicionar ejes. El estudio de los servomecanismos y los reguladores en el dominio frecuencial se realiza al obtenerse resultados sobre el diseño de amplificadores de señal realimentados. Destacan los trabajos de Nyquist

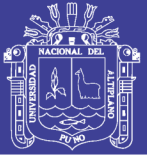

(1932), BLACK (1934) y Bode (1940). El suceso que realmente marca un hito en el desarrollo de los métodos de respuesta en frecuencia es la aparición de trabajo clásico de Nyquist sobre la estabilidad de amplificadores realimentados. Nyquist presenta en este trabajo "Regeneration Theory", su celebre criterio de estabilidad. En 1942 Ziegler y Nichols, ingenieros de Taylor Instruments hicieron un estudio importante que condujo a fórmulas empíricas para sintonizar el regulador PID al proceso. Este estudio " Optimum Settings for Automatic Controllers" fue presentado en el "ASME Winter Anual Meeting". Los coeficientes de las distintas acciones proporcional, integral y derivada, se podían determinar de valores medidos experimentalmente del proceso que se deseaba controlar. La importancia de estas reglas de ajuste óptimo de controladores es enorme, siguen siendo vigentes y ampliamente usadas en el ámbito del control de procesos industriales. El trabajo de Ziegler y Nichols es pionero en el desarrollo de la idea de control óptimo, aunque su criterio de optimización, que consiste en minimizar la superficie de error absoluto, no se puede tratar analíticamente. (Abarca, 2007)

Pues es interesante creer que el desarrollo de la acción de control, sin la participación directa de un ser humano (operario).

1. Es producida por el sistema a controlar, e interpretada por medio de diferentes elementos denominados sensores.

2. Se transmite hacia el sistema de control, donde es procesada y da lugar a una nueva información.

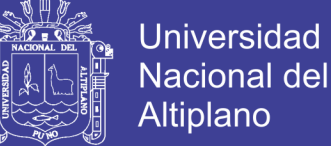

3. Se emite y codifica, de manera que puede ser introducida en el sistema mediante unos convertidores que denominamos actuadores. El individuo, como parte de este proceso, recibe estímulos (información) de diferentes fuentes, que debe saber ponderar e interpretar para poder realizar su cometido:

- De los sistemas de Proceso (máquinas).
- Del entorno de trabajo.
- De los medios disponibles para realizar sus funciones (herramientas).
- -Del resultado del Proceso.

### <span id="page-28-0"></span>**2.2.4. Automático**

Es todo aquello que se mueve, regula y opera por sí solo, independiente del medio que lo rodea.y dentro de esta implementa un tipo de estrategia de control.

### <span id="page-28-1"></span>**2.2.5. Automatización**

Consiste de un sistema de control automático, por el cual el sistema verifica su propio funcionamiento, efectuando mediciones y correcciones sin la interferencia del ser humano.

#### <span id="page-28-2"></span>**2.2.6. Sistema de Automatización**

Conjunto de equipos, sistemas de información, y procedimientos que van a permitir asegurar un desempeño independiente del proceso, a través de operaciones de control y de supervisión.

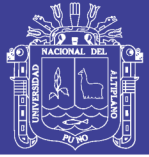

#### <span id="page-29-0"></span>**2.2.7. Supervisión y Monitoreo**

Es el proceso de lectura de valores de las diversas variables del proceso, con el objetivo de identificar el estado en el que se viene desarrollando el proceso en un tiempo actual. (Penin, 2011)

Supervisión, mando y adquisición de datos de un proceso y herramientas de gestión para la toma de decisiones (mantenimiento predictivo, por ejemplo). Tienen además la capacidad de ejecutar programas que puedan supervisar y modificar el control establecido y, bajo ciertas condiciones, anular o modificar tareas asociadas a los autómatas. Evita una continua supervisión humana.

Mnitoreo.- Representación de datos en tiempo real a los operadores de planta. Se leen los datos de los autómatas (temperaturas, velocidades, detectores…). Una máquina simple, una instalación hidroeléctrica, un parque eólico, pueden ser vigilados desde muchos kilómetros de distancia. En el dibujo, toda la línea de extrusionado está al alcance de un clic de ratón.

Alrededor de los años sesenta, la tendencia en automatización era que cada fabricante debía resolver sus problemas de control por sí solo. Quien se encontraba ante un problema de automatización desarrollaba un elemento electrónico específico para solventarlo. Una memoria reducida era lo normal en estos elementos, por lo cual necesitaban comunicarse constantemente con sus sistemas de control centrales para enviar los datos. Incluían una serie de entradas y salidas fijas y utilizaban generalmente lenguajes de programación poco conocidos. Los años

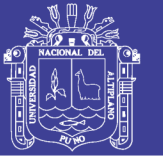

**Universidad** Nacional Altiplano

setenta ven aparecer una nueva generación de autómatas de la mano de fabricantes de equipos eléctricos como Siemens, Square-D, o Allen-Bradley. Implementaron autómatas capaces de controlar grandes cantidades de entradas y salidas, ideales para industrias tales como la automoción. No se trataba de entornosamigables, por lo cual estos controles estaban diseñados para soportar las condiciones más severas y, por tanto, eran grandes, pesados y muy caros. Otra de las consecuencias de la evolución de la electrónica fue la reducción de los componentes, lo que permitió realizar una disminución progresiva de tamaño, peso y coste en todos los niveles industriales de control. Resultado de esto fue la introducción de los micro PLC, en los años ochenta. Permitían realizar controles modulares que se adaptaban a las necesidades del momento y venían provistos ahora de sistemas de programación genéricos (ladder o escalera), lo que les deparó un éxito inmediato en todo el ámbito industrial.

Las necesidades de ver en la distancia y controlar una máquina aparecen en los primeros cuadros de control, donde una multitud de luces indicaba las diferentes situaciones previstas de la máquina. Cualquier situación imprevista, o pasada por alto, podía significar varias horas de trabajo de electricista para llevar la señal olvidada al panel de control y podía ser que no hubiera espacio para colocar el indicador. La aparición de la informática permitió realizar este tipo de control de manera más sencilla. Ahora ya no sería necesario tener a verdaderos expertos en sistemas de automatización cada vez que hiciera falta cambiar el ajuste de un temporizador en un sistema de control. Los grandes cuadros de control empezaban a convertirse en monitores que podían mostrar la misma

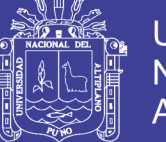

Universidad Altiplano

información, pero cualquier cambio en la presentación era más sencillo de realizar. Bastaban unas modificaciones en el código de la aplicación para que en la pantalla apareciera, por ejemplo, un contador de piezas olvidado en el momento de realizar el diseño del ejemplo anterior. (Penin, 2011)

Vista la necesidad, varios fabricantes desarrollaron entonces paquetes de software capaces de comunicarse con los sistemas de control existentes y permitieron así una flexibilidad de uso no imaginada hasta el momento. Esta tendencia ha ido en aumento, de tal manera que hoy día las opciones existentes son numerosísimas. Algunos de los más conocidos:

- **Intellution IFIX**
- Omron SCS
- Siemens WinCC
- **Rockwell Automation RS-View**
- Wonderware InTouch
- **GE-Fanuc Cimplicity**

La evolución de los sistemas operativos ha incrementado también las posibilidades de estos sistemas, permitiendo las estructuras multipuesto gracias a los sistemas de red informáticos. Con la irrupción de Internet en el mundo de las comunicaciones industriales ahora es posible conectarse con un sistema de control situado en cualquier lugar del mundo gracias a la tecnología Web-Server: un ordenador dotado de un explorador y la dirección IP del sistema que queremos visualizar serán suficientes.

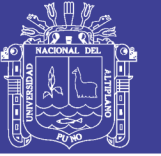

#### **Las Primeras Interfases Hombre-Máquina**

La invención del tubo de rayos catódicos, CRT (Cathodic Ray Tube), unida a la del teclado, sustituyó a las máquinas de escribir, teletipos y tarjetas perforadas. Los lenguajes de programación gráfica iniciales se fueron adaptando a las nuevas posibilidades que ofrecía la técnica. Por ejemplo, permitieron cambiar los colores de cada celda de las 2.000 presentes en una pantalla de ordenador, casualmente, 80x25. El siguiente avance significativo vino con el sistema operativo Windows 3.11 en los años ochenta. En esa época los principales desarrolladores de sistemas de interfase gráfica eran Cimplicity e Intellution:

- Cimplicity fue un encargo original que se hizo para el gobierno estadounidense. Se basaba en DOS y era muy complicado de utilizar.
- Intellution se basaba también en DOS, con los gráficos del programa Dr.Halo, mucho más sencillos de manejar. ¿Recuerda alguien el programa Scada Mitor, que utilizaba las imágenes con formato del editor de gráficos Dr.Halo?

Desde hacía tiempo una compañía llamada Wonderware utilizaba Windows para trabajar con un paquete de visualización llamado InTouch, cuya primera versión apareció en 1989. Todo apuntaba a que DOS sería el sistema universal que arrinconaría a Windows y lo haría desaparecer pero parece ser que, a finales de los ochenta, una compañía quesera de California, debido a un error de composición causado por las prisas y la poca claridad de los controles de proceso (sistema basado en DOS, la

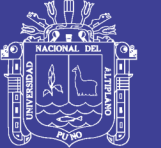

información se presenta únicamente en forma de líneas escritas, además de verlas hay que leerlas), sacó al mercado un producto defectuoso con consecuencias catastróficas para algunos consumidores. Fue entonces cuando Wonderware pudo demostrar, ante los organismos competentes, en el caso que los procesos supervisados mediante su software eran seguros. Al estar basado en Windows era sencillo de documentar y los procesos se podían representar de manera gráfica, más fácil y segura de interpretar, mucho más que obtener una serie de líneas de texto (DOS). Esta compañía fue la primera en cumplir las exigencias de las agencias estatales estadounidenses. Debemos de tener en cuenta que actualmente los grandes fabricantes de sistemas HMI ofrecen prestaciones similares. Con el auge de Windows también recibió un impulso el desarrollo de utilidades para comunicarse con aplicaciones que funcionaban con este sistema operativo (drivers o controladores). A partir de entonces todos los fabricantes empezaron a tomar a Windows y a DDE como el medio para unir todas las piezas. A mediados de los noventa, aparece una versión de Visual BASIC que permite crear, con gran facilidad, controles gráficos e interfases de usuario gracias a utilidades ya definidas. Colocar un botón en pantalla era simplemente eso, picar y arrastrar el botón, ya confeccionado, hasta el lugar deseado. (Penin, 2011)

### <span id="page-33-0"></span>**2.3. SCADA**

Denominado así por sus siglas "Supervisory Control And Data Acquisition" (Sistema de control, supervisión y adquisición de datos). Se trata de una aplicación software especialmente diseñada para funcionar

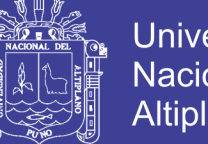

**Universidad** Nacional Altiplano

sobre ordenadores en el control de variables de proceso y variables de producción, proporcionando comunicación con los dispositivos de campo.[\(Lozano & Romero, 2012\)](#page-100-1)

Entorno a la adecuación de nuevas tecnologías y acerca de su implantación del sistema SCADA denominado así por sus siglas "Supervisory Control And Data Acquisition" (Sistema de control, supervisión y adquisición de datos). Se trata de una aplicación software especialmente diseñada para funcionar sobre ordenadores en el control de variables de proceso y variables de producción, proporcionando comunicación con los dispositivos de campo. [\(Lozano & Romero, 2012\)](#page-100-1)

De la misma forma podemos hacer referencia a [\(Zapata, 2013\)](#page-100-2). El cual toma en cuenta al sistema SCADA como un software que promueve el uso de software libre, respetando la complejidad, compatibilidad, recursos y los requerimientos de operatividad y seguridad de pymes. En la actualidad el software de código abierto está en una etapa de fuerte crecimiento y ya está compitiendo al mismo nivel que el software pagado, incluso los sistemas operativos que usan las empresas para su operación son de código abierto pues ofrecen mayor seguridad que los comerciales. Otra característica del software de pago es que está diseñado para trabajar sobre plataformas de pago, las cuales piden muchos recursos, tienen muchas restricciones de implementación y no son totalmente integrables con la empresa, además de tener también un costo elevado. [\(Lozano &](#page-100-1)  [Romero, 2012\)](#page-100-1)

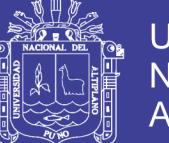

Universidad Nacional del Altiplano

De acuerdo a la pirámide de automatización o pirámide de manufactura integrada por computadora CIM (Computer Integrated Manufacturing). Como podemos apreciar en la Fig.1. Los sistemas de supervisión y adquisición de datos se ubican en el nivel 2. Esta pirámide posee cuatro niveles que definen la estructura jerarquizada del proyecto. Desde el nivel más alto se toman decisiones empresariales de alto nivel, que van bajando hasta llegar finalmente en el último nivel a los elementos directamente relacionados con el proceso. De la misma manera, para hacer la comprobación del correcto funcionamiento de estas políticas empresariales, se van recolectando datos desde los niveles inferiores hasta traducirse en resultados de negocios en la cúspide de la pirámide.

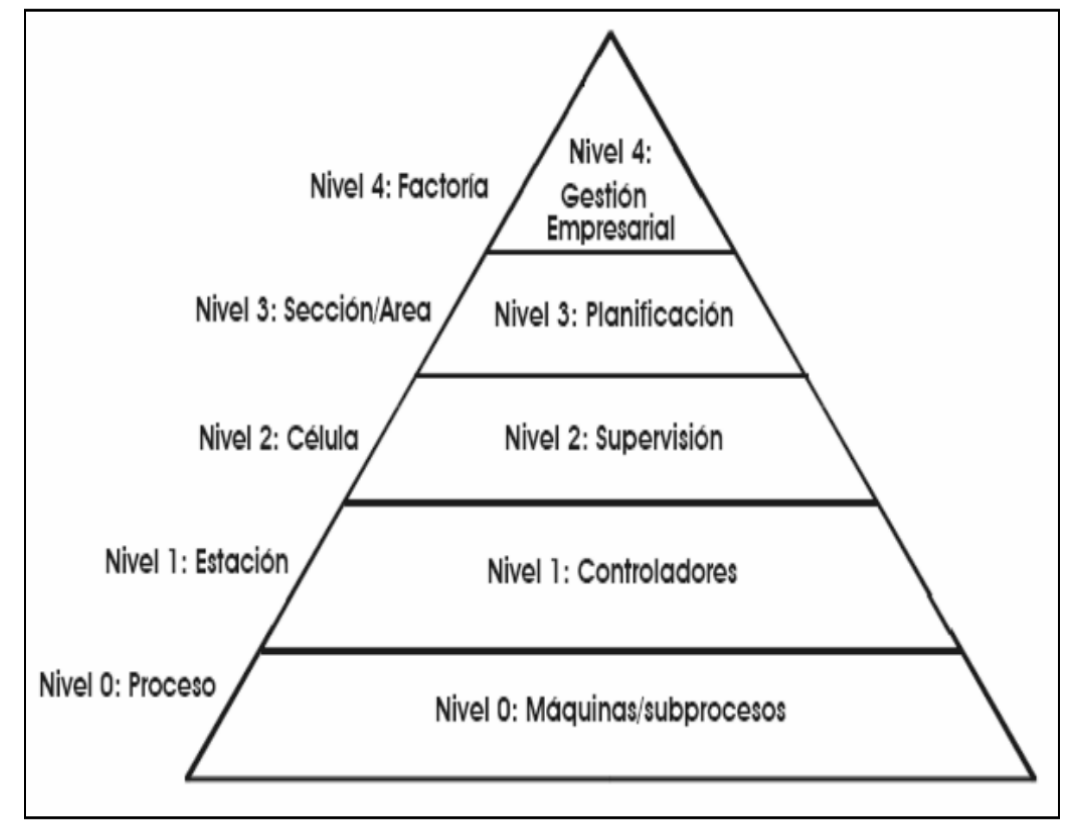

<span id="page-35-0"></span>*Figura N° 2.1: Pirámide de Manufactura integrada por computadora CIM*

*Fuente: https://tv.uvigo.es/uploads/material/Video/1466/ISAD\_Tema5.pdf*
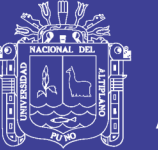

[\(Lozano & Romero, 2012\)](#page-100-0) Las tareas tanto de supervisión como de control están relacionadas con el software que utilice el sistema SCADA, allí el operador puede visualizar en la pantalla del computador de cada estación remota que conforme el sistema, los estados, las situaciones de alarma y tomar acciones físicas sobre algún equipo lejano, la comunicación se realiza mediante buses especiales o redes LAN. Todo esto se ejecuta normalmente en tiempo real. Además, estos sistemas actúan sobre dispositivos de la planta, y permiten controlar el proceso desde una estación remota.

Entonces podemos decir que no se trata de un sistema de control, sino de una utilidad software de monitorización o supervisión, que realiza la tarea de interfase entre los niveles de control (PLC) y los de gestión a un nivel superior. Los objetivos para que su instalación sea perfectamente aprovechada son los siguientes:

Funcionalidad completa de manejo y visualización en sistema operativo Windows sobre cualquier PC estándar.

> Arquitectura abierta que permita combinaciones con aplicaciones estándar y de usuario, que permitan a los integradores crear soluciones de mando y supervisión optimizadas (ActiveX para ampliación de prestaciones, OPC para comunicaciones con terceros, OLE-DB para comunicación con bases de datos, lenguaje estándar integrado como VB o C, acceso a funciones y datos mediante API).

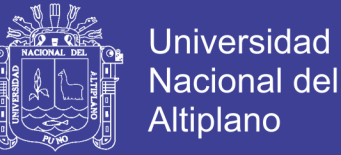

- Sencillez de instalación, sin exigencias de hardware elevadas, fáciles de utilizar, y con interfaces amigables con el usuario.
- Permitir la integración con las herramientas ofimáticas y de producción. - Fácilmente configurable y escalable, debe ser capaz de crecer o adaptarse según las necesidades cambiantes de la empresa.
- Ser independiente del sector y la tecnología.
- Funciones de mando y supervisión integradas.
- Comunicaciones flexibles para poder comunicarse con total facilidad y de forma transparente al usuario con el equipo de planta y con el resto de la empresa (redes locales y de gestión).

### **2.3.1. Esquema Básico de un Sistema SCADA**

Los sistemas Scada se conciben principalmente como una herramienta de supervisión y mando. Entre sus objetivos podemos destacar:

- ✓ Economía: es más fácil ver qué ocurre en la instalación desde la oficina que enviar a un operario a realizar la tarea. Ciertas revisiones se convertirán en innecesarias.
- ✓ Accesibilidad: un parque eólico al completo (velocidad de cada rotor, producción de electricidad), lo tenemos en un clic de ratón encima de la mesa de trabajo. Será posible modificar los parámetros de funcionamiento de cada aerogenerador, poniendo fuera de servicio los que den indicios de anomalías; consultar el estado de las estaciones

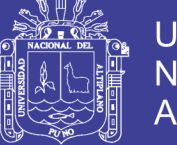

transformadoras del parque, detener los molinos que no sean necesarios, etcétera.

- Mantenimiento: la adquisición de datos materializa la posibilidad de obtener datos de un proceso, almacenarlos y presentarlos de manera inteligible para un usuario no especializado. La misma aplicación se puede programar de manera que nos avise cuando se aproximen las fechas de revisión o cuando una máquina tenga más fallos de los considerados normales.
- $\checkmark$  Ergonomía: es la ciencia que procura hacer que la relación entre el usuario y el proceso sea lo menos tirante posible.
- ✓ Gestión: todos los datos recopilados pueden ser valorados de múltiples maneras mediante herramientas estadísticas, gráficas, valores tabulados, etc., que permitan explotar el sistema con el mejor rendimiento posible.
- $\checkmark$  Flexibilidad: cualquier modificación de alguna de las características del sistema de visualización no significa un gasto en tiempo y medios, pues no hay modificaciones físicas que requieran la instalación de un cableado o del contador.
- ✓ Conectividad: se buscan sistemas abiertos. La documentación de los protocolos de comunicación actuales permite la interconexión de sistemas de diferentes proveedores y evita la existencia de lagunas informativas

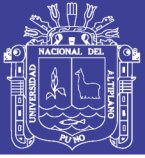

que puedan causar fallos en el funcionamiento o en la seguridad.

Todos los sistemas, de mayor o menor complejidad, orientados a lo anteriormente dicho, aparecen bajo uno de los nombres más habituales para definir esta relación:

- MMI: Man Machine Interface, Interfase hombre-máquina.
- HMI: Human Machine Interface, Interfase humanomáquina.

El sistema a controlar aparece ante el usuario bajo un número más o menos elevado de pantallas con mayor o menor información. Podemos encontrar planos, fotografías, esquemas eléctricos, gráficos de tendencias, etcétera.

Cuando hablamos de un sistema SCADA no hay que olvidar que hay algo más que las pantallas que nos informan de cómo van las cosas en nuestra instalación. Tras éstas se encuentra una multitud de elementos de regulación y control, sistemas de comunicaciones y múltiples utilidades de software que pretenden que el sistema funcione de forma eficiente y segura. Las ventajas más evidentes de los sistemas de control automatizado y supervisado (SCADA) podemos enumerarlas a continuación:

• El actual nivel de desarrollo de los paquetes de visualización permite la creación de aplicaciones

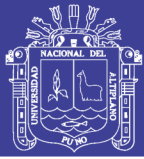

funcionales sin necesidad de ser un experto en la materia.

- Un sistema PLC está concebido para trabajar en condiciones adversas, proporcionando robustez y fiabilidad al sistema que controla.
- La modularidad de los autómatas permite adaptarlos a las necesidades actuales y ampliarlos posteriormente si es necesario.
- Cualquier tipo de sensores y actuadores puede integrarse en un programa de PLC mediante las múltiples tarjetas de adquisición disponibles (tensión, corriente, sondas de temperatura, etc.).
- Gracias a las herramientas de diagnóstico se consigue una localización más rápida de errores. Esto permite minimizar los periodos de paro en las instalaciones y repercute en la reducción de costes de mantenimiento.
- Un sistema de control remoto (RTU) puede definirse de manera que pueda funcionar de forma autónoma, aún sin comunicaciones con la estación Maestra.
- Los sistemas de diagnóstico implementados en los elementos de control informan continuamente de cualquier incidencia en los equipos.
- Los programas de visualización pueden presentar todo tipo de ayuda al usuario, desde la aparición de una alarma hasta la localización de la causa o la parte de

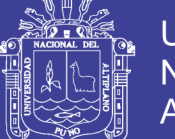

esquema eléctrico implicada en la misma. Esto permite reducir los tiempos de localización de averías al proporcionarse información sobre el origen y las causas de los fallos.

• Generación y distribución automática de documentación. El sistema de visualización puede recoger los datos del autómata y presentarlos en formatos fácilmente exportables a otras aplicaciones de uso común, tales como hojas de cálculo.

El sistema SCADA conlleva un esquema básico3 Fig. 2. Donde podemos observar que un sistema SCADA conectado a un proceso automatizado consta de las siguientes partes.

*Figura N° 2. 2 Esquema básico de un sistema SCADA*

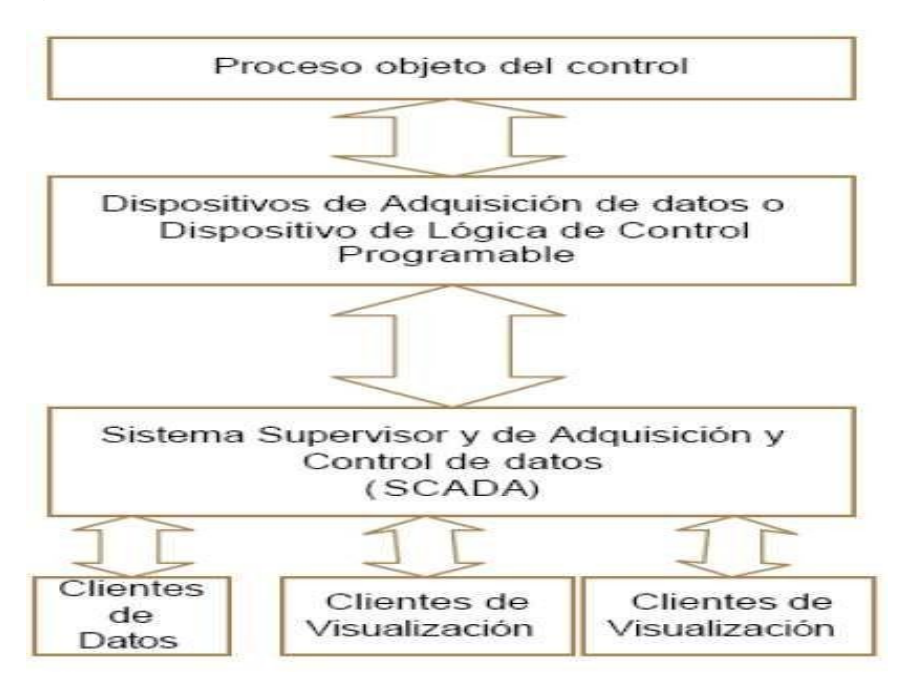

*Fuente: SCADA SYSTEM´S & TELEMETRI*

l

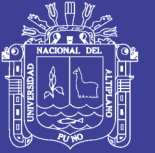

Proceso objeto de control: Es el proceso que se desea supervisar. En consecuencia, es el origen de los datos que se requiere colectar y distribuir.

Dispositivos de Adquisidor de datos: Son un conjunto de instrumentos de medición dotados de alguna interface de comunicación que permita una interconexión.

SCADA: Combinación de hardware y software que permita la colección y visualización de los datos proporcionados por los instrumentos.

Clientes: Conjunto de aplicaciones que utilizan datos obtenidos por el sistema SCADA.

### **2.3.2. Componentes de un Sistema SCADA**

Los elementos que componen un sistema SCADA se muestran en la Fig. 3.

- Equipos de instrumentación.
- Equipos de campo.
- Redes de comunicación.
- Estación central.

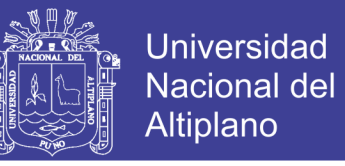

*Figura N° 2.3 Componentes de un sistema SCADA*

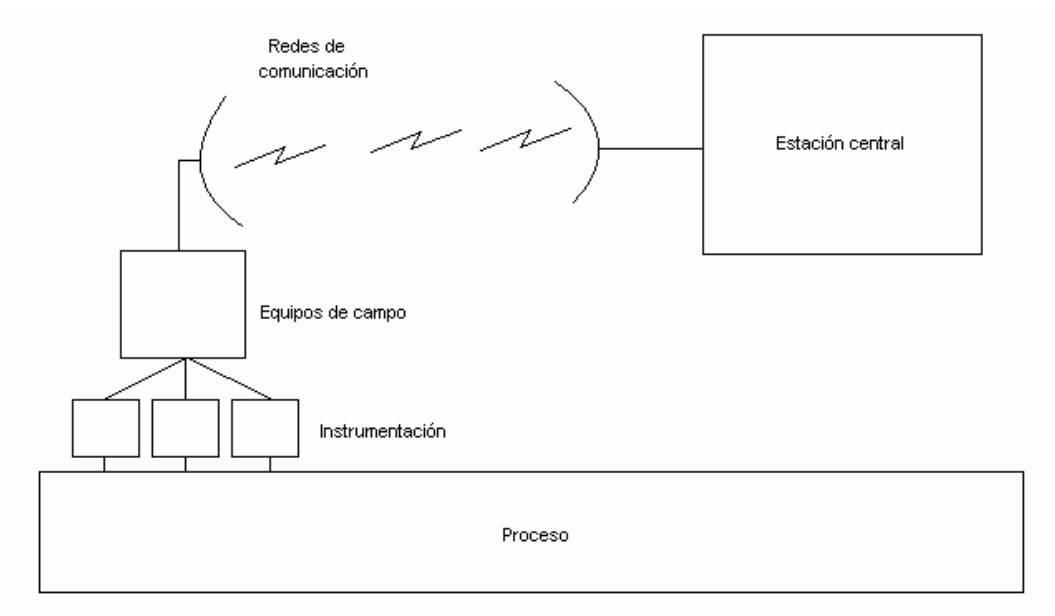

*Fuente: SCADA SYSTEM´S & TELEMETRI*

### **2.3.3. Equipos de Instrumentación**

Los equipos de instrumentación se componen por los elementos que se encuentran en contacto directo con el proceso, y que buscan interactuar con él de alguna manera según sea su función. Entre estos tenemos:

- Indicadores: Se limitan a registrar la medición de alguna variable del proceso
- Transmisores: Además de registrar la medición de una variable, la envían a otro equipo para que pueda tomar decisiones con base en el resultado.
- Actuadores: Se encargan de regular de alguna forma el proceso. En este grupo conseguimos las válvulas, los motores, etc.

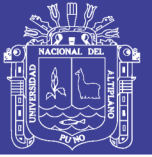

#### **2.3.4. Equipos de Campo**

En esta categoría se consiguen tres opciones: las Unidades Terminales Remotas (UTR), los controladores lógicos programables (PLCs, por sus siglas en inglés **P**rogrammable **L**ogic **C**ontrollers) y los computadores industriales. La escogencia del equipo depende de la filosofía de control a utilizar.

UTR: son los equipos por preferencia para los sistemas SCADA. Se encargan de recolectar los datos del lugar, aplicarles un formato acorde al protocolo utilizado, y enviarlo a la estación central para ser procesado. Estos suelen estar diseñados específicamente para un proceso particular, en el sentido de que cada uno presenta características especiales para cada tipo de proceso. Entre estas características se encuentra el rango de temperatura de trabajo, condiciones de funcionamiento frente a ambientes hostiles, y atributos de control especiales para ciertos elementos de instrumentación. Suelen trabajar con lenguajes de programación propietarios, así como protocolos propietarios de comunicación.

Las UTRs se prestan más a esquemas de control del tipo centralizado, en el cual un operador desde la Unidad Terminal Central (UTC) controla todos los pasos necesarios para realizar una acción en el proceso. La UTR funciona como una interfaz entre la UTC y los equipos de instrumentación.

PLC: al contrario que las UTRs, los PLCs buscan ser lo más estándares posibles, ya que son equipos altamente programables. Esto hace que tiendan a ser equipos de mayor precio, ya que soportan

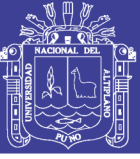

comunicaciones de alta velocidad y protocolos tanto estándares como propietarios.

Los PLCs suelen ser utilizados en esquemas de control automático donde la unidad maneja los datos de los instrumentos, y a través de una instrucción desde la UTC se encarga de realizar todos los pasos para realizar una acción en el proceso

Computadores industriales: estos equipos surgen como una alternativa económica para los equipos de campo al masificarse el uso de computadores digitales en el mundo. Presentan ciertas características que los hacen más aptos para el procesamiento de grandes cantidades de datos, y altamente configurables al poseer una excelente interfaz con el usuario. Sin embargo, este equipo no posee la misma robustez y protección ante ambientes hostiles que los otros equipos de campo.

#### **2.3.5. Redes de Comunicación**

La comunicación en los sistemas SCADA puede lograrse mediante los métodos siguientes:

Por cables: Cables propietarios, cables (líneas) rentadas y fibra óptica pertenecen a esta categoría. En el caso de los cables propietarios, la industria realiza una inversión en el tendido de sus redes de comunicación, lo que requiere generalmente de costos iniciales elevados. Con las líneas propietarias se tiene la ventaja de que se puede emplearlas a voluntad y sin tener que compartirlas. Un aspecto importante que debe evaluarse es

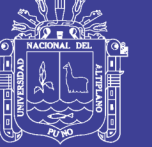

que se deberá contratar personal para que mantenga operativo el sistema de comunicaciones y le de mantenimiento

Por radio: Se refiere a enlaces de comunicaciones por medio de transmisiones inalámbricas, empleando desde RF hasta Microondas. También se puede recurrir a enlaces satelitales. Vale anotar que se suele diseñar estos sistemas tal que los equipos de transmisión en cada sitio deban encenderse para transmitir y apagarse para recibir (el equipo de radio es el que deberá actuar). En diseños de este tipo deben seleccionarse RTUs que estén diseñadas para realizar esta tarea de conmutación.

Líneas telefónicas (Dial - up): Son convenientes cuando las comunicaciones vía cable o radio no son posibles debido a la distancia, terreno, etc. En este caso se recurre a la PSTN (red telefónica pública). Un inconveniente para emplear esta tecnología sería que no exista servicio telefónico justo en el sitio donde está ubicada una RTU. Este problema se soluciona si la zona está dentro de la cobertura de una de las redes de celulares. De ser así, entonces se recurre a modems CDPD o, mejor, MODEMS GPRS. [\(Corrales, 2004\)](#page-99-0)

#### **2.3.6. Elementos de un Sistema SCADA**

Las primeras incursiones informáticas (léase, ordenadores personales) en el campo de la automatización localizaban todo el control en el PC y tendían progresivamente a la distribución del control en planta. De esta manera, el sistema queda dividido en tres bloques principales:

• Software de adquisición de datos y control (Scada).

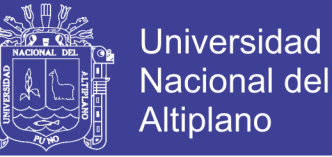

- Sistemas de adquisición y mando (sensores y actuadores).
- Sistema de interconexión (comunicaciones).

(Penin, 2011) El usuario, mediante herramientas de visualización y control, tiene acceso al Sistema de Control de Proceso, generalmente un ordenador donde reside la aplicación de control y supervisión (se trata de un sistema servidor). La comunicación entre estos dos sistemas se suele realizar a través de redes de comunicaciones corporativas (Ethernet). El Sistema de Proceso capta el estado del Sistema a través de los elementos sensores e informa al usuario a través de las herramientas HMI. Basándose en los comandos ejecutados por el usuario, el Sistema de Proceso inicia las acciones pertinentes para mantener el control del Sistema a través de los elementos actuadores. La transmisión de los datos entre el Sistema de Proceso y los elementos de campo (sensores y actuadores) se lleva a cabo mediante los denominados Buses de Campo. La tendencia actual es englobar los sistemas de comunicación en una base común, como Ethernet Industrial. Toda la información generada durante la ejecución de las tareas de supervisión y control se almacena para disponer de los datos a posteriori. Mediante el software de adquisición de datos y control, el mundo de las máquinas se integra directamente en la red empresarial, pasando a formar parte de los elementos que permitirán crear estrategias de empresa globales. Aparece el concepto de Fabricación Integral Informatizada (Computer Integrated Manufacturing).

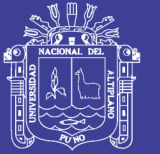

Universidad Altiplano

Un sistema Scada es una aplicación de software especialmente diseñada para funcionar sobre ordenadores en el control de producción que proporciona comunicación entre los dispositivos de campo, llamados también RTU (Remote Terminal Units o Unidades Remotas), donde se pueden encontrar elementos tales como controladores autónomos o autómatas programables, y un centro de control o Unidad Central (MTU, Master Terminal Unit), donde se controla el proceso de forma automática desde la pantalla de uno o varios ordenadores.

La estructura funcional de un sistema de visualización y adquisición de datos obedece generalmente a la estructura Maestro-Esclavo. La estación central (el maestro, o master) se comunica con el resto de estaciones (esclavos o slaves) requiriendo de éstas una serie de acciones o datos.

#### **2.3.6.1. Interfaz Operador**

Comprende los sinópticos de control y los sistemas de presentación gráfica. La función de un Panel Sinóptico es la de representar, de forma simplificada, el sistema bajo control (un sistema de aprovisionamiento de agua, una red de distribución eléctrica, una factoría).

En un principio los paneles sinópticos eran de tipo estático, colocados en grandes paneles plagados de indicadores y luces. Con el tiempo han ido evolucionando, junto al software, en forma de representaciones gráficas en pantallas de visualización (PVD, Pantallas de Visualización de Datos). En los sistemas complejos suelen aparecer los terminales múltiples, que

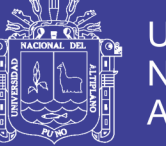

permiten la visualización, de forma simultánea, de varios sectores del sistema.

De todas formas, en ciertos casos, interesa mantener la forma antigua del Panel Sinóptico, pues la representación del sistema completo es más clara para el usuario al tenerla presente y no le afectan los eventuales fallos de alimentación de componentes o de controladores gráficos.

Es el entorno visual que brinda el sistema para que el operador se adapte al proceso desarrollado por la planta. Permite la interacción del ser humano con los medios tecnológicos.

#### **2.3.6.2. Interfaz Central (MTU)**

(Penin, 2011) Centraliza el mando del sistema. Se hace uso extensivo de protocolos abiertos, lo cual permite la interoperabilidad de multiplataformas y multisistemas. Un sistema de este tipo debe de estar basado en estándares asequibles a bajo precio para cualquier parte interesada. De esta manera, es posible intercambiar información en tiempo real entre centros de control y subestaciones situadas en cualquier lugar. En el Centro de Control se realiza, principalmente, la tarea de recopilación y archivado de datos. Toda esta información que se genera en el proceso productivo se pone a disposición de los diversos usuarios que puedan requerirla. Se encarga de:

- $\checkmark$  Gestionar las comunicaciones.
- $\checkmark$  Recopilar los datos de todas las estaciones remotas (RTU).
- $\checkmark$  Envío de información.

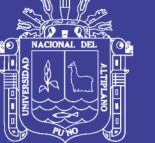

- ✓ Comunicación con los Operadores.
- ✓ Análisis.
- ✓ Impresión.
- ✓ Visualización de datos.
- ✓ Mando.
- ✓ Seguridad.

Estas tareas están encomendadas a equipos informáticos con funciones específicas y exclusivas, tales como:

- Almacenar Datos (Database Server): se ocupa del archivado de datos para el proceso posterior de los mismos mediante herramientas de representación gráfica o de análisis estadístico.
- Almacenar archivos (File Server): almacena los resultados de los análisis de los datos recogidos, guarda los datos concernientes a los eventos del sistema, datos de configuraciones, alarmas, etcétera.
- Administración: permite la gestión y el mantenimiento del sistema Scada, controlar los sistemas de seguridad, modificar la configuración de las tareas de backup, etcétera.
- Comunicaciones: permite el intercambio de datos en tiempo real con estaciones remotas. Éste es un punto de entrada y salida de datos, por tanto, debe prestarse especial atención a la seguridad y protegerlo de accesos no autorizados.

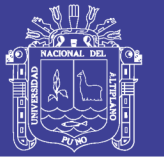

#### **2.3.6.3. Unidad Remota**

(Penin, 2011) Por Unidad o Estación Remota, podemos entender aquel conjunto de elementos dedicados a labores de control y/o supervisión de un sistema, alejados del Centro de Control y comunicados con éste mediante algún canal de comunicación. Dentro de esta clasificación podemos encontrar varios elementos más o menos diferenciados:

- RTU (Remote Terminal Unit): especializados en comunicación.
- PLC (Programmable Logic Controller): tareas generales de control.
- IED (Intelligent Electronic Device): tareas específicas de control.

Lo constituye todo elemento que envía algún tipo de información a la unidad central. Es parte del proceso productivo y necesariamente se encuentra ubicada en la planta.

**RTU.- Las** Unidades Remotas se encargaban, en un principio, de recopilar los datos de los elementos de campo (Autómatas reguladores) y transmitirlos hacia la Unidad Central, a la vez que enviar los comandos de control a éstos. Serían los denominados Procesadores de Comunicaciones. Suelen estar basadas en ordenadores especiales que controlan directamente el proceso mediante tarjetas convertidoras adecuadas o que se comunican con los elementos de control (PLC, Reguladores) mediante los protocolos de comunicación adecuados. Su construcción es más robusta, son operativos dentro de un rango de temperaturas mayor que los ordenadores normales, y su robustez eléctrica

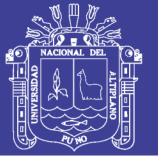

también es mayor (transitorios de red, variaciones de alimentación, interferencias electromagnéticas). Con la introducción de sistemas inteligentes aparecen también las funciones de recogida y proceso de datos, así como de seguridad ante accesos sin autorización o situaciones anómalas que puedan perjudicar al funcionamiento de la estación y provocar daños en sus componentes. El software de estos elementos suele estar elaborado en lenguajes de alto nivel (C, VisualBasic, Delphi) que permiten interpretar los comandos provenientes de la estación Maestra (Master Terminal Unit).

**PLC**.- Los controladores lógicos programables o PLC (Programmable Logic Controller), empezaron como sistemas de dedicación exclusiva al control de instalaciones, máquinas o procesos. Con el tiempo han ido evolucionando, incorporando cada vez más prestaciones en forma de módulos de ampliación, entre ellos los Procesadores de Comunicaciones, que han hecho desvanecerse la línea divisoria entre RTU y PLC, quedando incluidas todas las prestaciones en el PLC. A su vez, los PLC pueden tener elementos distribuidos con los cuales se comunican a través de sistemas de comunicación llamados Buses de Campo.

**IED.-** Son los denominados periféricos inteligentes (Intelligent Electronic Devices). Se trata de elementos con propiedades de decisión propias (programas) que se ocupan de tareas de control, regulación y comunicación. Dentro de esta clasificación se pueden encontrar elementos tales como Reguladores, Variadores de Frecuencia, Registradores, Procesadores de comunicaciones, Generadores de tiempo y frecuencia,

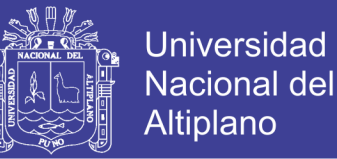

Controladores de energía reactiva, Transductores, etcétera. En la figura se observa un variador de frecuencia ATV71, de Schneider Electric, que engloba elementos de las tres clasificaciones:

- RTU: Tiene opciones de comunicación Modbus, CANopen y **Ethernet**
- PLC: Mediante una tarjeta accesoria, se le integra un PLC con capacidades de comunicación incluidas (CANopen), programable en CodeSys
- IED: Tiene las funciones de regulación y control propias de este tipo de equipos (entradas, salidas, regulación PID, etc.)

#### **2.3.6.4. Sistema de Comunicaciones**

El intercambio de información entre servidores y clientes se basa en la relación de productor-consumidor. Los servidores de datos interrogan de manera cíclica a los elementos de campo (polling), recopilando los datos generados por registradores, autómatas, reguladores de proceso, etcétera. Gracias a los controladores suministrados por los diferentes fabricantes y a su compatibilidad con la mayoría de estándares de comunicación existentes (léase buses de campo), es posible establecer cualquier tipo de comunicación entre un servidor de datos y cualquier elemento de campo. Un servidor de datos puede gestionar varios protocolos de forma simultánea, estando limitado por su capacidad física de soportar las interfases de hardware (las popularmente conocidas tarjetas de comunicación). Éstas permiten el intercambio de datos bidireccional entre la Unidad Central y las unidades remotas (RTU) mediante un protocolo de

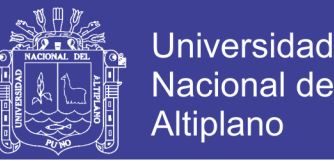

comunicaciones determinado y un sistema de transporte de la información para mantener el enlace entre los diferentes elementos de la red: Línea telefónica (dedicada o no), Cable coaxial, Fibra óptica, Telefonía celular (GPRS, UMTS), Radio (enlaces de radio VHF, UHF, Microondas). (Penin, 2011)

**Almacenamiento De Datos.-** Inicialmente los ordenadores estaban muy limitados en sus capacidades de almacenamiento de variables, tanto en cantidad como en tiempo. Ya en los albores de la automatización se vio la utilidad de poder disponer de datos almacenados sobre un sistema, de manera que se pudiera realizar cualquier tipo de análisis a posteriori como, por ejemplo, diagnósticos. También aquí se podrían establecer una serie de pasos evolutivos en la técnica de almacenamiento de información:

### **2.4. Energías Renovables**

El consumo de energía en la actualidad conlleva un interés muy importante en el desarrollo de la sociedad, pero la producción en muchas oportunidades no mide los efectos negativos sobre el entorno en el cual vivimos, más aun las fuentes de energía convencionales. Es por ello que la producción de energías limpias, alternativas, renovables son una forma de cultura pudiendo así mejorar el medio ambiente.

En relación a las energías alternativas y su uso tomamos en cuenta a [\(Girard, Gago, Ordoñez, & Muneer, 2016\)](#page-100-1) con su obra titulada: Perspectivas energéticas de España: Una revisión del potencial fotovoltaico y la exportación de energía; donde España ha hecho esfuerzos en apoyo y desarrollo de energía solar para la generación de energía eléctrica de una

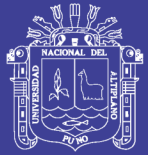

Universidad Altiplano

manera sostenible para cumplir con el futuro de la energía y sus retos ambientales relacionados. Sin embargo, se enfrenta en realidad desestabilizadora y sin crisis económica precedente, que han impulsado el gobierno para bloquear incentivos fotovoltaicos y frenar el crecimiento del sector de la energía solar. Actualmente, la energía solar fotovoltaica no es un sector rentable por sí mismo. España puede jugar un papel clave en el mercado eléctrico con uno de los mejores recursos solares en Europa. La transmisión de la electricidad solar desde España al resto de Europa fue discutida en el papel. Representaría claramente una solución sostenible para superar los retos medioambientales europeas. Se realizó un análisis de costo de una planta de energía solar fotovoltaica ubicada en el sur de España. Se encontró que presente la generación de electricidad solar PV está en la misma gama de competitividad económica con la tecnología de ciclo combinado convencional, como el resultado coste de la electricidad nivelado es justo por encima de la de la energía convencional.

#### **2.4.1. Energía Solar**

El uso técnico de las energías renovables, en especial de la energía solar se da comienzo en el Perú, como consecuencia de la crisis del petróleo a nivel mundial. Es así como desarrollamos la investigación en forma al uso adecuado en tecnologías renovables.

Entendemos que el sol representa la mayor fuente de energía existente en nuestro planeta. La cantidad de energía emitida y que llega a la tierra en forma de radiación, equivale a aproximadamente 35 millones de veces la energía producida por todas las centrales de generación eléctrica

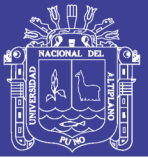

Universidad Altiplano

de Chile. La energía25 es transmitida por medio de ondas electromagnéticas presentes en los rayos solares, las cuales son generadas en forma continua y emitida permanentemente al espacio, esta energía la podemos percibir en forma de luz y calor. Cerca del 70% de la energía solar recibida por la tierra es absorbida por la atmósfera, la tierra y por los océanos, mientras que el 30% restante es reflejado por la atmósfera de regreso al espacio. [\(Cote Sánchez, 2017\)](#page-99-1)

La energía solar es el recurso energético con mayor disponibilidad en casi todo el territorio peruano. En la gran mayoría de localidades del Perú, la disponibilidad de la energía solar es bastante grande y bastante uniforme durante todo el año, comparado con otros países, lo que hace atractivo su uso. En términos generales se dispone un promedio anual de 4-6 kWh/m2 día (Puno, Arequipa y Tacna) en la costa y selva y de 5-6 kWh/m2- día (Puno), aumentando de norte a sur. Esto implica que la energía solar incidente en pocos metros cuadrados, suficiente para satisfacer las necesidades energéticas de una familia. El problema es transformar esta energía solar en energía útil y con un costo aceptable. (Rubio, 2001)

La energía solar cumple un rol fundamental en nuestras vidas, esto porque sin ella sería imposible. La energía absorbida por la atmósfera, la tierra y los océanos permite una serie de procesos naturales, como por ejemplo mantener una temperatura promedio, la evaporación, que permite la generación de precipitaciones, movimiento de masas de aire, fotosíntesis, generación de biomasa, etc. Por otro lado la energía solar es una fuente de energía renovable, inagotable, limpia y sustentable en el

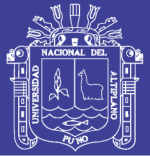

tiempo. Producto de la sobreexplotación de recursos no renovables y los efectos generados por su consumo, se puede percibir una creciente conciencia social y de los gobiernos, de sacar provecho de este tipo de energías. Esto es posible de ver por la mayor cantidad de sistemas de generación en base a energías renovables instalados y en proceso de instalación en nuestro, los cuales son utilizados como sistema auxiliar o principal, dependiendo de la ubicación y recursos de quien los utilice. Entendiendo que la energía solar se puede transformar con facilidad en calor: de hecho, cualquier cuerpo, preferentemente de color negro, absorbe la energía solar y transforma en calor, que puede ser usado para bombeo de agua, iluminación, calentar ambientes, calentar agua (termas solares), secar diversos productos, cocinar, etc. (ELVER DEMETRIO SOSA CUTIPA 2017)

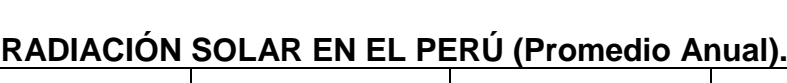

**Tabla 2.1** *. Radiación Solar en el Perú*

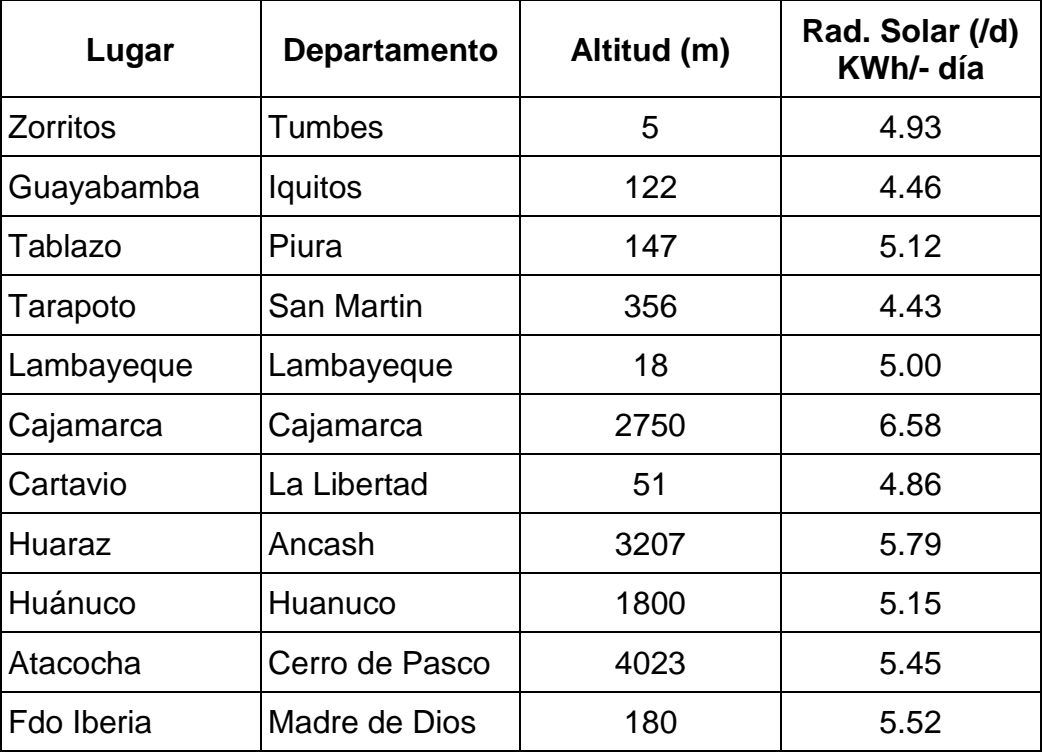

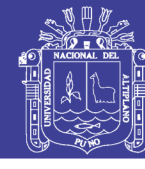

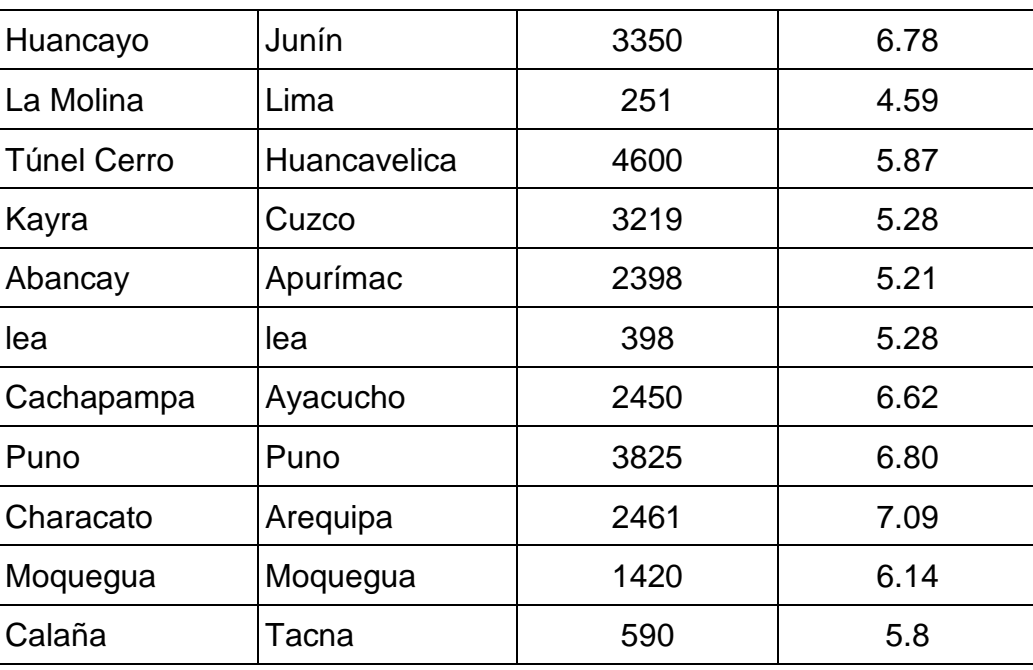

Fuente (Atlas Solar del Perú: [www.minem.gob.pe\)](http://www.minem.gob.pe/)

### **2.4.2. Energía Solar Fotovoltaica**

La energía solar, asociada al enorme flujo de radiaciones emitido por el sol y capturado por nuestro planeta, es el origen de la vida y permite perpetuarse, marca además el tiempo de los ciclos biológicos y de las estaciones. Desde siempre el hombre ha puesto en el sol sus esperanzas, sus necesidades de seguridad y prosperidad y ha utilizado su energía como fuente de calor y de luz. El primer proyecto de electrificación rural TV en el Perú fue un proyecto de la cooperación técnica alemana que instaló en 1986 - 96 en el Departamento Puno cerca de 500 SFD, en un marco "precomercial " subsidiados). Durante la evaluación del proyecto que el CER-UNI ha realizado 10 años después del inicio del proyecto, se observó que todos los usuraos eran muy contentos con esta tecnología y que los SFD visitados han seguido en operación.[\(Espinoza & Horn, 1992\)](#page-99-2)

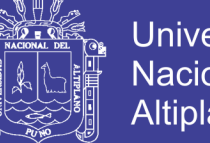

Universidad Nacional del Altiplano

RADIACION DIRECTA. - es aquella que llega directamente del Sol hasta algún objeto o superficie terrestre, sin reflexiones o refracciones en su recorrido. Este tipo de radiación puede reflejarse y concentrarse para su utilización. Además, se caracteriza por producir sombras bien definidas de los objetos que se interponen en su trayecto.

RADIACION DIFUSA. - corresponde a la radiación emitida por el sol y que sufre alteraciones en su recorrido desde que ingresa a la atmosfera, siendo reflejada por partículas de polvo atmosférico, montañas, árboles, edificios, etc., o absorbida por las nubes. Producto de las constantes reflexiones va perdiendo energía. No proyecta sombra de los objetos que se interponen en su recorrido. Las superficies horizontales son las que más radiación difusa reciben, ya que ven pueden ver el cielo en todas las direcciones, mientras que las verticales reciben menos porque sólo ven la mitad.

RADIACION REFLEJADA. - Es la radiación reflejada por el suelo o por los objetos cercanos.

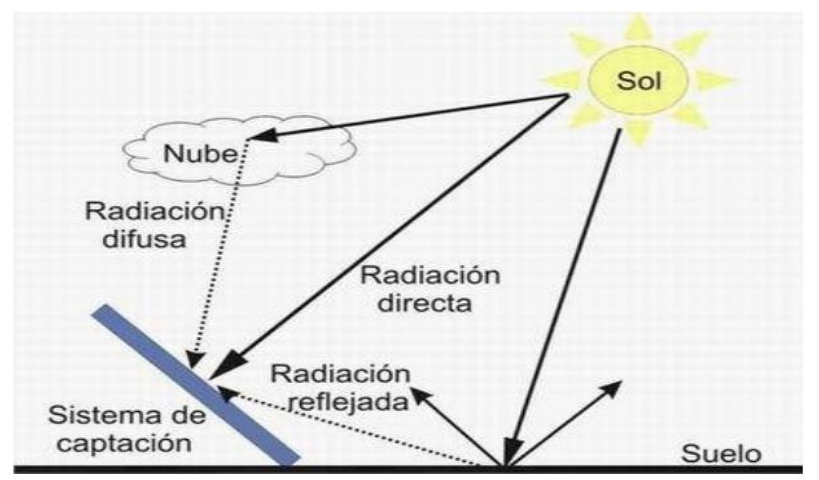

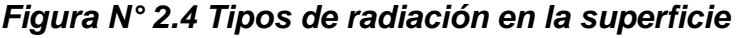

*Fuente: https://solar-energia.net/definiciones/baterias.html*

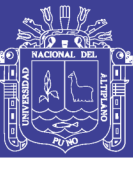

**Tabla 2.2. Radiación Solar del Perú.**

| Site                   | Lat                | Long           | Ele          | Yr                      | $\bf{l}$     | Jan          | Feb            | Mar                                                      | Apr          | May                                                   | Jun            | Jul                    | Aug                              | Sep                           | Oct                           | <b>Nov</b>                                                    | Dec                                                                  | Avg Sr           |             |
|------------------------|--------------------|----------------|--------------|-------------------------|--------------|--------------|----------------|----------------------------------------------------------|--------------|-------------------------------------------------------|----------------|------------------------|----------------------------------|-------------------------------|-------------------------------|---------------------------------------------------------------|----------------------------------------------------------------------|------------------|-------------|
| Abancay                | 13.63 S            | 72,88          | 2398         | 2                       | 1            | 5,42         | 4,89           | 5.03                                                     | 4,94         | 4,72                                                  | 4,56           | 4,81                   | 5,11                             | 5,08                          | 5,86                          | 5,97                                                          | 5,33                                                                 | 5,14             | H           |
| Angostura              | 15,17S             | 71,63          | 4155         | 3                       | Ι            | 5,47         | 4,92           | 4,89                                                     | 4,97         |                                                       |                |                        |                                  | 4,83 4,78 4,89 5,36 5,42 6,86 |                               | 6,14                                                          | 5,64                                                                 | 5,28             | H           |
| Alacocha               | 10.58 S            | 76,22          | 4023         | 2                       | Ι            | 4,78         | 4,44           | 4,75                                                     | 5,08         |                                                       | 5,00 4,94 5,11 |                        | 5.28 4.94                        |                               | 5.53                          | 5,44                                                          | 5,11                                                                 | 5,03             | H           |
| Bambamarca             | 6,68S              | 78,52          | 2600         | 3                       | I            | 4,75         | 4,67           | 4,64                                                     | 4,69         |                                                       | 4,56 4,94 5,11 |                        |                                  | 5,17 5,17                     | 5,17                          | 5,53                                                          | 5,39                                                                 | 4.96 H           |             |
| Cajamarca              | 7,17S              | 78,52          | 2750         | 1                       | 1            | 4,56         | 4,89           | 4,25                                                     | 4,44         |                                                       |                |                        | 4,58 4,28 4,44 5,08 4,72         |                               | 4,75                          | 5,11                                                          | 5,08                                                                 | 4,68             | H           |
| Calana                 | 17,93 S            | 70,18          | 590          | 3                       | I            | 6,44         | 6,19           | 5,72                                                     | 5,11         |                                                       | 4,33 4,03 4,11 |                        | 4,69 5,28                        |                               | 6,39                          | 6,44                                                          | 6,42                                                                 | 5,43             | $\mathbf P$ |
| CampodeMarte           | 12,07 S            | 77,03          | 137          | 1                       | I            | 4,94         | 5,58           | 5,17                                                     | 5,39         |                                                       |                |                        | 4,06 2,89 2,56 2,83 3,56         |                               | 3,5                           | 5,28                                                          | 5,06                                                                 | 4,24             | H           |
| Capachica              | 15,63 S            | 69,83          | 3868         | 3                       | I            | 5,47         | 5,44           | 5,19                                                     | 5,31         |                                                       | 4,89 4,83 5,03 |                        | 5,44 5,78                        |                               | 6,17                          | 6,28                                                          | 5,64                                                                 | 5,46             | H           |
| Cañete                 | 13,10 S            | 76,30          | 36           | 3                       | Ι            | 5,19         | 5,19           | 5,14                                                     | 4,97         |                                                       |                |                        | 3,92 2,97 2,92 3,17 3,56         |                               | 4,25                          | 4,75                                                          | 5,22                                                                 | 4,27             | H           |
| Cartavio               | 7,92S              | 79,17          | 51           | 3                       | Ι            | 5.53         | 5,44           | 5.5                                                      | 5,0          | 4,89                                                  |                | 4,06 4,14 4,08         |                                  | 4,5                           | 5,06                          | 5,67                                                          | 5,67                                                                 | 4,96             | H           |
| CasaGrande             | 7,77S              | 79,17          | 158          | 3                       | Ι            | 5.39         | 5,33           | 5,39                                                     | 5,0          |                                                       |                |                        | 5,19 3,92 4,06 4,28 4,42         |                               | -4,97                         | 5,14                                                          | 5,53                                                                 | 4,88             | H           |
| Caylloma               | 15.18 S            | 71,77          | 4320         | 2                       | 1            | 5,56         | 4,92           | 4,78                                                     | 4,86         | 4,75                                                  | 4,78           | 4,97                   | 5,44 5,31                        |                               | 6,06                          | 6,14                                                          | 5,86                                                                 | 5,28             | H           |
| Cayalli                | 6,88S<br>16.47 S   | 79,57          | 150          | 2<br>3                  | I<br>I       | 5.36         | 5,81           | 5,5                                                      | 5,39         | 5.25                                                  |                |                        | 4,44 4,72 5,08 5,22              |                               | 5,78                          | 5,86                                                          | 6,03                                                                 | 5,37<br>5,84     | H           |
| Characato<br>Conococha |                    | 71,45<br>77,33 | 2461<br>4020 | 3                       | I            | 6.14<br>4,86 | 5,33<br>4,33   | 6,56<br>4,44                                             | 5,50<br>4,72 | 5,22<br>4,78                                          |                |                        | 4,81 5,19 5,64 6,11<br>5,42 5,25 |                               | 6,92<br>4,69                  | 7,06<br>5,53                                                  | 6,58<br>5,08                                                         | 4,95             | H<br>H      |
| CuencaRío              | 10,12 S<br>15,48 S | 70,67          | 4260         | 3                       | I            | 5,47         | 4,81           | 5,00                                                     | 5,14         | 4,89                                                  |                | 4,89 5,17<br>4,83 4,97 | 5,36 5,42                        |                               | 5,94                          | 5,92                                                          | 5.53                                                                 | 5,27             | H           |
| Verde                  |                    |                |              |                         |              |              |                |                                                          |              |                                                       |                |                        |                                  |                               |                               |                                                               |                                                                      |                  |             |
| Cuzco                  | 13,52 S            | 71,95          | 3365         | 3                       | 1            | 5,19         | 4,69           | 4,92                                                     | 5,03         |                                                       |                |                        |                                  | 4,81 4,78 5,06 5,11 5,17      | 5,64                          | 5,75                                                          | 5,22                                                                 | 5,11             | Н           |
| Desaguadero            | 16,65 S            | 69,00          | 3850         | 3                       | I            | 5,72         | 5,56           | 5,58                                                     | 5.53         |                                                       | 4,92 4,67      | 4,81                   | 5,39 5,47                        |                               | 6,17                          | 6,06                                                          | 5,67                                                                 | 5,46             | H           |
| DonMartin              | 11,03 S            | 77,68          | 50           | 3                       | Ι            | 5.33         | 5,06           | 5,06                                                     | 4,86         | 4,0                                                   |                |                        | 3,25 3,36 3,58 3,97              |                               | 4,36                          | 5,03                                                          | 5,44                                                                 | 4,44             | H           |
| El Fraile              | 16, 15 S           | 71,18          | 4015         | 2                       | Ι            | 5.39         | 4,39           | 4,47                                                     | 4,56         | 4,75                                                  |                |                        | 4,67 4,81 5,22 5,67              |                               | 6,06                          | 5,94                                                          | 5,67                                                                 | 5,13             | H           |
| FundoIberia            | 11,35 S            | 69,57          | 180          | 3                       | 1            | 4,81         | 4,67           | 4,64                                                     | 4,31         | 4,25                                                  |                |                        | 4,31 4,69 5,25 5,03              |                               | 5,0                           | 5,06                                                          | 4,61                                                                 | 4,72             | H           |
| GranjaM.               | 6,52S              | 79,92          | 45           | 1                       | Ι            | 5,75         | 5,81           | 6,22                                                     | 6,28         | 5,83                                                  | 5,0            |                        | 4,86 5,31 5,81                   |                               | 6,0                           | 5,94                                                          | 5,89                                                                 | 5,72 H           |             |
| Sassape                |                    |                |              |                         |              |              |                |                                                          |              |                                                       |                |                        |                                  |                               |                               |                                                               |                                                                      |                  |             |
| HaciendaMajor          | 14,83 S            | 74,97          | 620          | 3                       |              |              |                | I 5,56 5,72 5,81 5,06 5,03 4,28 4,53 5,06 5,81 6,58      |              |                                                       |                |                        |                                  |                               |                               | 6,36                                                          | 5,94                                                                 | 5,48 H           |             |
| Haciendita             | 17,02 S            | 71.62          | 450          | 2                       | Ι            | 6,42         | 5,58           | 5,92                                                     | 5,33         |                                                       | 4,39 4,06 3,94 |                        | 4,5 4,78                         |                               | 6,08                          | 6,42                                                          | 5,56                                                                 | 5,25             | H           |
| Huaraz                 | 9,53S              | 77,52          | 3207         | 2                       | 1            | 5,06         | 4,83           | 5,08                                                     | 5,11         |                                                       |                |                        | 5,25 5,11 5,39 5,72 5,47         |                               | 5,28                          | 5,72                                                          | 5,5                                                                  | 5,29             | H           |
| Huancayo               | 12,05 S            | 75,18          | 3350         | 3                       | I            | 5,25         | 4,86           | 4,94                                                     | 4,64         | 4,92 4,83                                             |                | 5,0                    | 5,11 5,11                        |                               | 5,33                          | 5,83                                                          | 5,39                                                                 | 5,1              | Н           |
| Huancayo               | 12,12S             | 75,33          | 3380         | 3                       | 1            | 7.38         | 6,71           | 6,54                                                     | 6,54         | 6,18 6,28                                             |                | 6,3                    |                                  | 6,75 7,18                     | 7,47                          | 7,75                                                          | 7,21                                                                 | 6,86             | P           |
| Huánuco                | 9,90S              | 75,75          | 1912         | 2                       | I            | 4,67         | 4,53           | 4,64                                                     | 4,64         | 4,78                                                  | 4,58           | 4,81                   | 5,14 4,86                        |                               | 5,08                          | 5.33                                                          | 4,89                                                                 | 4,83             | H           |
| Huraya-Moho            | 15,35 S            | 69,50          | 3890         | 3                       | I            | 5,25         | 4,69           | 5,0                                                      | 5,31         |                                                       | 4,83 4,83 5,14 |                        | 5,56 5,69                        |                               | 5,86                          | 6,03                                                          | 5,31                                                                 | 5,29             | H           |
| Ica                    | 14,08 S            | 75,73          | 398          | 2                       | I            | 5,86         | 5,0            | 5,42                                                     | 5,11         |                                                       |                |                        | 4,78 5,75 4,17 4,81 5,25         |                               | 6,17                          | 6,44                                                          | 6,14                                                                 | 5,41             | H           |
| Imata                  | 15,82 S            | 71,07          | 4405         | 3                       | I            | 5,25         | 4,81           | 4,78                                                     | 4,94         | 4,81 4,72                                             |                | 5,0                    | 5,33 5,31                        |                               | 5,86                          | 5,94                                                          | 5,53                                                                 | 5,19             | H           |
| Juli                   | 16,20 S            | 69,43          | 3862         | 2                       | I            | 5,5          | 4,81           | 4,47                                                     | 5,25         | 5,11                                                  |                |                        | 4,78 4,97 4,97                   | 5,47                          | 6,06                          | 6,06                                                          | 5,33                                                                 | 5,23             | H           |
| Kayra                  | 13,55 S            | 71,88          | 3219         | 2                       | I            | 5,0          | 4,47           | 4,61                                                     | 4,86         |                                                       | 4,64 4,78      |                        | 4,97 5,03 5,08                   |                               | 5,33                          | 5,56                                                          | 4,89                                                                 | 4,93             | H           |
| Lagunillas             | 15,58 S            | 70,92          | 4280         | 3                       | I            | 5.67         | 5,22           | 5,11                                                     | 5,03         |                                                       |                |                        | 4,67 4,53 4,89 5,53 5,58         |                               | 6,28                          | 6,39                                                          | 5,75                                                                 | 5.39             | H           |
| Lambayeque             | 6,70S              | 79,90          | 18           | 3                       | I            | 5,17         | 5,61           | 5,5                                                      | 5,31         |                                                       |                |                        | 5,08 4,64 4,39 4,72 5,03         |                               | 5,47                          | 5,64                                                          | 5,81                                                                 | 5,2              | H           |
| LaMolina               | 12,08 S            | 76,95          | 251          | 3                       | I            | 5,03         | 5,17           | 5,25                                                     | 5,0          |                                                       | 3,97 3,33 3,31 |                        | 3,56 3,75                        |                               | 4,36                          | 4,83                                                          | 5,08                                                                 | 4.39             | H           |
| Lampas Alto            | 10,08 S            | 77,28          | 4030         | 3                       | I            | 4,78         | 4,11           | 4,56                                                     | 4,56         | 4,78                                                  |                |                        | 4,72 5,25 5,42 5,25              |                               | 4,67                          | 5,44                                                          | 4,97                                                                 | 4,88             | H           |
| Lampas Bajo            | 10,07 S            | 77,37          | 3950         | 3                       | 1            | 4,86         | 4,44           | 4,56                                                     | 4,64         | 4,81                                                  |                |                        | 4,92 5,36 5,42 4,19              |                               | 4,97                          | 5,64                                                          | 5,53                                                                 | 4,94             | H           |
| LaPunta                | 12,07 S            | 77,17          | 13           | 2                       | I            | 4,5          | 5,08           | 4,94                                                     | 4,72         |                                                       | 3,89 2,94 2,89 |                        | 3,0                              | 3,17                          | 3,61                          | 4,28                                                          | 4,86                                                                 | 3.99             | H           |
| LaSalle                | 16,40 S            | 71,53          | 2330         | 3                       | I            | 6,14         | 5,33           | 5,58                                                     | 5,33         |                                                       | 5,22 4,72 5,11 |                        | 5,64 5,94                        |                               | 6,58                          | 7,06                                                          | 6,58                                                                 | 5,77             | H           |
| Llaucan                | 6,68S              | 78,52          | 2600         | 1                       | I            | 4,64         | 4,89           | 4,56                                                     | 4,08         | 4,14                                                  | 4,47 4,39      |                        | 4,72 5,03                        |                               | 5,28                          | 5,53                                                          | 5,69                                                                 | 4,78             | H           |
| LosCedros              | 3,13S              | 80,67          | 5            | 3<br>2                  | Ι<br>I       | 4,78         | 5,39           | 5,44                                                     | 5,25         |                                                       | 5,28 4,53 4,61 |                        | 4,67 4,39                        |                               | 4,58                          | 4,86                                                          | 5,39<br>7,28                                                         | 4,93<br>6,13     | Н           |
| Moquegua               | 17,20 S            | 70,93<br>74,92 | 1420         | 1                       | I            | 7.67         | 5,19           | 5,89                                                     | 5,92<br>3,75 | 5,14<br>3,78 3,53 4,28 5,03 5,17 5,08                 | 4,92           | 5,0                    | 5,75                             | 6,5                           | 7,03                          | 7,33<br>5,17                                                  |                                                                      |                  | H           |
| Neshuya<br>PampaBlanca | 8,63S<br>17,10 S   | 71,75          | 340<br>455   |                         |              | 4,81         | 4,72           | 4,14                                                     |              |                                                       |                |                        |                                  |                               |                               | 5,28 4,75 5,19 4,78 3,67 3,11 3,42 3,42 3,28 4,42 4,66 5,11   | 5,67                                                                 | 4,59 H<br>4,27 H |             |
| PampaDe<br>Majes       | 16,35 S            |                | 72,17 1433 3 | $\overline{\mathbf{c}}$ | I            |              |                |                                                          |              |                                                       |                |                        |                                  |                               |                               |                                                               | I 6,58 5,97 6,08 5,69 5,22 4,86 5,36 5,81 6,22 7,03 7,31 6,92 6,09 H |                  |             |
| Pane                   | 15,42 S            | 71,07 4524     |              | 3                       |              |              |                | 1 5,03 4,69 4,58 4,67 4,33 4,61 4,64 4,83 4,83 5,22 5,72 |              |                                                       |                |                        |                                  |                               |                               |                                                               | 5,31                                                                 | 4,87 H           |             |
| Puno                   | 15,83 S            | 70,03 3875     |              | $\overline{c}$          | I            |              | 5,69 5,22 5,28 |                                                          | 5,28         |                                                       |                |                        |                                  | 4,97 4,78 5,0 5,61 5,78 6,39  |                               | 6,61                                                          | 5,67                                                                 | 5,52 H           |             |
| PuntadeCotes           | 17,68 S            | 71,38          | 15           | 2                       | $\mathbf{I}$ |              |                | 6,67 6,36 6,61 5,19 4,14 3,25 3,0 3,67 3,42 4,58         |              |                                                       |                |                        |                                  |                               |                               | 6,36                                                          | 6,28                                                                 | 4,96 P           |             |
| Querococha             | 9,68S              | 77,35 3935     |              | 1                       | I            |              |                | 4,33 4,22 4,56 4,83 4,72 4,61                            |              |                                                       |                |                        |                                  | 5,0 5,25 5,17 4,67            |                               | 5,31                                                          | 4,64                                                                 | 4,78 H           |             |
| Quillabamba            | 12,83 S            | 72,72 1660     |              | $\overline{\mathbf{c}}$ | Ι.           |              |                | 4,44 4,33 4,72 4,25                                      |              | 4,33 4,22 4,44 4,44 4,5                               |                |                        |                                  |                               | 4,89                          | 4,97                                                          | 4,56                                                                 | 4,51 H           |             |
| Salcedo                | 15,32 S            | 70,02 3852     |              | 3                       | Ι            |              |                | 5,47 5,11 5,11 5,14                                      |              | 4,83 4,61 4,69 5,28                                   |                |                        |                                  | 5,5                           | 6,17                          | 5,36                                                          | 5,64                                                                 | 5,34 H           |             |
| San Jacinto            | 9,17S              | 78,32          | 283          | 3                       | $\bf{I}$     |              |                | 5,06 4,33 5,17 4,94 4,75                                 |              |                                                       |                |                        |                                  |                               | 4,0 4,33 4,5 4,97 5,72 5,83   |                                                               | 5,83                                                                 | 4,95 H           |             |
| San Jorge              | 8,53S              | 74,87          | 270          | 2                       | Ι            |              | 4,81 4,61 4,67 |                                                          | 4,5          |                                                       |                |                        | 4,42 4,36 4,92 5,39 5,0          |                               | 5,19                          | 4,53                                                          | 4,61                                                                 | 4,75 H           |             |
| San Lorenzo            | 9,75S              | 77,47          | 3750         | 1                       | Ι            |              |                | 4,86 4,44 4,56 4,92                                      |              | 4,72 4,75 5,28 5,42 5,36 5,19                         |                |                        |                                  |                               |                               | 5,75                                                          | 5,19                                                                 | 5,04 H           |             |
| San Ramon              | 11,15S             | 75,38          | 800          | 3                       | 1            | 4,5          |                | 4,33 4,44                                                | 4,5          |                                                       |                |                        |                                  |                               | 4,53 4,25 4,64 4,69 4,72 5,19 | 5,14                                                          | 5,14                                                                 | 4,67 H           |             |
| Sibayo                 | 15,48 S            | 71,45          | 3847         | 3                       | Ι            |              |                | 5,36 4,69 4,69 4,94                                      |              |                                                       |                |                        |                                  | 4,81 4,75 4,89 5,0 5,22 5,86  |                               | 5,94                                                          | 5,53                                                                 | 5,14 H           |             |
| Tablazo                | 5,37S              | 81,78          | 147          | 3                       | Ι            |              |                | 4, 19 5, 28 5, 61 5, 17                                  |              |                                                       |                |                        |                                  | 5,33 4,64 4,83 5,44 5,64 5,89 |                               | 5,78                                                          | 6,14                                                                 | 5,33 H           |             |
| Tarapoto               | 6,58S              | 76,32          | 356          | 3                       | Ι            |              |                | 4,75 4,67 4,36 4,28                                      |              |                                                       |                |                        |                                  | 4,17 4,06 4,58 4,83 4,72 4,72 |                               | 4,69                                                          | 4,83                                                                 | 4,57 H           |             |
| Tejedores              | 4,75S              | 80,23          | 2500         | 3                       | Ι.           | 4,47         | 4,75           | 5,08 4,81                                                |              |                                                       |                |                        |                                  | 5,28 4,86 5,05 5,39 5,64 5,75 |                               | 5,78                                                          | 5,58                                                                 | 5,2              | H           |
| Tinajones              | 6,67S              | 79,47          | 220          | 3                       | I            | 5,44 5,61    |                | 5,39                                                     | 5,58         | 5,72 5,06 5,75 5,86 6,0                               |                |                        |                                  |                               | 6,22                          | 6,5                                                           | 6,64                                                                 | 5,81             | H           |
| Tunelcero              | 13,12 S            | 75,07          | 4600         | 3                       |              |              |                | 1 4,97 4,67 5,14 4,97 4,67 4,81 5,08 5,42 5,28 5,66 6,97 |              |                                                       |                |                        |                                  |                               |                               |                                                               | 5,44                                                                 | 5,19 H           |             |
| Yurac                  | 9,00S              | 75,67          | 420          | 3                       | I            | 4,31         | 4,0            |                                                          |              | 4, 14 4, 11 3, 94 3, 67 4, 17 4, 72 4, 69 4, 67 4, 64 |                |                        |                                  |                               |                               |                                                               | 4,31                                                                 | 4,28 H           |             |
| Zorritos               | 3,67S              | 80,67          | 5            | 2                       |              |              |                |                                                          |              |                                                       |                |                        |                                  |                               |                               | I 5,03 5,53 5,08 5,42 5,25 5,11 4,75 4,25 4,56 5,11 5,42 5,33 |                                                                      | 5,07 H           |             |
|                        |                    |                |              |                         |              |              |                |                                                          |              |                                                       |                |                        |                                  |                               |                               |                                                               |                                                                      |                  |             |

Fuente: SENAMHI

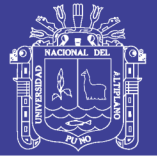

### **2.4.3. Irradiación**

Es la magnitud utilizada para describir la potencia incidente por unidad de superficie de todo tipo de radiación electromagnética. En este caso corresponde a radiación proveniente del sol, la cual se puede percibir en forma de calor o luz (visible o no visible, lo cual dependerá de cada longitud de onda en particular). Su unidad de medida en el sistema internacional es W/m².[\(GARRIDO, 2009\)](#page-99-3)

En el estudio de los procesos que conlleva una minicentral desarrolla el uso y correcta instalación de celdas fotovoltaicas, así como su óptimo trabajo. Este a oeste - El ángulo de inclinación óptima y la orientación de los paneles fotovoltaicos desde una perspectiva del sistema eléctrico; se evalúa la compensación entre las pérdidas energéticas y las posibles reducciones de costes del sistema para el status Q y para incrementar las acciones de PV en el sistema. El valor de mercado al por mayor de las reducciones de PV y de combustible potencial y coste de CO2 a través de la implementación de PV para diversos ángulos de inclinación y orientaciones en 23 regiones de Austria y Alemania se analizó utilizando datos sobre los precios de la electricidad y por el uso de un modelo de despacho de electricidad para grandes acciones de PV.[\(Hartner, Ortner,](#page-100-2)  [Hiesl, & Haas, 2015\)](#page-100-2)

| Lugar           | <b>Departamento</b> | <b>Altitud</b><br>(m) | Radiación.Solar (Id)<br>$(kWh/m2-día)$ |  |  |  |  |
|-----------------|---------------------|-----------------------|----------------------------------------|--|--|--|--|
| <b>Zorritos</b> | <b>Tumbes</b>       | <sub>5</sub>          | 4,93                                   |  |  |  |  |
| Guayabamba      | <b>Iquitos</b>      | 122                   | 4,46                                   |  |  |  |  |

**Tabla 2.2. Promedio diario anual de radiación solar en el Perú.**

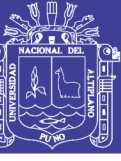

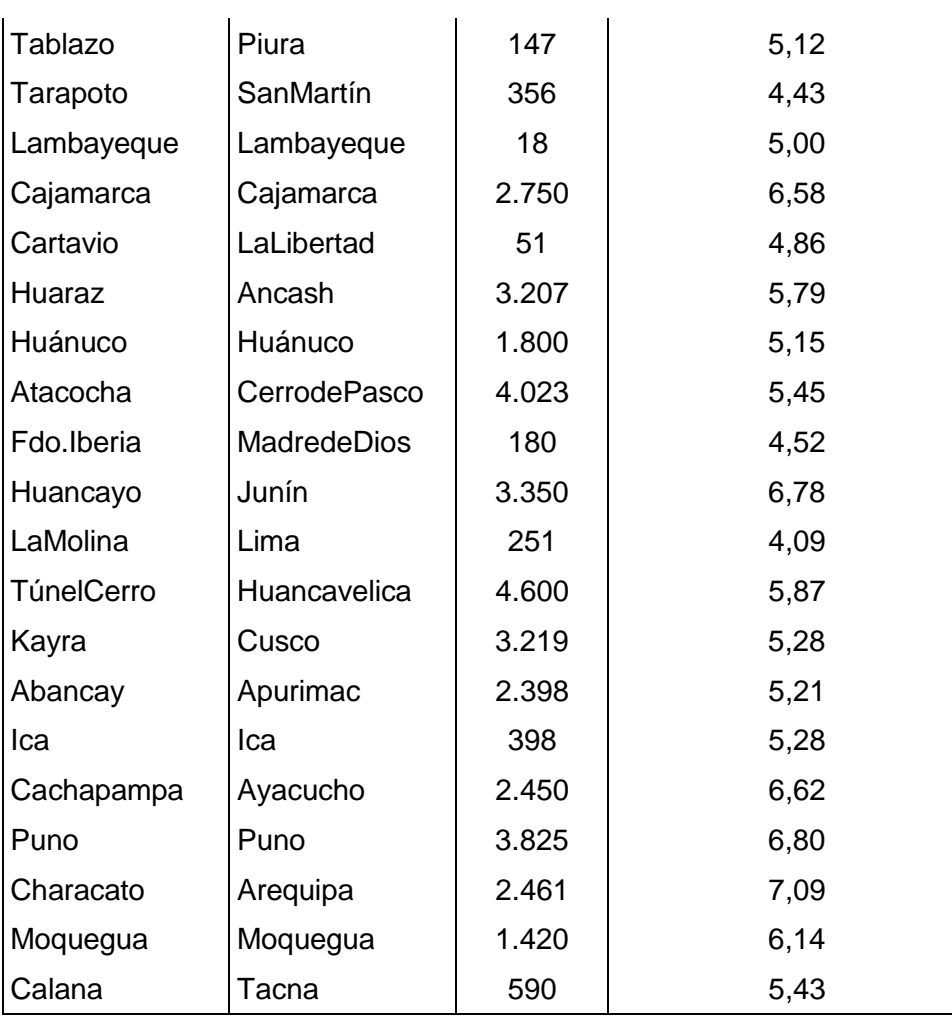

Fuente: World Solar Irradiation Database.

### **2.4.4. Célula Fotovoltaica**

La palabra fotovoltaico procede de photo = luz y voltaico = electricidad y significa electricidad producida a través de la luz. El efecto fotovoltaico se basa sobre la capacidad de algunos semiconductores, como el silicio, de generar directamente energía eléctrica cuando se exponen a la radiación solar.

La conversión de la radiación solar en energía eléctrica tiene lugar en la célula fotovoltaica, que es el elemento base del proceso de transformación de la radiación solar en energía eléctrica.

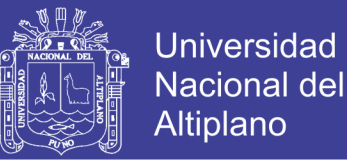

La luz está formada por partículas, los fotones, que trasportan energía. Cuando un fotón con suficiente energía golpea la célula, es absorbido por los materiales semiconductores y libera un electrón. El electrón, una vez libre, deja detrás de sí una carga positiva llamada hueco.

Por lo tanto, cuanto mayor será la cantidad de fotones que golpean la célula, tanto más numerosas serán las parejas electrón-hueco producidas por efecto fotovoltaico y por lo tanto más elevada la cantidad de corriente producida. [\(Robayo & Serna, 2015\)](#page-100-3)

*Figura N° 2.5 Composición de una Célula Fotovoltaica; ENERGÍA FOTOVOLTAICA*

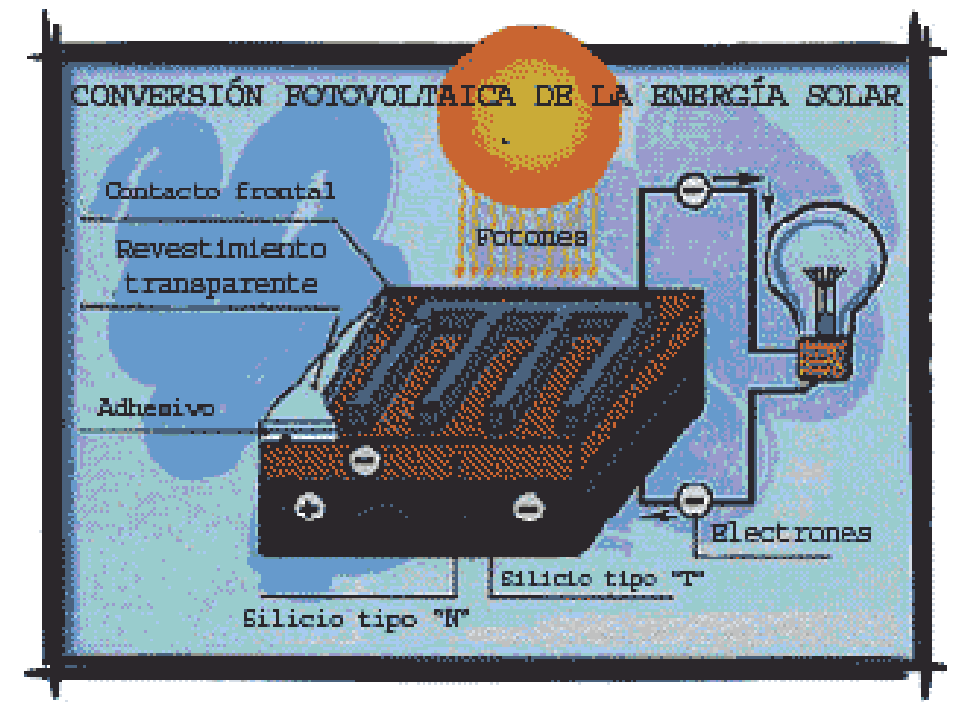

*Fuente: <http://www.ecopotencia.com/incidencia.html>*

### **2.4.5. Composición de una Célula Fotovoltaica**

La célula fotovoltaica es un dispositivo formado por una delgada lámina de un material semi-conductor, muy a menudo de silicio. Se trata del mismo silicio utilizado en la industria electrónica, cuyo coste es todavía más alto. [\(Calvache Alarcón, Moposita, & Carlos, 2009\)](#page-99-4)

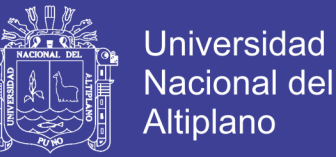

Actualmente el material más utilizado es el silicio mono-cristalino, que presenta prestaciones y duración en el tiempo superiores a cualquier otro tipo de silicio:

- **Silicio Mono-cristalino:** Rendimiento energético hasta 15 17 %.
- **Silicio Poli-cristalino:** Rendimiento energético hasta 12 14 %.
- **Silicio Amorfo:** Rendimiento energético menos del 10 %.

La célula fotovoltaica está hecha por una placa de silicio, normalmente de forma cuadrada, con aproximadamente 10 cm de lado y con un grosor que varía entre los 0,25 y los 0,35mm, con una superficie de más o menos 100 cm2.

*Figura N° 2.6 Célula fotovoltaica*

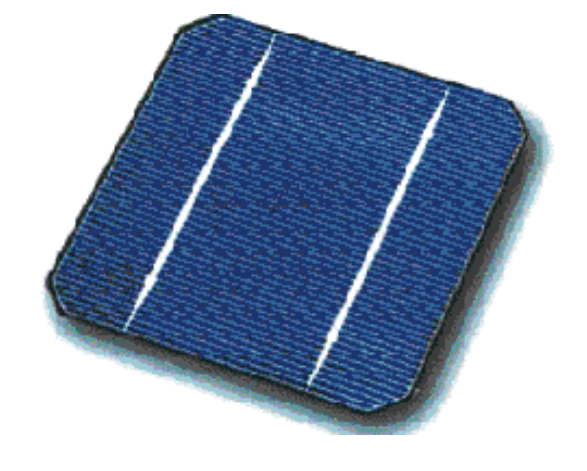

*Fuente:<https://solarenergia.net/definiciones/baterias.html>*

### **2.4.6. Módulo Fotovoltaico**

Las células solares constituyen un producto intermedio: proporcionan valores de tensión y corriente limitados en comparación a los requeridos normalmente por los aparatos usuarios, son extremadamente frágiles, eléctricamente no aisladas y sin un soporte mecánico. Se ensamblan de la manera adecuada para formar una única estructura: el módulo fotovoltaico,

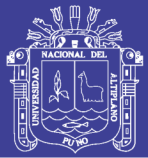

que es una estructura sólida y manejable. Los módulos pueden tener diferentes tamaños: los más utilizados están formados por 36 células conectadas eléctricamente en serie, con una superficie que oscila entre los 0,5 m2 a los 1,3 m2. Las células están ensambladas entre un estrato superior de cristal y un estrato inferior de material plástico (Tedlar). El producto preparado de esta manera se coloca en un horno de alta temperatura, con vacío de alto grado. El resultado es un bloque único laminado en el que las células están "ahogadas" en el material plástico fundido [\(Yang et al., 2015\)](#page-100-4). Luego se añaden los marcos, normalmente de aluminio; de esta manera se confiere una resistencia mecánica adecuada y se garantizan muchos años de funcionamiento. En la parte trasera del módulo se añade una caja de unión en la que se ponen los diodos de bypass y los contactos eléctricos.

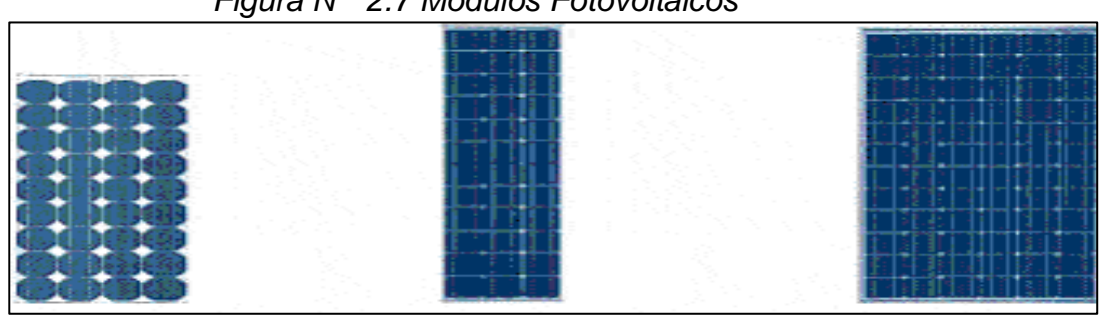

*Figura N° 2.7 Módulos Fotovoltaicos*

*Fuente: <https://solar-energia.net/definiciones/baterias.html>*

#### **2.4.7. Generador Fotovoltaico**

Más módulos fotovoltaicos ensamblados mecánicamente entre ellos forman el panel, mientras que un conjunto de módulos o paneles conectados eléctricamente en serie, forman la rama. Más ramas conectadas en paralelo, para obtener la potencia deseada, constituyen el

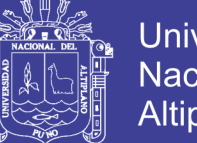

Universidad Nacional del Altiplano

*generador fotovoltaico*. Así el sistema eléctrico puede proporcionar las características de tensión y de potencia necesarias para las diferentes aplicaciones.

Los módulos fotovoltaicos que forman el generador, están montados sobre una estructura mecánica capaz de sujetarlos y orientada para optimizar la radiación solar. La cantidad de energía producida por un generador fotovoltaico varía en función de la insolación y de la latitud del lugar.

La producción de energía eléctrica fotovoltaica, al depender de la luz del sol, no es constante, sino que está condicionada por la alternancia del día y de la noche, por los ciclos de las estaciones y por la variación de las condiciones meteorológicas. Además, el generador fotovoltaico proporciona corriente eléctrica continua [\(Girard, Gago, Ordonez, & Muneer,](#page-100-5)  [2016\)](#page-100-5).

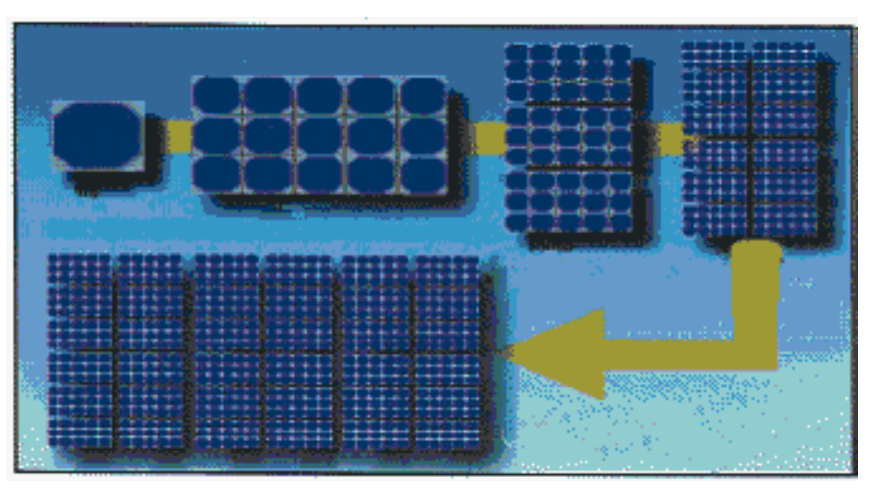

*Figura N° 2.8 Generador Fotovoltaico*

*Fuente:<http://www.ecopotencia.com/incidencia.html>*

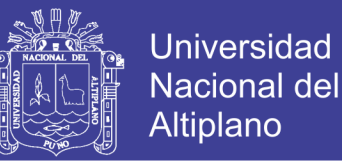

Módulos fotovoltaicos generan corriente continua (DC), que se convierte en corriente alterna (AC) por los inversores. Un inversor es un dispositivo que se alimenta en la utilidad de la red eléctrica por frecuencia sincronizada (normalmente 50 o 60 Hz). Sobre la base de la potencia máxima de salida de cada tipo de módulos PV arrays, inversores similares se seleccionan de SMA, modelo SunnyBoy 5000TL [\(Edalati, Ameri, &](#page-99-5)  [Iranmanesh, 2015\)](#page-99-5).

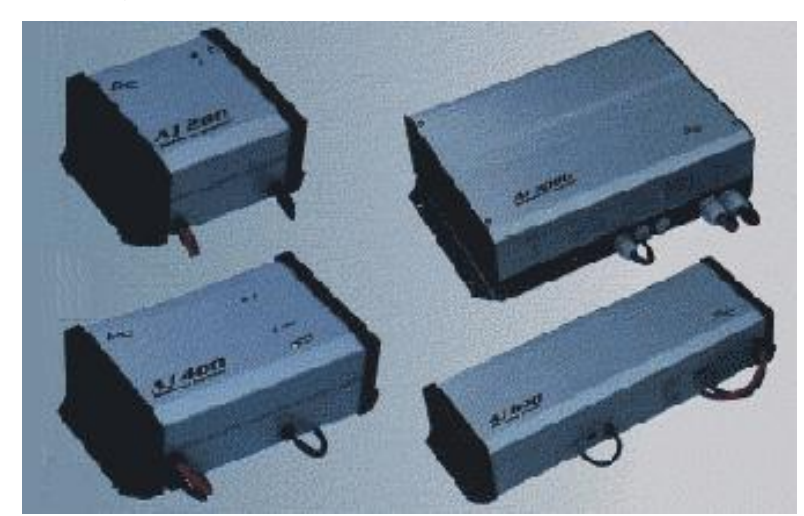

*Figura N° 2.9 Acumuladores Solares*

*Fuente: https://solar-energia.net/definiciones/baterias.html*

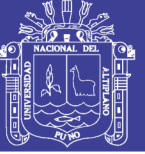

### **CAPITULO III**

### **3.1 MATERIALES Y MÉTODOS**

#### **3.2. Tipo y Diseño de Investigación**

El presente proyecto de investigación es aplicativo porque, se desarrollará el uso de software, entendiendo que los datos de la investigación requieren ser obtenidos de manera práctica y teórica, que ayudaran a la generación de nuevas variables para la asimilación de proyectos futuros.

#### **3.2.1. Investigación Inductiva Analítica**

Con el fin de poder obtener los objetivos planteados se tendrán en cuenta como método de investigación, podremos observar las causas, y estudiar cada parte del proceso y así obtener conclusiones que partan de hechos entendidos como válidos y cuya aplicación se desarrolle de manera general, entendiendo que se empezó como un estudio individual.

Área de Estudios: Energías Renovables

Línea de Investigación: Control y Automatizacion

#### **3.3. Ubicación y Descripción de la Población**

El Departamento de Puno está ubicado en la parte sureste del territorio peruano entre los 13° 00' y 17° 08' latitud Sur y en los 71° 08' y 68° 50' longitud Oeste del meridiano de Greenwich, en un territorio de aproximadamente 72,000 km², representa el 5.6% del territorio peruano, con una población de 1'200,000 habitantes, de los cuales el 60% es rural y

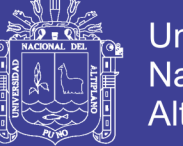

el 40% es urbano. El 70% del territorio está situado en la meseta del Collao y el 30% ocupa la región amazónica.

La capital del departamento es la ciudad de Puno, a orillas del mítico Lago Titicaca, el lago navegable más alto del mundo, a 3,827 m.s.n.m. Es el centro de conjunción de dos grandes culturas: quechua y aymara; las que propiciaron un patrimonio incomparable de costumbres, ritos y creencias. Las principales ciudades son: Puno, Juliaca, Juli, Azángaro, Lampa y Ayaviri.

#### **Coordenadas geográficas de la ciudad de Puno**

Las coordenadas geográficas de la ciudad de Puno son:

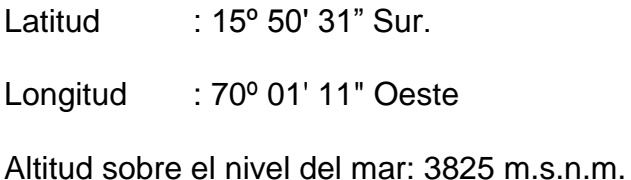

### **Clima de Puno.**

El clima en Puno es un clima de tundra, lo que significa que las temperaturas son muy bajas durante todo el año. La temperatura media anual en Puno se encuentra a 8,4ºC. Con precipitaciones pluviales promedias de 696 mm. La variación en la precipitación entre los meses más secos y más húmedos es 147 mm. A lo largo del año, las temperaturas varían en 3,9ºC. Las temperaturas son más altas en promedio en noviembre, alrededor de 9,8ºC, Julio es el mes más frío, con temperaturas promedio de 5,9ºC. La menor cantidad de lluvia ocurre en

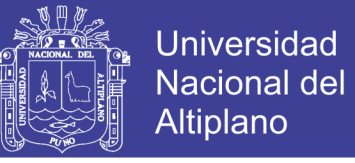

junio, el promedio de este mes es 3 mm. La mayor parte de la precipitación

cae en enero, promediando 150 mm.

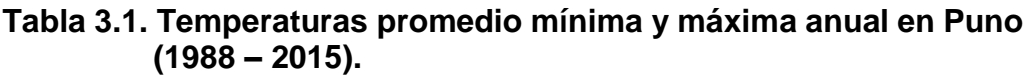

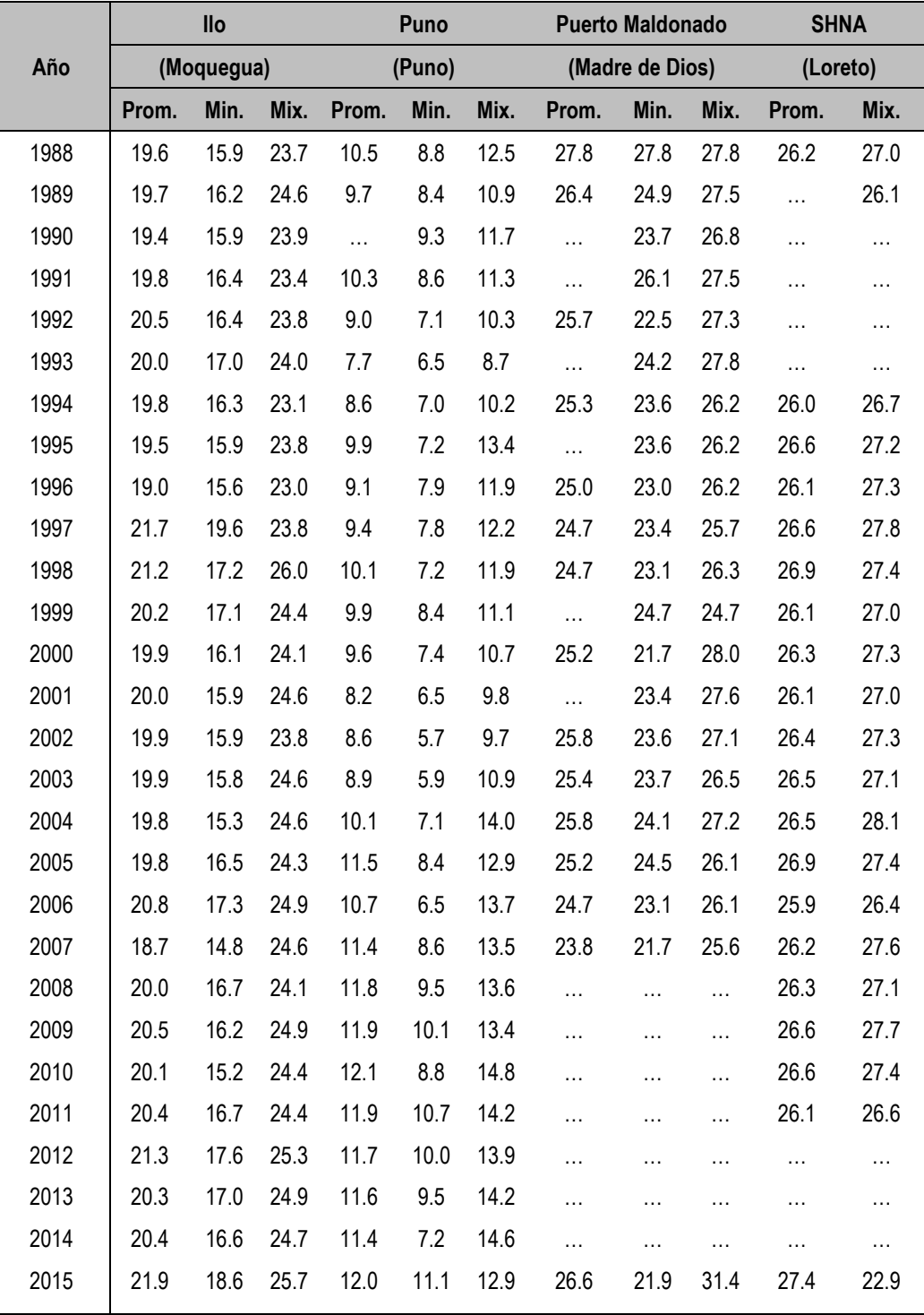

Fuente: SENAMHI

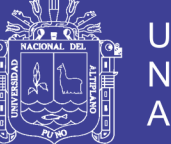

### **3.4. Técnicas de Instrumentos para recolectar información**

TÉCNICAS: Formales.

INSTRUMENTOS: guías de laboratorio, multímetro. Cinta métrica

### **3.5. Técnicas para el procesamiento y Análisis de Datos**

TÉCNICAS: observación.

ANÁLISIS DE DATOS: Los datos son analizados a través del software de LabVIEW, porque es un programa industrial y puede trabajar con diferentes interfaces de comunicación para su funcionamiento.

### **3.6. Procedimiento del Experimento**

Revisión bibliográfica: estudio y comparación de los sistemas de control.

Diseño del sistema SCADA.

Diseño e implementación de los módulos.

Diseño del interfaz y sistema de comunicación. e) Pruebas finales

### **3.7. Modelo del Sistema de Control**

El sistema mostrado en la Fig. 9. muestra el ciclo de funcionamiento de la minicentral solar debiendo de pasar por el análisis de parámetros, quienes son adquiridos por el NI DAQ estos gravan los datos y se transfiere a la Pc pasando por el sistema de control que vendría a ser el sistema y desde ahí podemos dar una orden a los actuadores para el análisis.
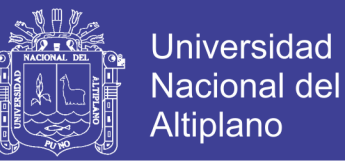

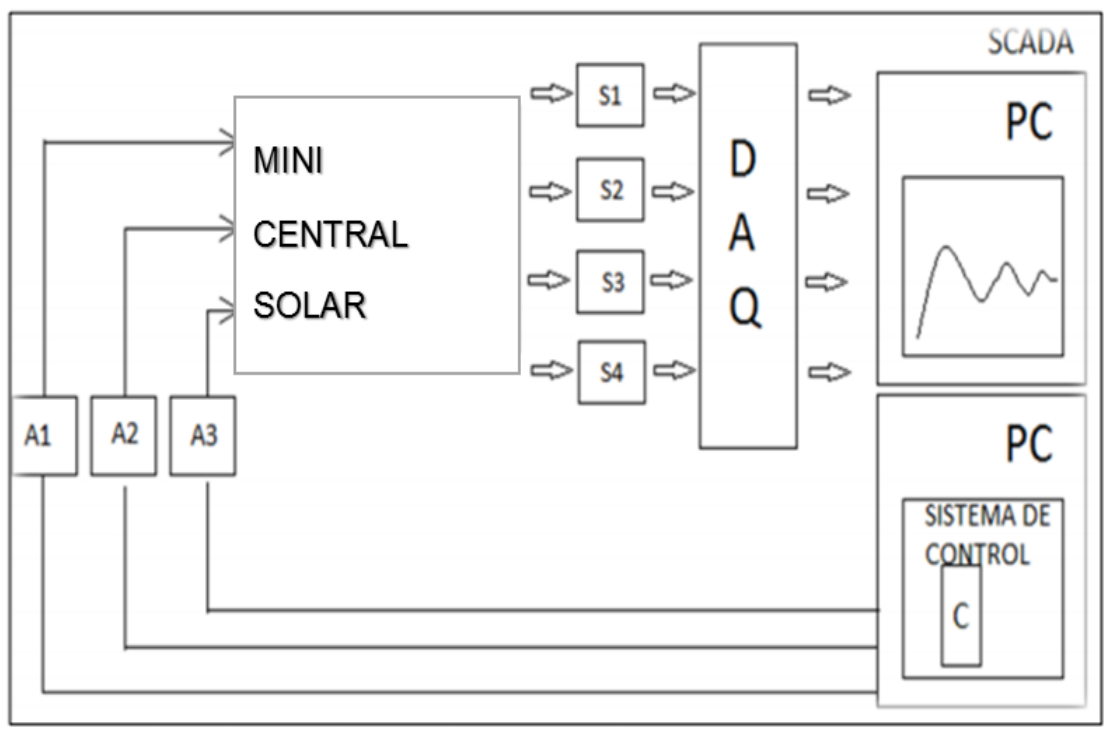

*Figura N° 3.10 Ciclo de funcionamiento de la minicentral solar*

*Elaboración Propia*

### **3.8. Dimensionamiento de la Minicentral Solar Fotovoltaica**

El diseño de un sistema de control SCADA para la evaluación de parámetros en el funcionamiento de una minicentral solar, se llevará a cabo en la Instalaciones de la Universidad Nacional del Altiplano Puno. Para las pruebas respectivas, se tomarán muestras de diferentes puntos del aprovechamiento de la energía solar para la producción de fibra de alpaca en la Región Puno.

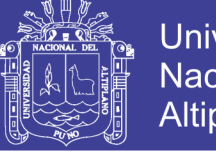

Universidad Nacional del Altiplano

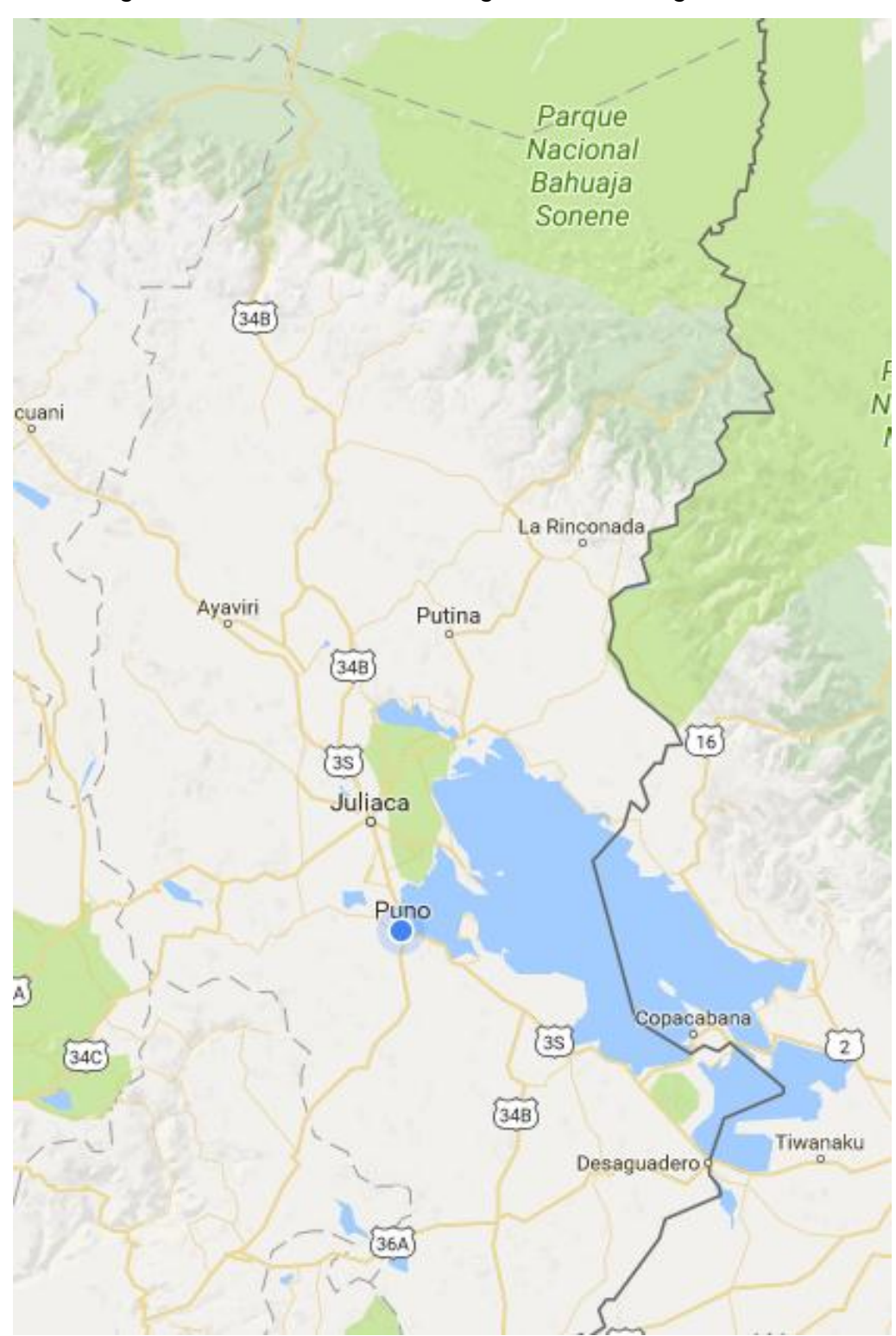

*Figura N° 3.211 Ubicación Geográfica de la Región Puno*

*Fuente: Google maps*

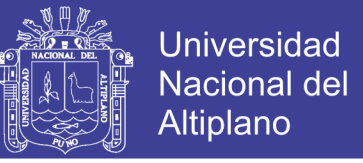

*Figura N° 3.3 Ubicación Geográfica de la Universidad Nacional del Altiplano*

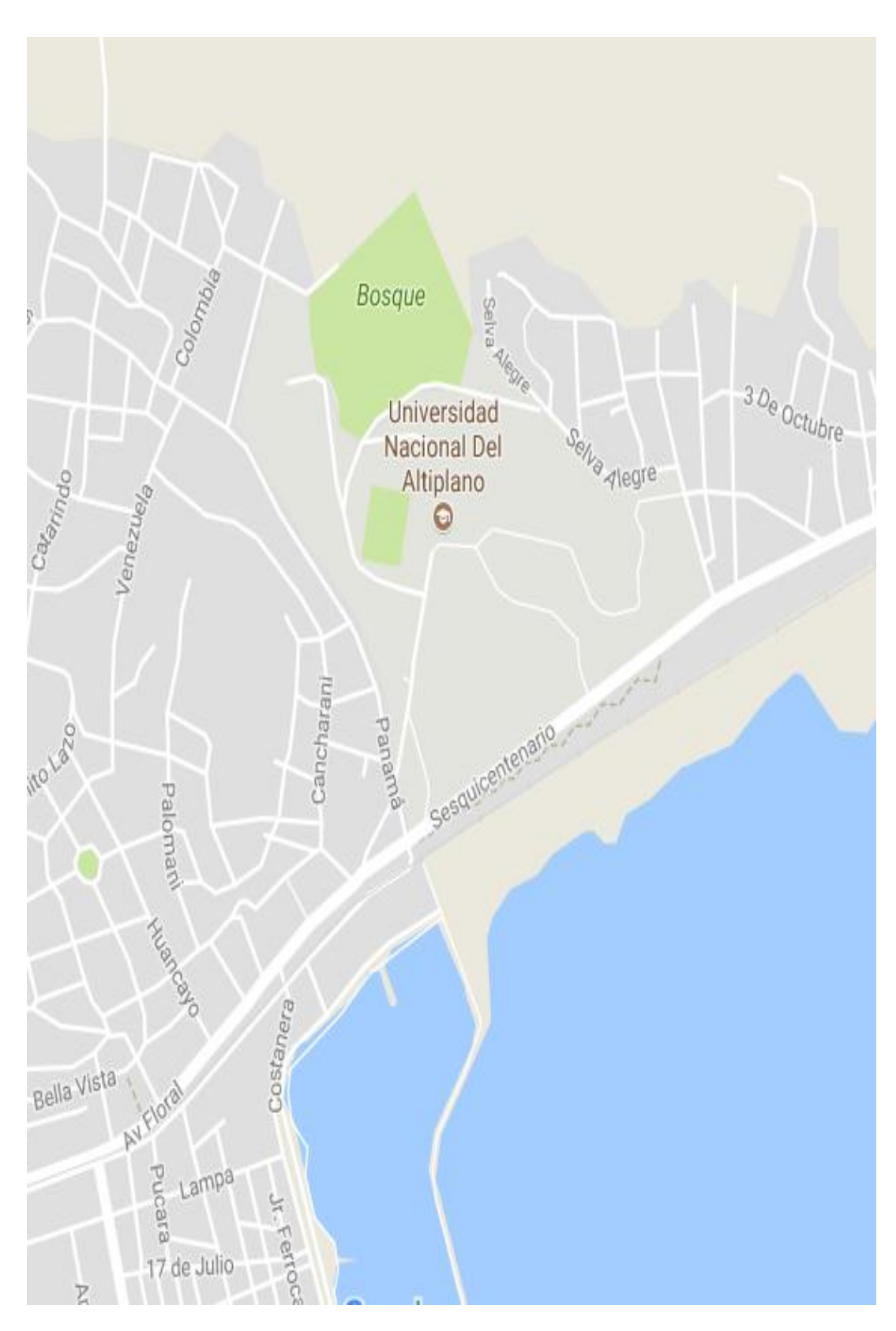

*Fuente: Google maps*

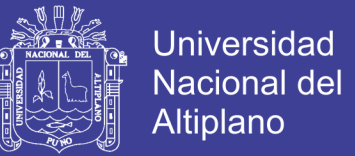

### **3.8.1.1. Parámetros del Modelo**

También deberemos de evaluar los parámetros en posibles zonas de trabajo:

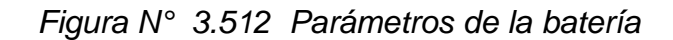

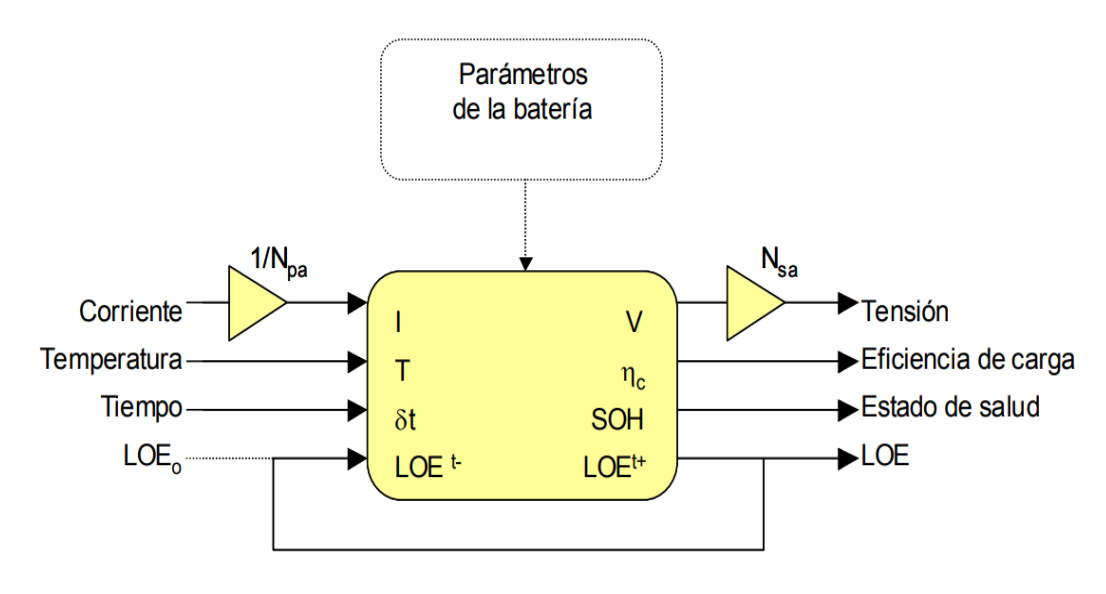

*Elaboración Propia*

### **3.8.1.2. Zona de Descarga**

En esta zona de trabajo la batería proporciona energía al sistema.

Junto con la zona de carga, ambas son las mejores zonas de trabajo para la batería, ya que presentan el mejor rendimiento energético y se minimizan los daños que puedan sufrir por su funcionamiento.

### **3.8.1.3. Zona de Sobrecarga**

La batería entra en esta zona si se ha extraído una cantidad excesiva de energía de ella.

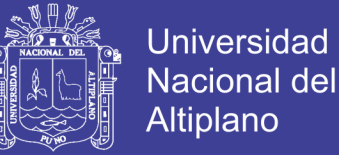

#### **3.8.1.4. Zona de Agotamiento**

Esta es la zona más peligrosa y puede dañar seriamente la batería.

#### **3.8.1.5. Zona de Carga**

La batería se sitúa en esta zona cuando existe un excedente de energía en el sistema. Esta energía es absorbida y provoca un aumento de tensión.

#### **3.8.1.6. Zona de Sobrecarga**

Cuando la batería ha almacenado suficiente cantidad de carga eléctrica, respecto su capacidad real en el punto de trabajo en que se encuentre.

#### **3.8.1.7. Saturación**

La batería no puede aceptar energía indefinidamente y finalmente ya no asimila más carga. En este punto la batería presenta su máxima tensión.

#### **3.8.2. Modelo del Panel Solar**

La principal fuente de energía de toda la instalación fotovoltaica, esta se obtiene luego de asociar un conjunto de células fotovoltaicas en serie, mas algunas protecciones adicionales, para esto deberemos de un análisis y estudio de la cedula fotovoltaica, deberemos de detallar si existen problemas al momento de su instalación.

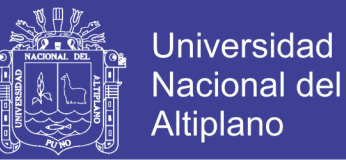

Para el análisis mostramos el circuito de una célula fotovoltaica aislada a partir de la cual se modelará el panel solar, la figura 12 muestra el circuito eléctrico equivalente básico de una célula solar, formado por una fuente de corriente dependiente de la irradiancia, Il, un diodo real, caracterizado por una corriente de saturación Io y un factor de idealidad η, y dos resistencias de pérdidas, RS y RSH.

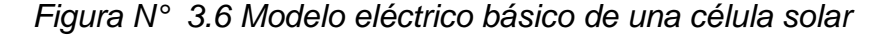

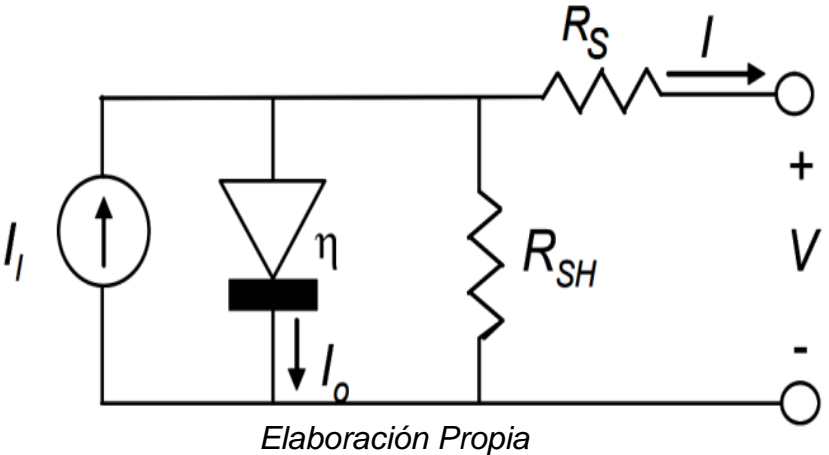

El comportamiento eléctrico de la célula se detalla en la ecuación 2.2.2-1. Una simple inspección de la expresión pone de manifiesto que la corriente, I, se ha definido de forma implícita respecto la tensión, V, ya que la resistencia serie, RS, impide aislarla a un lado de la igualdad. Este planteamiento conlleva la necesidad de utilizar métodos de cálculo numérico para la resolución de la ecuación y aumenta la complejidad de la programación.

Asociación de Elementos. - A partir del modelo de la célula solar desarrollado, la formulación del panel solar consiste en considerar la asociación en serie y paralelo de n células fotovoltaicas. La figura 13

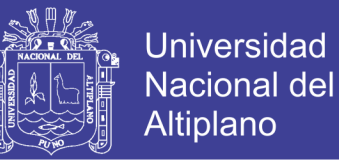

presenta la estructura de Nsg células en serie agrupadas en Npg ramas. Las ventajas de esta agrupación son evidentes: mientras que asociar en serie Nsg células permite fijar la tensión nominal de trabajo del panel, la agrupación de Npg ramas permite obtener la corriente de salida suficiente para las necesidades del sistema.

*Figura N° 3.713 Asociación en serie y paralelo de células fotovoltaicas para formar un panel solar*

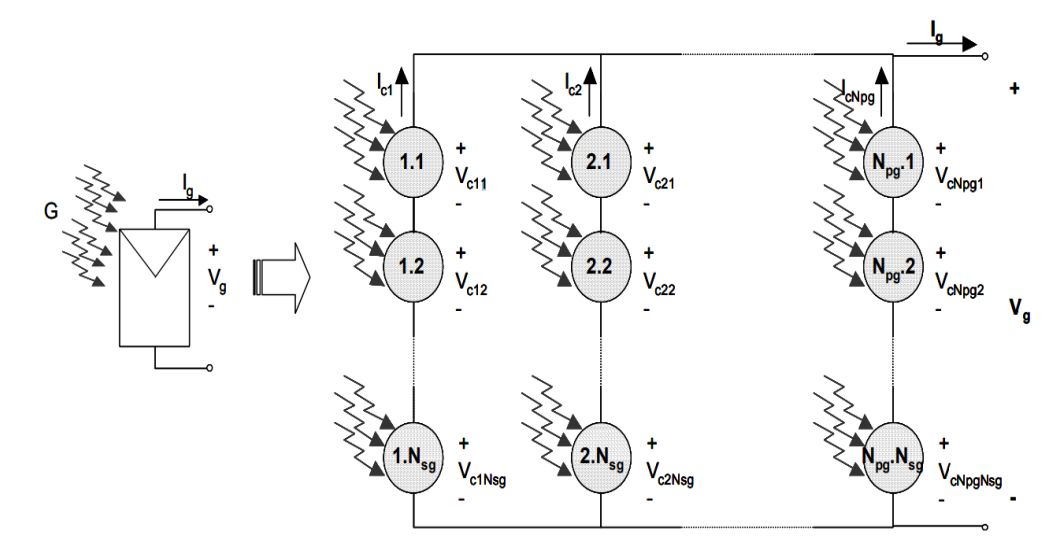

*Fuente: (://www.damiasolar.com/actualidad/blog/articulos-sobre-la-energiasolar-y-sus-componentes/conexion-paneles-solares-en-serie-en-paralelo\_)*

#### **3.8.2.1. Estado de Salud del Panel Solar**

El uso diario en condiciones reales de trabajo provoca un envejecimiento y deterioro desigual en las células fotovoltaicas que forman los paneles solares. Esto conduce a que el punto de trabajo de cada célula sea diferente; llegándose a la situación en que ciertas células generan una cantidad de potencia mayor que otras, menos eficientes, y que estas últimas deben disipar.

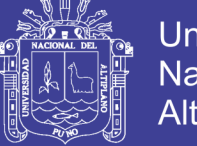

### Universidad Nacional del Altiplano

#### **3.8.2.2. Parámetros del Modelo**

Para el análisis de parámetros internos a analizar en este caso entenderemos los valores de tensión de polarización, v en Voltios, Irradiancia, G en W/cm2 , y temperatura, T en grados centígrados, para calcular la corriente que generará el panel, I en Amperios.

*Figura N° 3.814 Diagrama de bloques de los paneles solares*

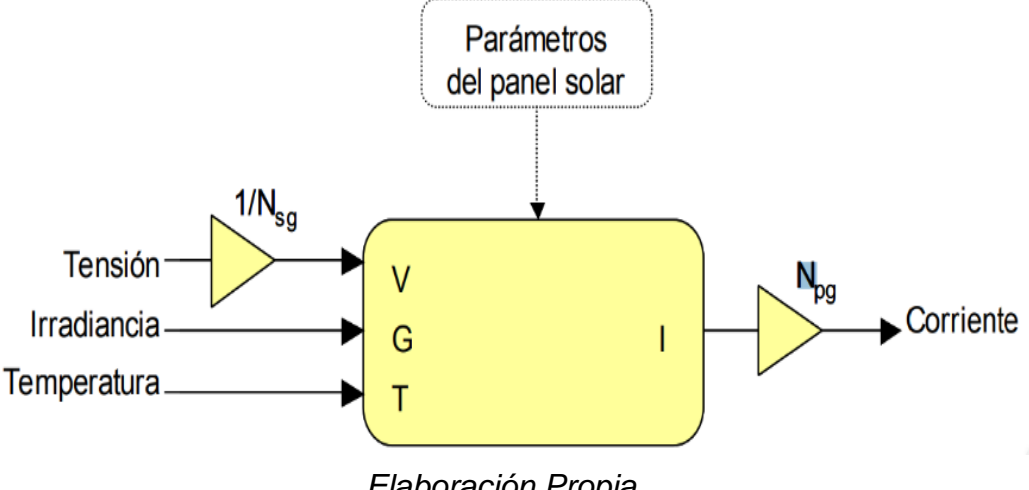

## *Elaboración Propia*

#### **3.8.3. Modelo de Carga**

Se deberá de analizar el dispositivo que absorberá la energía y la convertirá en trabajo, la variedad, cantidad y complejidad del comportamiento de las cargas que podrían conectarse a un sistema fotovoltaico puede hacer pensar seriamente en el modelado de ellas a partir de modelos estocásticos.

El modelo genérico del cual nos guiaremos se observa en la figura 15 que presenta el esquema eléctrico de la carga. Muestra el modelo de una impedancia, Z, que responde a una determinada polarización, V, absorbiendo la corriente necesaria para el trabajo a realizar, I. Esta

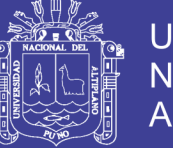

**Universidad Nacional del** Altiplano

impedancia concentra el comportamiento de todos los sistemas de la instalación, ya se encuentren activos o no, definiéndose como el circuito equivalente de todas las cargas.

*Figura N° 3.9 Esquema eléctrico básico*

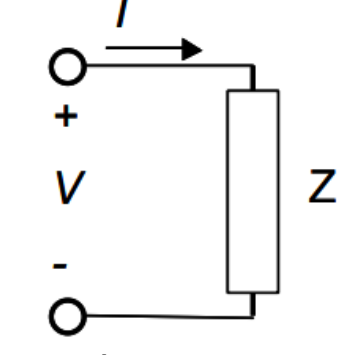

*Elaboración Propia*

#### **3.8.3.1. Parámetros del Modelo**

Para el análisis de parámetros internos a analizar en este caso entenderemos al patrón como se muestra en la figura 16. De esta se obtiene el coeficiente de temperatura de un fichero de configuración. Seguidamente se introducen los valores de impedancia, tensión y temperatura para cada muestra de la simulación.

*Figura N° 3.1015 Diagrama de bloques de las cargas programadas*

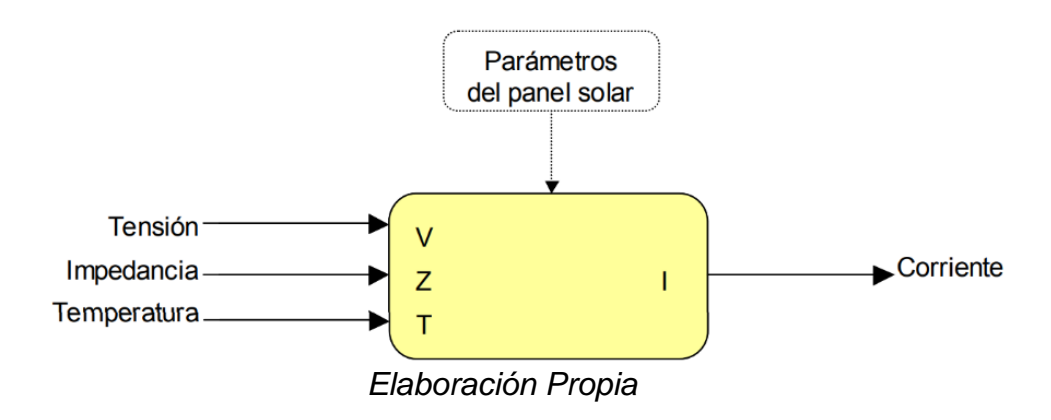

No olvide citar esta tesis

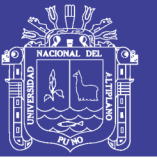

### **3.8.4. Modelo de Regulador de la Batería**

Es el encargado de regular la carga para proteger la batería frente a situaciones de riesgo como sobrecargas y sobredescargas.

El regulador ofrece un conjunto de protecciones que intentan evitar daños internos en las baterías del sistema. El esquema eléctrico general se muestra en la figura 17. Básicamente se trata de dos relés, intpanel e intcarga, que permiten conectar o desconectar los paneles solares y las cargas de la batería. Estos relés se encuentran gobernados por dos comparadores con histéresis, cpanel y ccarga, que monitorizan la tensión de batería, Vbatería.

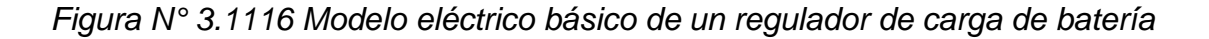

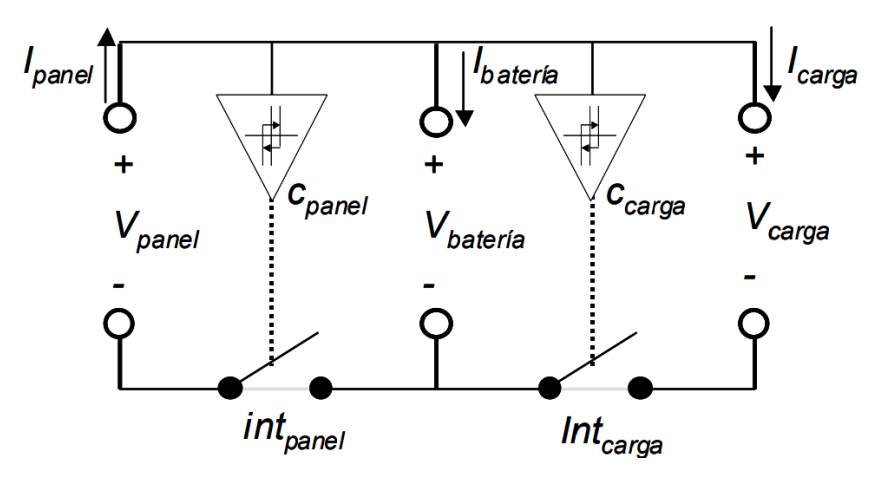

*Elaboración Propia*

### **3.8.4.1. Parámetros del Modelo**

Para la programación como en anteriores casos primero deberemos de obtener los parámetros del control de batería que se analizaran. El

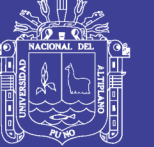

modelo inicialmente toma los parámetros característicos de un fichero de configuración.

Seguidamente, aplica métodos de cálculo numérico para resolver el punto de trabajo de los relés, pues las entradas del modelo dependen implícitamente de las salidas. Como entradas se escogen la tensión de batería, Vb, y las corrientes de paneles solares y cargas, Ip e Ic. Como salidas se proporcionan la corriente de batería, Ib, y las tensiones de paneles y cargas, Vp y Vc. El modelo precisa dos entradas auxiliares para poder simular la desconexión de los paneles solares: la irradiancia, G, y su temperatura de trabajo. Como se muestra en la Figura 18.

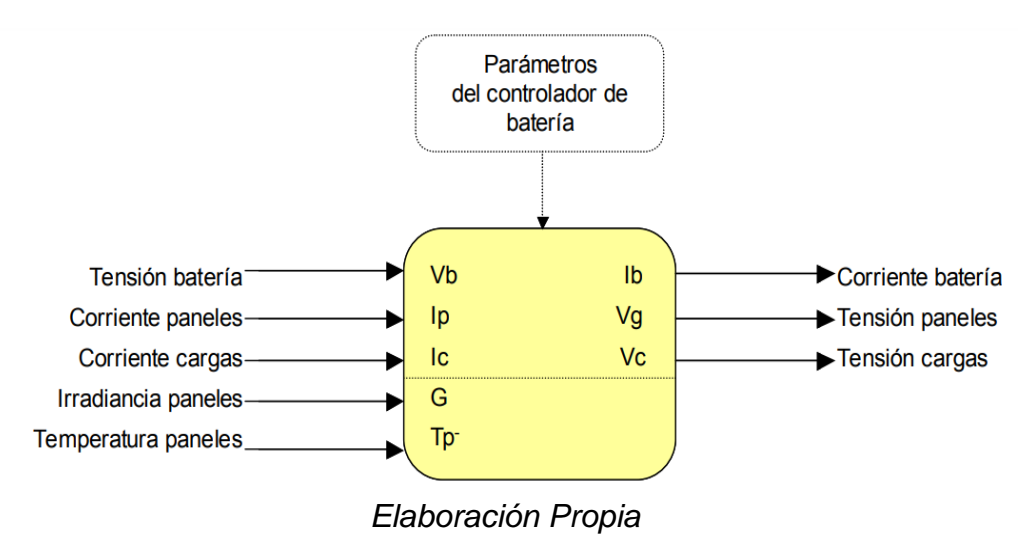

*Figura N° 3.1217 Diagrama de bloques del regulador de carga*

#### **3.8.5. Modelo del Inversor**

El inversor permite el flujo de corriente de una red de continua a una red de alterna. Una instalación fotovoltaica que incorpore un inversor puede pertenecer a dos escenarios diferentes en función de las características de la red alterna.

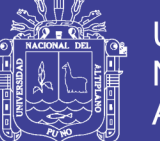

El inversor debe generar una tensión estable en alterna a partir de una tensión de entrada en continua. Para el entorno fotovoltaico es suficiente con considerar un modelo promediado, incluyendo las protecciones básicas del dispositivo. Para ello se plantea el modelado partiendo de cinco puntos importantes: la asociación de generadores, las leyes de control, la conservación de la energía, el cálculo de la eficiencia del equipo y las protecciones ante situaciones de riesgo.

El inversor deberá interconectar dos redes de tensiones completamente distintas: tradicionalmente una red de 24 Voltios en continua a la entrada y otra de 220 Voltios eficaces en alterna a la salida. Tomando como referencia el primer escenario, donde el inversor alimenta la red alterna aislada, el inversor interconecta los paneles solares y baterías con las cargas. Deberá tenerse en cuenta, pues, el circuito equivalente de ambos para poder definir la estructura interna del inversor. La figura 19 presenta el esquema eléctrico básico utilizado.

*Figura N° 18 Esquema eléctrico básico de un inversor*

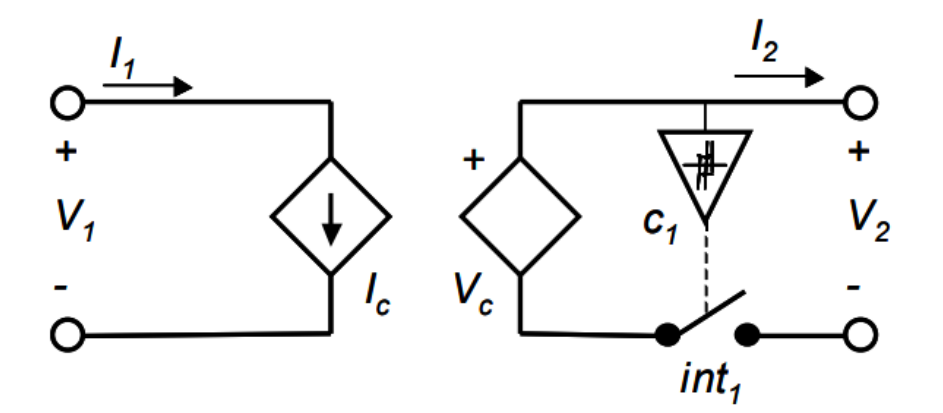

*Elaboración Propia*

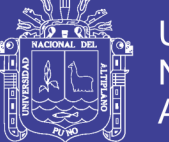

### **Universidad** Nacional del Altiplano

### **3.8.5.1. Parámetros del Modelo**

Para el análisis de parámetros deberemos de entender las variables de entrada: la tensión de alimentación, V1, y la corriente consumida por las cargas, I2. La función calcula la tensión de salida, V2, y la corriente de entrada, I1,en función de las leyes de control y las protecciones descritas en el modelo. Como se muestra en la Figura 20.

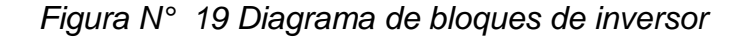

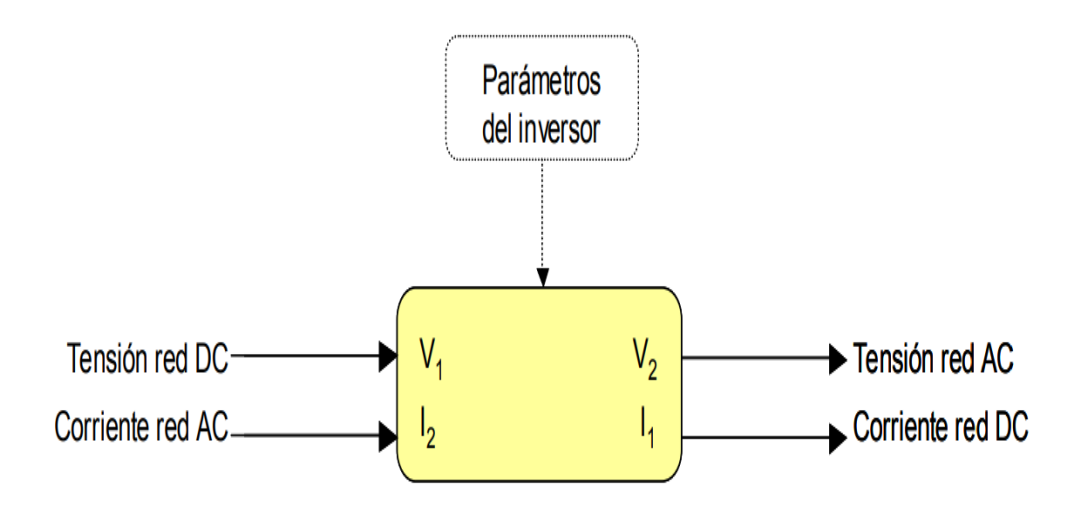

*Elaboración Propia*

### **3.8.6. Estimación del Nivel de Radiación Solar**

Hemos de evaluar y estimar el nivel de radiación solar, con respecto Para la estimación del nivel de radiación solar en la zona de interés, se consideran los datos esbozados en las Fig. 12.

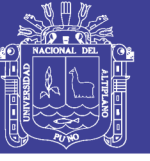

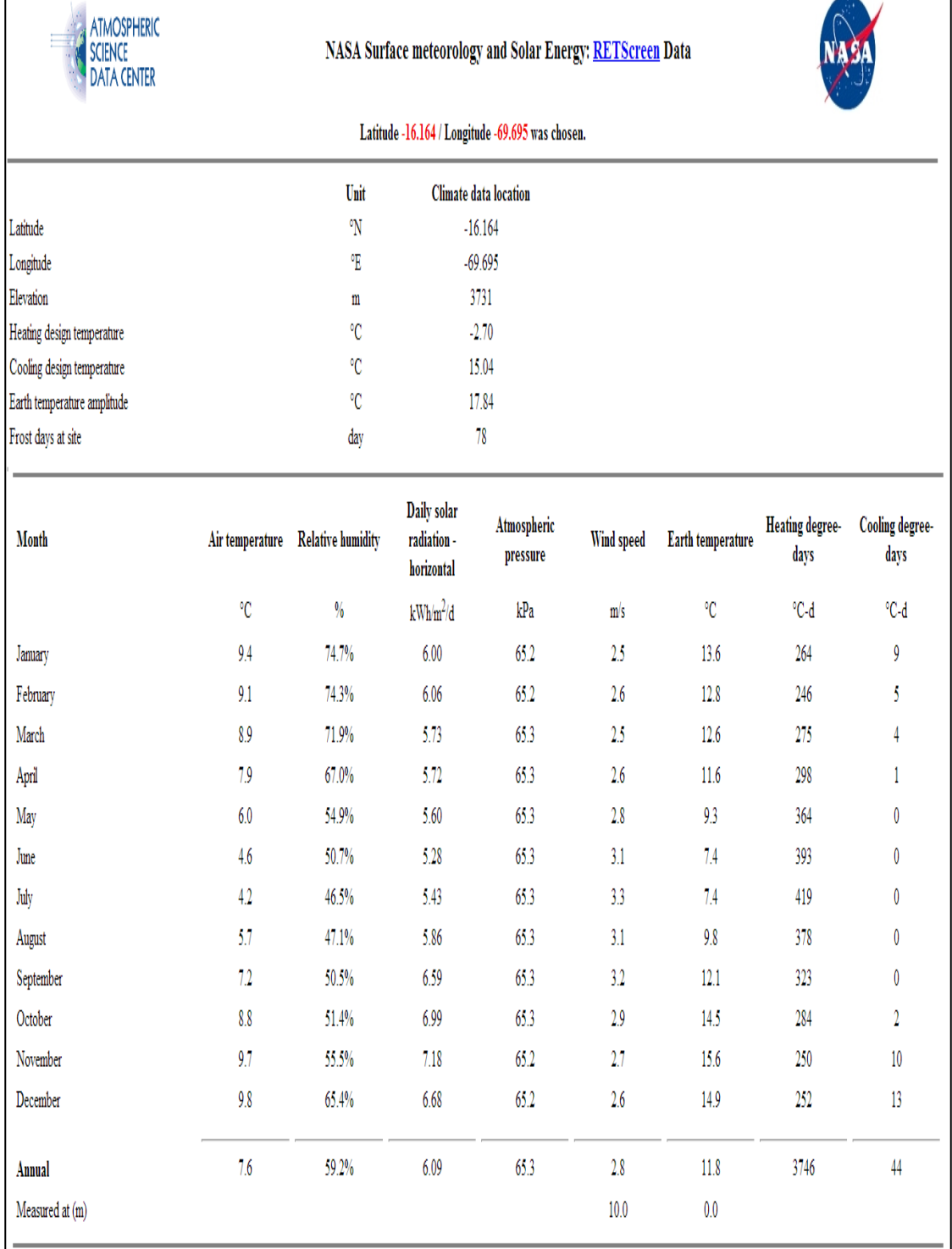

### *Figura N° 3.1520 Nivel de radiación solar*

## Fuente: *NASA*

*(*https://www.nasa.gov/mission\_pages/station/main/index.html)

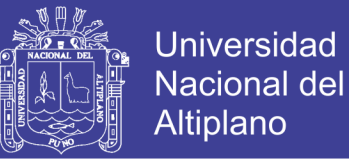

### **3.8.7. Cálculo de Potencia Requerida**

En la planta de cardado e hilado usaremos dos máquinas, una de hilado y otra de cardado, cada una con una potencia de 3Kw, como se muestra en el cuadro.

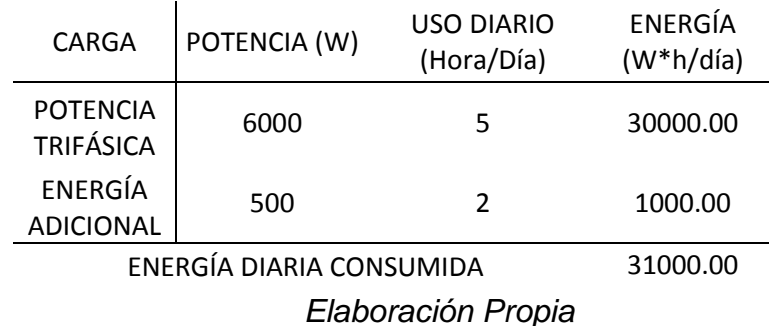

### **Tabla 3.2** Cálculo de la potencia requerida

La potencia que requerimos es de: 6,500.00 Watts, con una energía total de 31,000.00 (W\*h/día)

### **3.8.8. Cálculo del Número Total de Paneles Solares Fotovoltaicos**

### HORA SOLAR PICO

El valor en las que puede variar la hora solar pico se encuentra en el rango de 3 a 6 horas es en donde el nivel de radiación es realmente considerable

La fórmula para su respectivo cálculo es el siguiente:

$$
HSP = \frac{H(Wh/m2)}{I(W/m2)} \qquad \text{(Ec. 3.1)}
$$

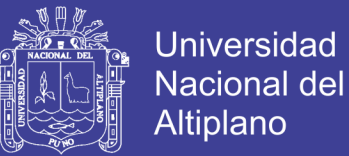

Donde:

H: energía por la unidad de superficie a lo largo de un periodo de tiempo y que se mide en kwh/m2.

I: 1000 W/m2 (esta unidad se estableció como una unidad critica porque de ahí parte todo).

Datos:

 $H=6.09$   $Wh/m2$  (DATO ADQUIRIDO SEGÚN LA NASA)

I=1000 W/m2

Reemplazando a la fórmula

 $HSP =$  $6.09(Wh/m2)$  $1000(W/m2)$  $HSP = 6.09 h$ 

Paso 2: Determinar la potencia nominal del panel solar

Por datos del fabricante usaremos PANELES de 320 watts

PASO 3: Cálculo Del Número Total De Paneles

#total de paneles = 
$$
\frac{E}{W*HSP}
$$
 (Ec. 3.2)

Datos:

Energía diaria consumida (E): 31,000.00 W\*h/día

Potencia de cada panel (w): 320Watts

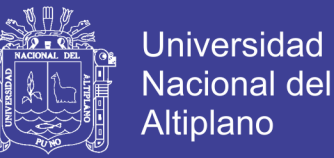

Hora solar pico (HSP): 6.09 h

Reemplazando:

#total de paneles =  $\frac{31,000.00 \text{W} * h/d$ ía  $= 15.9 = 16 \, panels$ 

#total de paneles =  $15.9$ 

#total de paneles = 16 paneles

Colocaremos los paneles en paralelo

### **3.8.9. Cálculo del Número Total de Baterías**

#### **3.8.9.1. Capacidad de Baterías**

capacidad de las baterias  $=$   $\frac{\text{energy(a ponderada * días autónomos}}{\text{profundidad de descarga}}$  (Ec. 3.3)

Calculo del sistema fotovoltaico

Potencia instalada: 6 500 W

Tensión 3φ: 380V

Coeficiente de pérdidas; (acumulador, auto descarga y otras pérdidas): 0.8

Días autónomos: 3

Profundidad de descarga: 50%

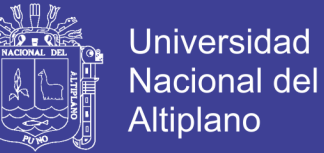

Calculo de baterías

Factor de rendimiento de las baterías: 0.8

Energía ponderada = 
$$
\frac{6500}{0.8}
$$
 = 8125*w*

#### **3.8.9.2. Reemplazando a la Formula de la Capacidad de Baterías**

capacidad de las baterias  $=$   $\frac{\text{energia ponderada*dias autonomous}}{\text{unafinaled algebra}}$ profundidad de descarga (Ec. 3.3)

> capacidad de las baterias = 8125  $\ast \frac{3}{2}$ 0.5

capacidad de las baterias =  $48750w.\frac{h}{24}$ 24v

capacidad de las baterias  $= 2031.25$ Ah

250Ah es un dato según el catálogo de baterías.

nùmero de baterias =  $\frac{2031.25 \text{Ah}}{250 \text{Ah}}$  = 8.125 = 8 baterías

Elegiremos 16 baterías de 12v, dos en serie y 8 en paralelo

Forma de conexión

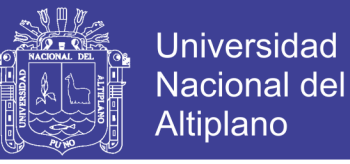

### **3.8.10. Esquema Final de la Instalación**

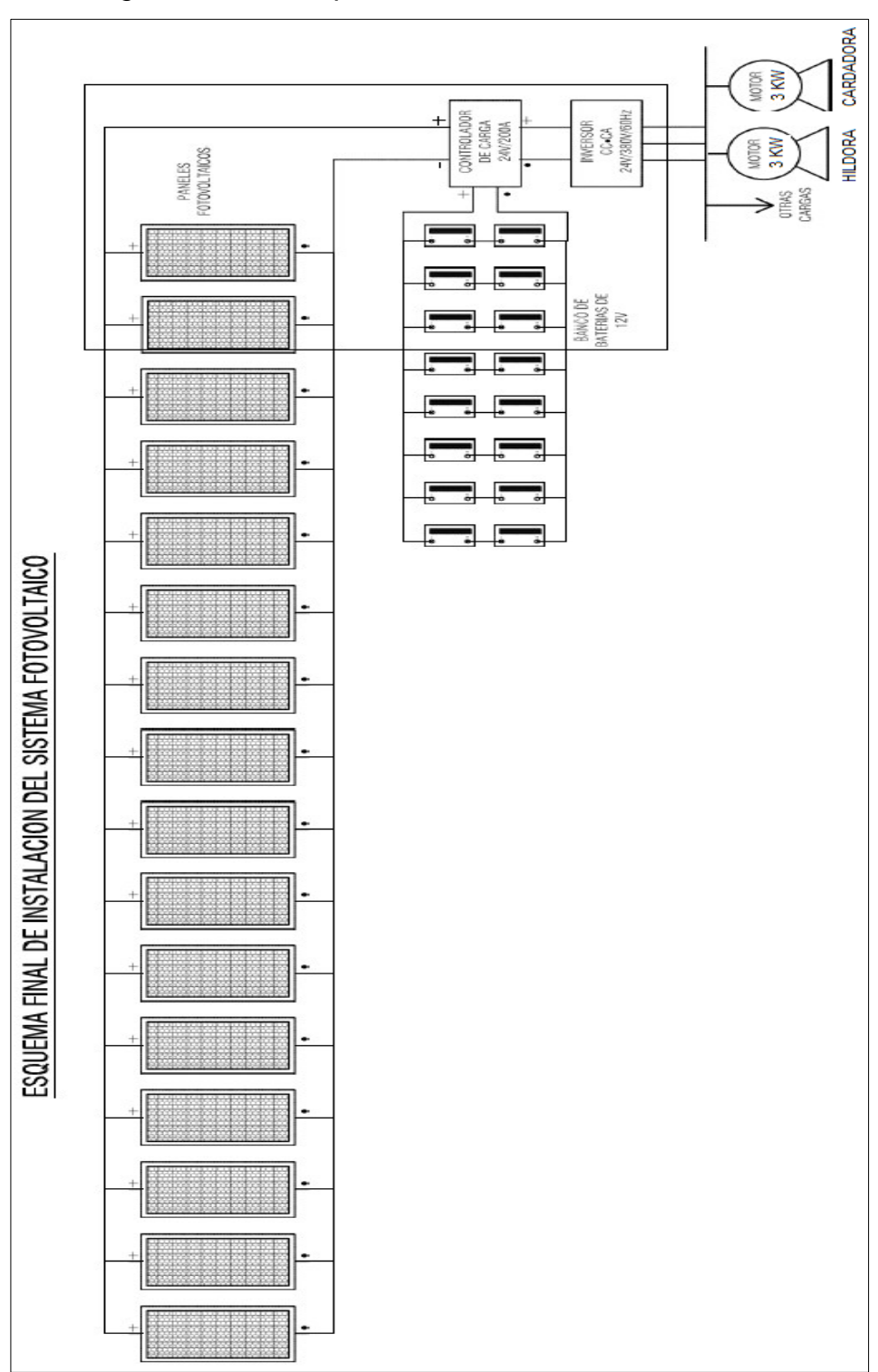

*Figura N° 3.16 Esquema final de la instalación*

*Elaboración Propia*

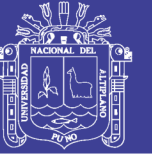

## **CAPITULO IV**

## **4.1 RESULTADOS Y DISCUSIÓN**

### **4.2. Descripción general del Proyecto**

El proyecto se ha desarrollado de la siguiente manera:

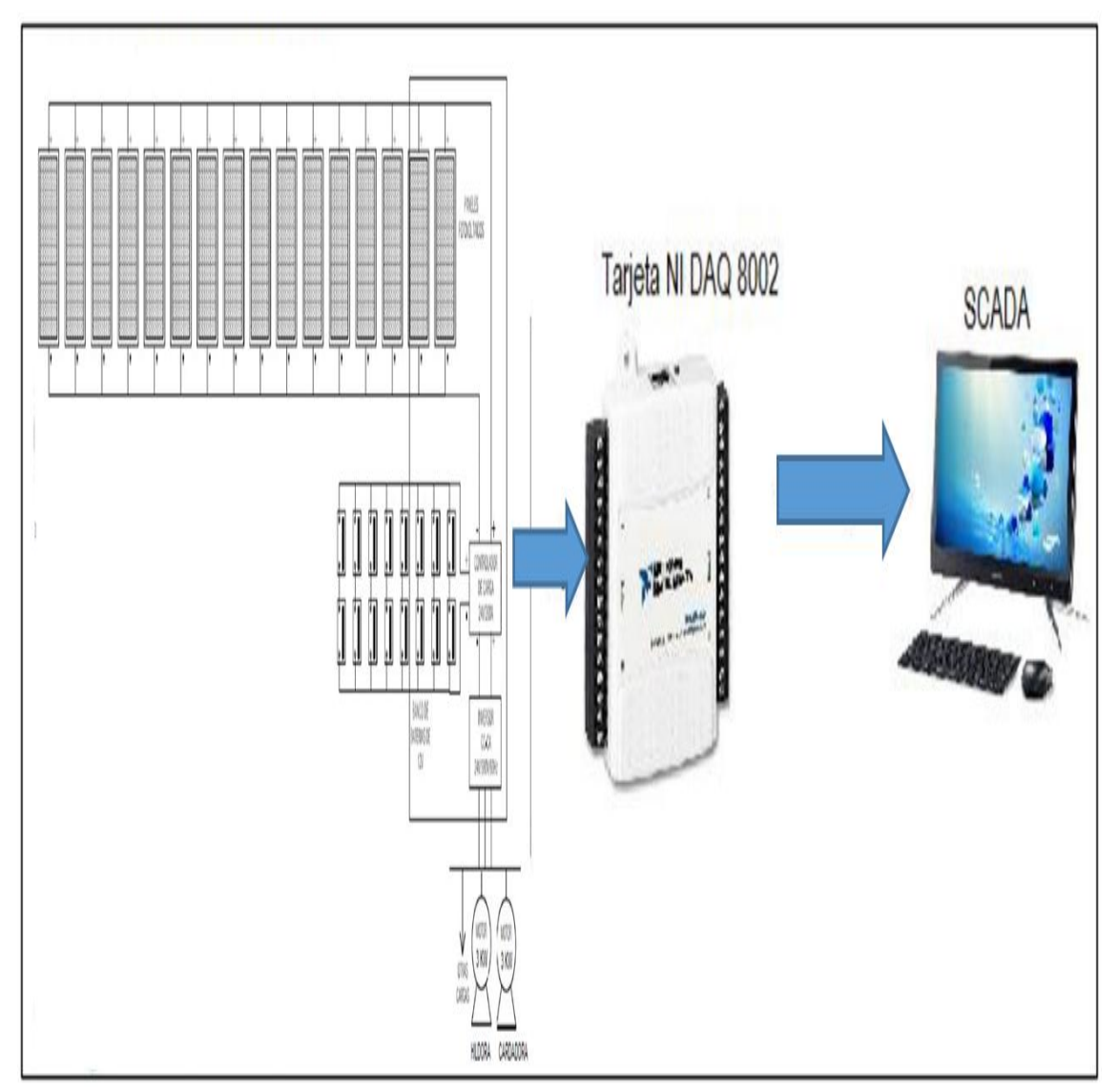

*Figura N° 4.121 Descripción general del Proyecto*

*Elaboración Propia*

No olvide citar esta tesis

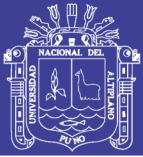

#### **4.3. Desarrollo del Proyecto**

La implementación del sistema scada está conformada por varios módulos electrónicos, y del principal software labVIEW de national intruments cada uno de los cuales se encarga una tarea en específico, en primer lugar, mencionaremos al módulo NI DAQ, el cual se encargará de recibir toda la información de los sensores, donde el sensor ultrasónico trabaja libre de roces mecánicos y que detectan objetos a distancias que van desde pocos centímetros hasta varios metros. El sensor emite un sonido y mide el tiempo que la señal tarda en regresar. Este actúa mediante la programación de un máximo y mínimo de nivel de fibra en el software LabVIEW de acuerdo a ese margen se inicia el llenado de la maquinas industriales mediante el motor.

#### **4.3.1. Instalación del Interfaz Labview – NI DAQ 8002 (NI DAQMAX)**

El LINX LabVIEW NI DAQMAX hace más fácil conectarse con plataformas para uso en sistemas de conexión HMI e intercomunicadores de hardware y softawre, a través de sensores comunes incluyendo acelerómetros, sensores de temperatura y sensores ultrasónicos de distancia. Con este NI DAQMAX y software para NI LabVIEW, usted puede controlar y adquirir datos desde plataformas. Una vez que la información está en LabVIEW, usted puede analizarla usando las herramientas respectivas de LabVIEW.

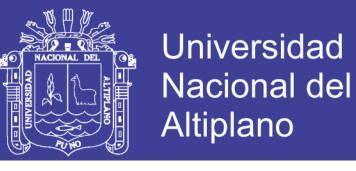

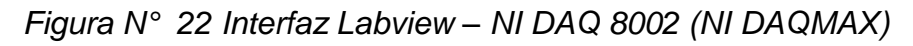

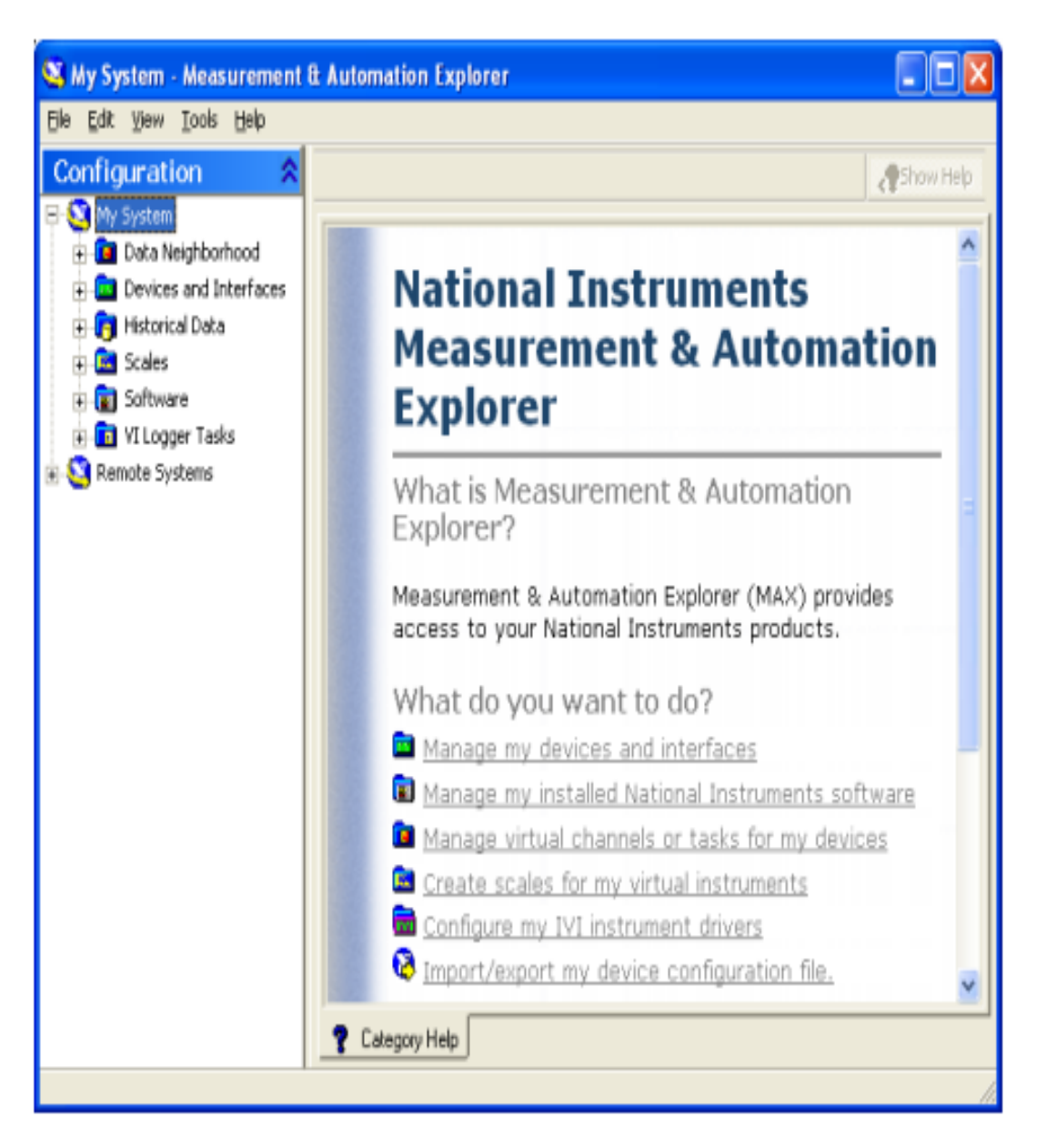

Fuente: http://techteach.no/tekdok/usb6009/

### **4.3.2. Instalación y Configuración del interfaz**

Instalación

- Conectaremos la tarjeta NI DAQ al PC mediante el cable STPD
- El sistema operativo Windows detecta el dispositivo e intentará instalar los drivers

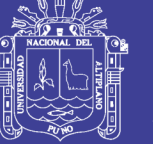

- Pulsamos en "Hardware y sonido"
- Pulsamos en "Administrador de dispositivos"
- En la ventana del Administrador de dispositivos, en "Otros dispositivos" nos debe mostrar "NI DAQ", pulsaremos con el botón derecho del ratón y seleccionaremos "Actualizar software de controlador":
- Pulsaremos en "Buscar software de controlador en el equipo. Buscar e instalar el software de controlador de forma manual".
- Pulsaremos en el botón "Examinar" para seleccionar la carpeta donde se encuentran los drivers.
- El asistente para instalar un nuevo controlador nos mostrará un aviso de seguridad, pues estamos cambiando algo vital para la seguridad del PC. pulsamos "Instalar este software de controlador de todas formas".
- Si todo es correcto, el asistente nos habrá instalado el controlador para LA TARJETA NI DAQ y nos lo mostrará en una ventana

### **4.3.3. Programación en Labview**

LabVIEW posee extensas librerías de funciones y subrutinas. Además de las funciones básicas de todo lenguaje de programación, LabVIEW incluye librerías específicas para la adquisición de datos, control de instrumentación VXI, GPIB y comunicación serie, análisis presentación y guardado de datos

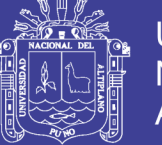

### **4.3.3.1. Inicia la Conexión del Puerto**

Hace la conexión entre el arduino y labview mediante el linx, como se muestra en la figura en donde dice visa se elige el puerto en donde se conecta el arduino y finalmente hace una conexión que se podrá manipular la entrada.

### **4.3.3.2. Panel Frontal de Labview**

La ventana del panel frontal es la interfaz de usuario para el VI. La muestra un ejemplo 1787 de una ventana del panel frontal. 1788 El panel frontal hemos insertado un tanque la variación del máximo y mínimo del nivel 1789 de agua, además de eso tiene un registro de control de nivel de líquido, dos 1790 indicadores de máximo y mínimo.

### **4.3.3.3. Diagrama de bloques**

En el diagrama de bloques podemos apreciar las conexiones de los comandos de LabVIEW el cual nos proporciona la visualización del proyecto.

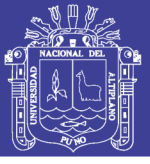

*Figura N° 4.3 Diagrama de bloques*

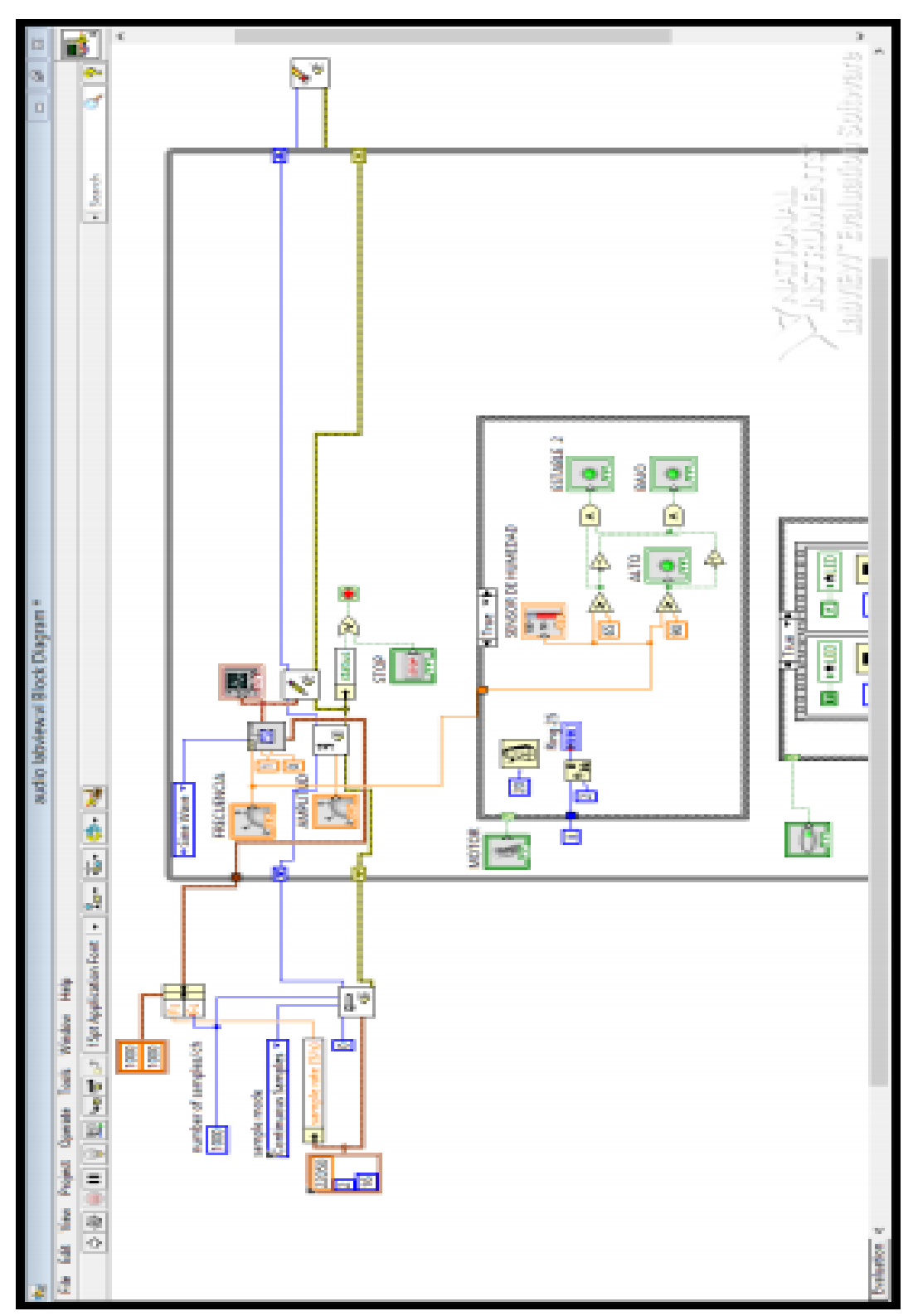

*Elaboración Propia*

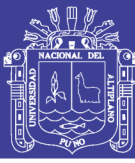

## **CONCLUSIONES**

PRIMERO Se diseñó y desarrollo un sistema SCADA utilizando la plataforma labVIEW para la evaluación de parámetros en el funcionamiento de una minicentral fotovoltaica. El cual realizara la monitorización para mejorar optimizar el proceso del funcionamiento de la minicentral, asi pueda realizarse un eficiente cardado e hilado de la fibra de alpaca de la región.

SEGUNDO El análisis previo para entender y mejorar el proyecto, comprendía la capacitación en el control de la plataforma labVIEW puesto a que el manejo y manipulación de los instrumentos son propensos a sufrir daños sobre todo la tarjeta de adquisición NI DAQ, para lo cual se realizó la aplicación en la mini central solar.

TERCERO La aplicación en el computador con el sistema SCADA para el monitoreo de la mini central solar generara referencia para futuras investigaciones, porque muestra

CUARTO El proyecto entiende el desarrollo y aplicación de un modelo de monitorización para la extracción automática de parámetros, que demostraran de manera eficaz el registro y almacenamiento de información desarrollada por la máquina, así optimizar el rendimiento del prototipo mini central solar para procesamiento de cardado e hilado en la Región Puno.

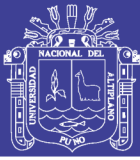

## **RECOMENDACIONES**

PRIMERO Se debe implementar un plan de mantenimiento preventivo y correctivo de la mini central solar, para garantizar el correcto funcionamiento y la vida útil de los actuadores.

SEGUNDO El sistema SCADA no solo muestra información a través de la pantalla, debemos de recordar que este sistema de comunicación nos ayuda a que nuestra planta funcione de forma segura y eficiente.

TERCERO Cuando realicemos las pruebas para análisis, deberemos de tener en cuenta y utilizar el nivel de energía como parámetro de control siempre que sea posible.

CUARTO Es importante siempre contar con los elementos de protección contra sobrecorrientes, cortocircuitos y la correcta operación del controlador de la batería.

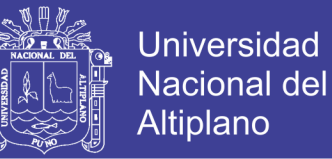

### **REFERENCIAS BIBLIOGRÁFICAS**

- **Brenes, E., Madrigal, K., Pérez, F., & Valladares, K. (2001)**. El Cluster de los Camélidos en Perú: Diagnóstico Competitivo y Recomendaciones Estratégica INCAE.
- **Calvache Alarcón, D. A., Moposita, S., & Carlos, J. (2009**). Estudio del aprovechamiento de los sistemas fotovoltaicos instalados en el centro de estudio solar de la ciudad escolar Camilo Cienfuegos.

**Corrales, L. (2004)**. Interfaces de comunicación industrial.

- **Cote Sánchez, E. A. (2017)**. Incidencia de proyectos que emplean sistemas fotovoltaicos frente a la problemática energética de las zonas rurales de Colombia.
- **Edalati, S., Ameri, M., & Iranmanesh, M. (2015**). Comparative performance investigation of mono- and poly-crystalline silicon photovoltaic modules for use in grid-connected photovoltaic systems in dry climates. Applied Energy,
- **Espinoza, R., & Horn, M. (1992).** Electrificación rural con sistemas fotovoltaicos: UNI.
- **GARRIDO, D. O. P. (2009**). Análisis de un sistema de iluminación, utilizando ampolletas de bajo consumo y alimentado por paneles fotovoltaicos: valdivia–chile.

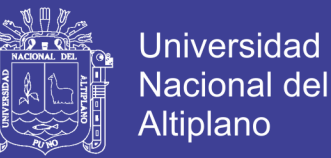

- **Girard, A., Gago, E., Ordonez, J., & Muneer, T. (2016).** Spain's energy outlook: A review of PV potential and energy export. Renewable Energy, 86, 703- 715.
- **Girard, A., Gago, E., Ordoñez, J., & Muneer, T. (2016).** Spain's energy outlook: A review of PV potential and energy export. Renewable Energy, 86, 703- 715.
- **Hartner, M., Ortner, A., Hiesl, A., & Haas, R. (2015).** East to west–The optimal tilt angle and orientation of photovoltaic panels from an electricity system perspective. Applied Energy, 160, 94-107.
- **Lozano, C., & Romero, C. (2012).** Introducción a SCADA: 2012.
- **Ogata, K. (2003)**. Ingeniería de control moderna: Pearson Educación.
- **Robayo, C., & Serna, S. (2015)**. System for characterization of photovoltaic panels Sistema para caracterización de paneles fotovoltaicos. Actas de Ingeniería.
- **Yang, Y., Qing, J., Ou, J., Lin, X., Yuan, Z., Yu, Chen, X. (2015)**. Rational design of metallic nanowire-based plasmonic architectures for efficient inverted polymer solar cells. Solar Energy, <http://dx.doi.org/10.1016/j.solener.2015.08.016>
- **Zapata, D. A. (2013)**. Desarrollo de un sistema SCADA para uso en pequeñas y medianas empresas. U N I V E R S I D A D D E P I U R A.

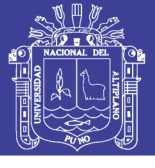

## **ANEXOS**

### **Anexo 1. Catálogo de Características del Panel Solar**

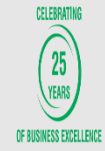

Model\*\*

Length x Width x Thickness (L x W x T) - mm

**ARUN SERIES WS-100 to WS-235** 

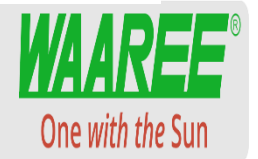

WS-200 / 12V | WS-200 / 24V

WS-205

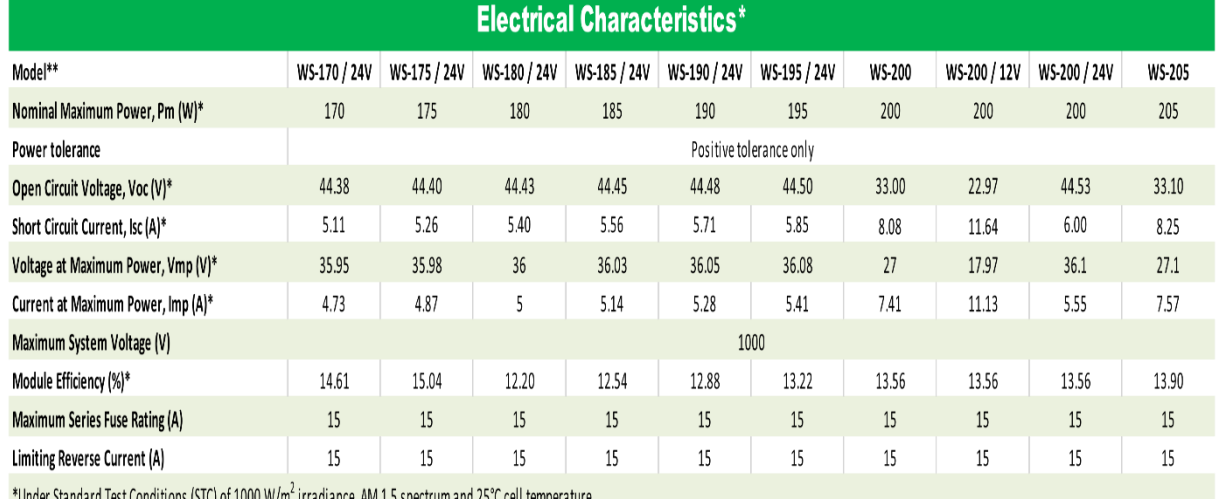

ard rest conditions (5TC) or 1000 W/m. Thradiance, AM 1.5 spectrum and

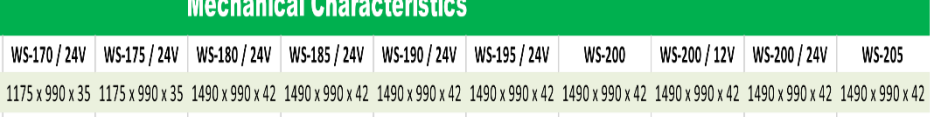

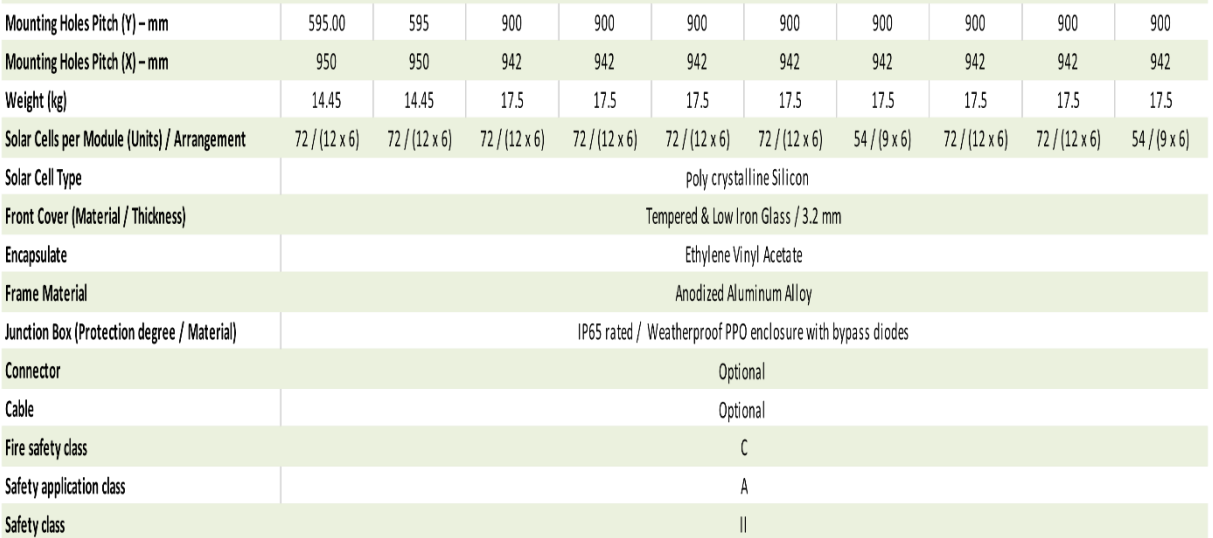

\*\* "/ xxV" in Model indicates the voltage rating of applicable battery

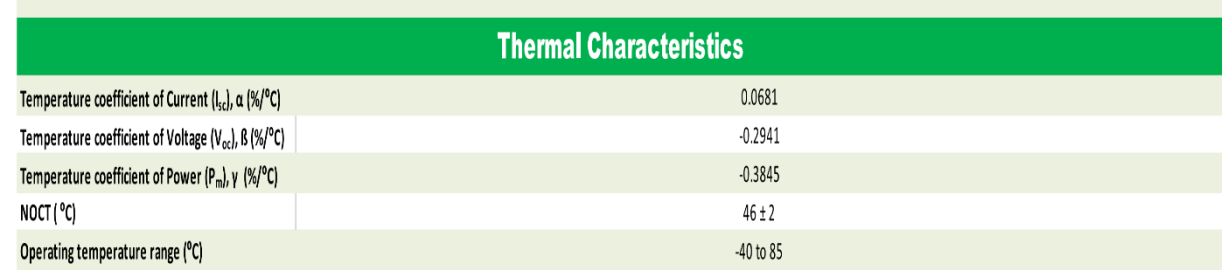

## Repositorio Institucional UNA-PUNO

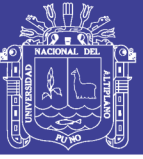

### **Anexo 2. Catálogo de Baterías**

# **UP-SP67**

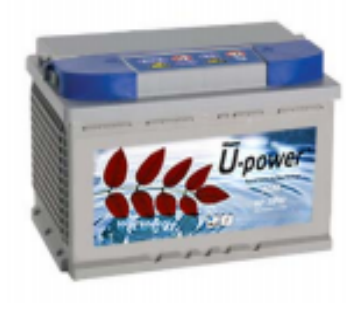

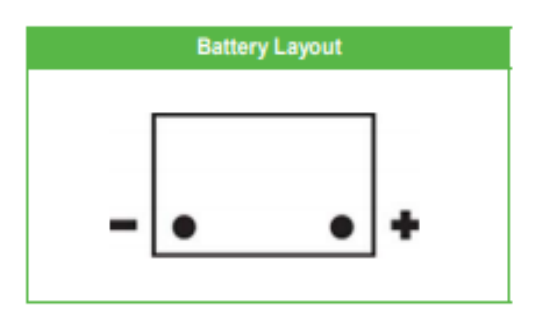

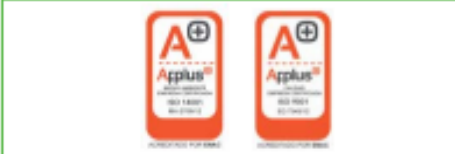

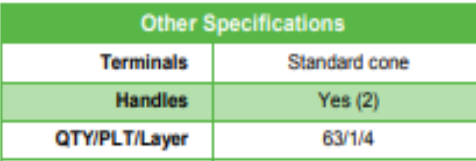

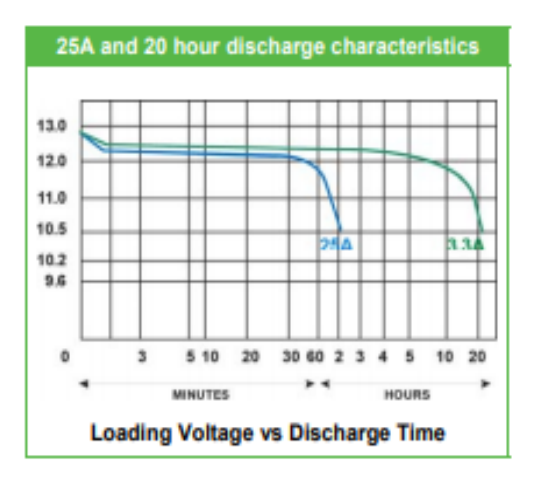

### **Product design features**

- · AGM-technology, maintenance free product (SMF)
- . Power Supply & Starting power suitable
- . More than 500 cycles at 75% D.O.D.
- . More than 1000 cycles IEC 61427
- . High resistance to deep and repetitive discharge cycles
- · Internal gas recombination efficiency 98% 99%
- . One-way valve regulated system with flame-arrestor
- · Delivered ready for use at 100% of its nominal capacity
- · Long Service Life

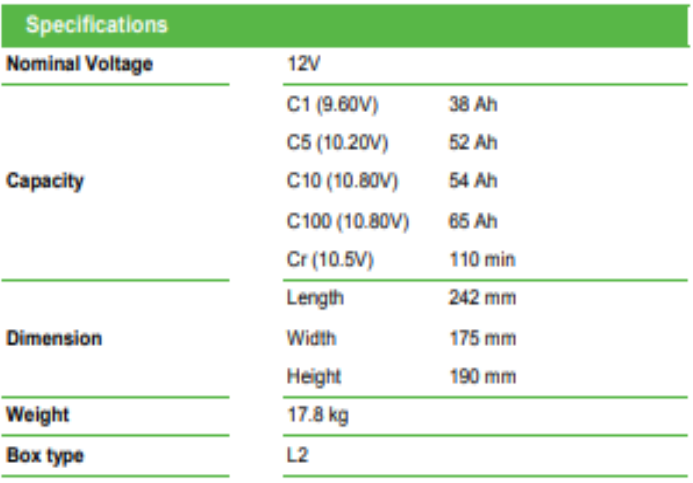

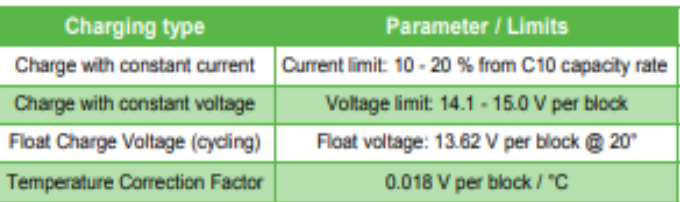

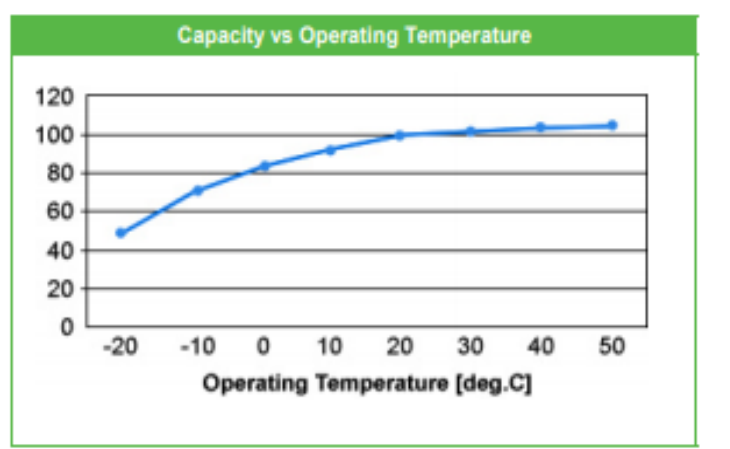

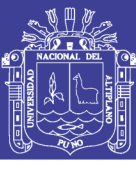

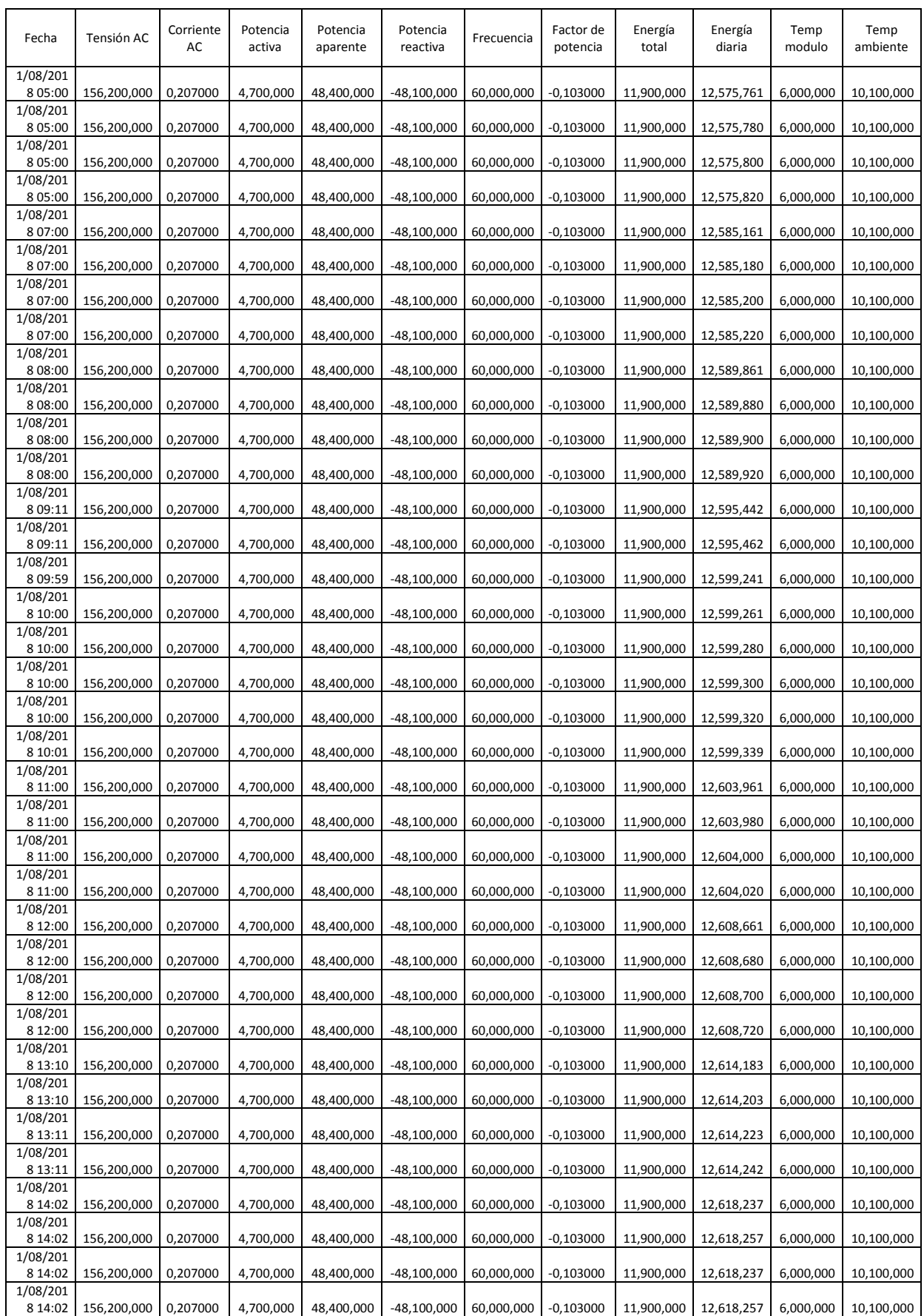

### **Anexo 3. Ficha de recolección de datos**

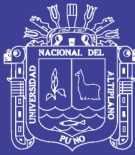

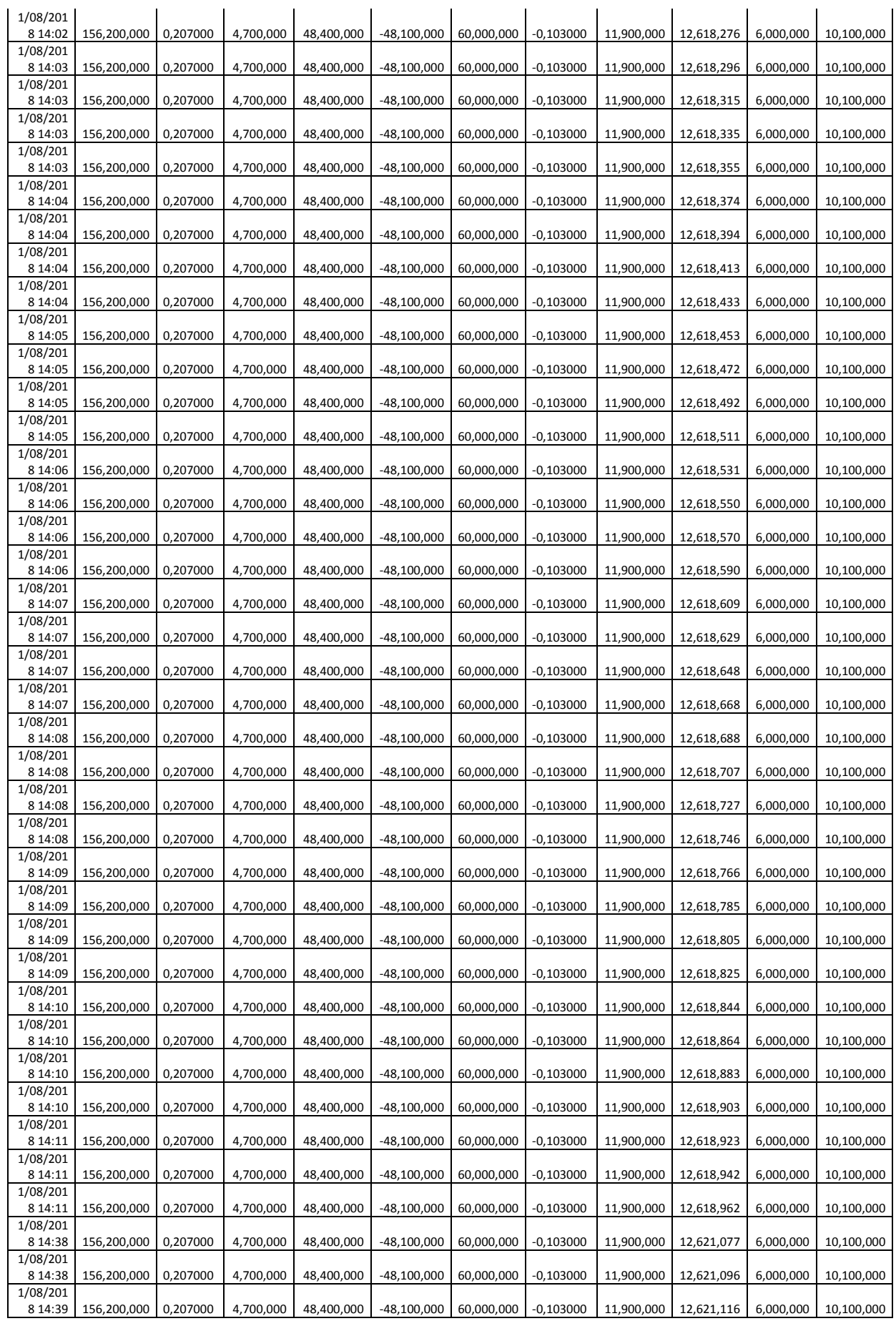

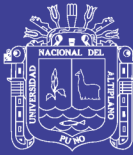

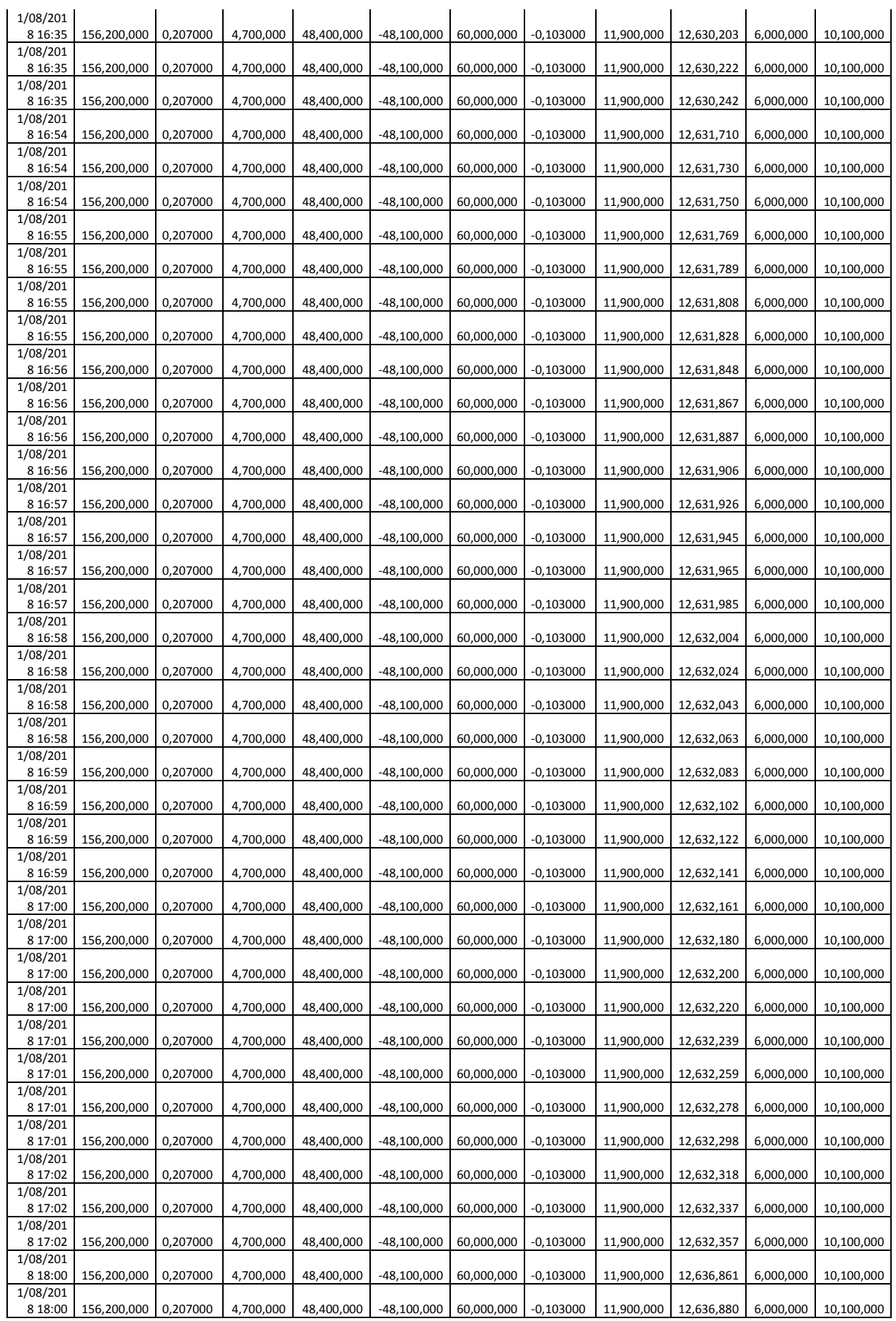

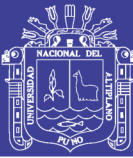

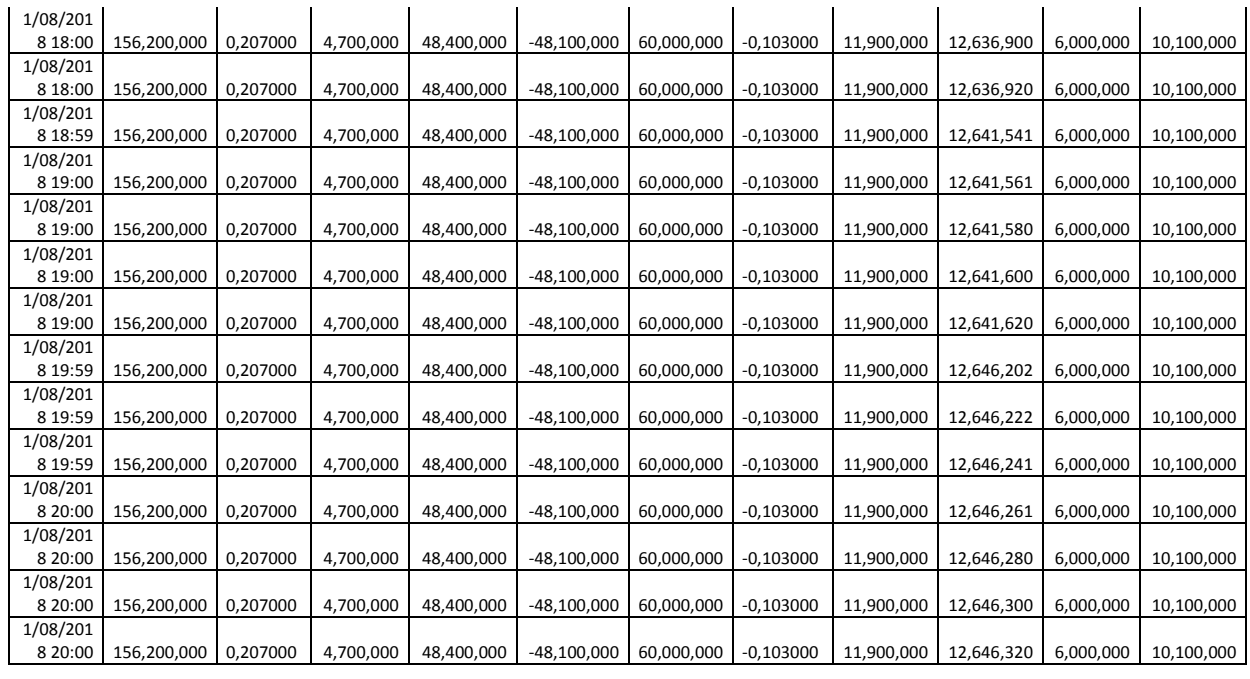

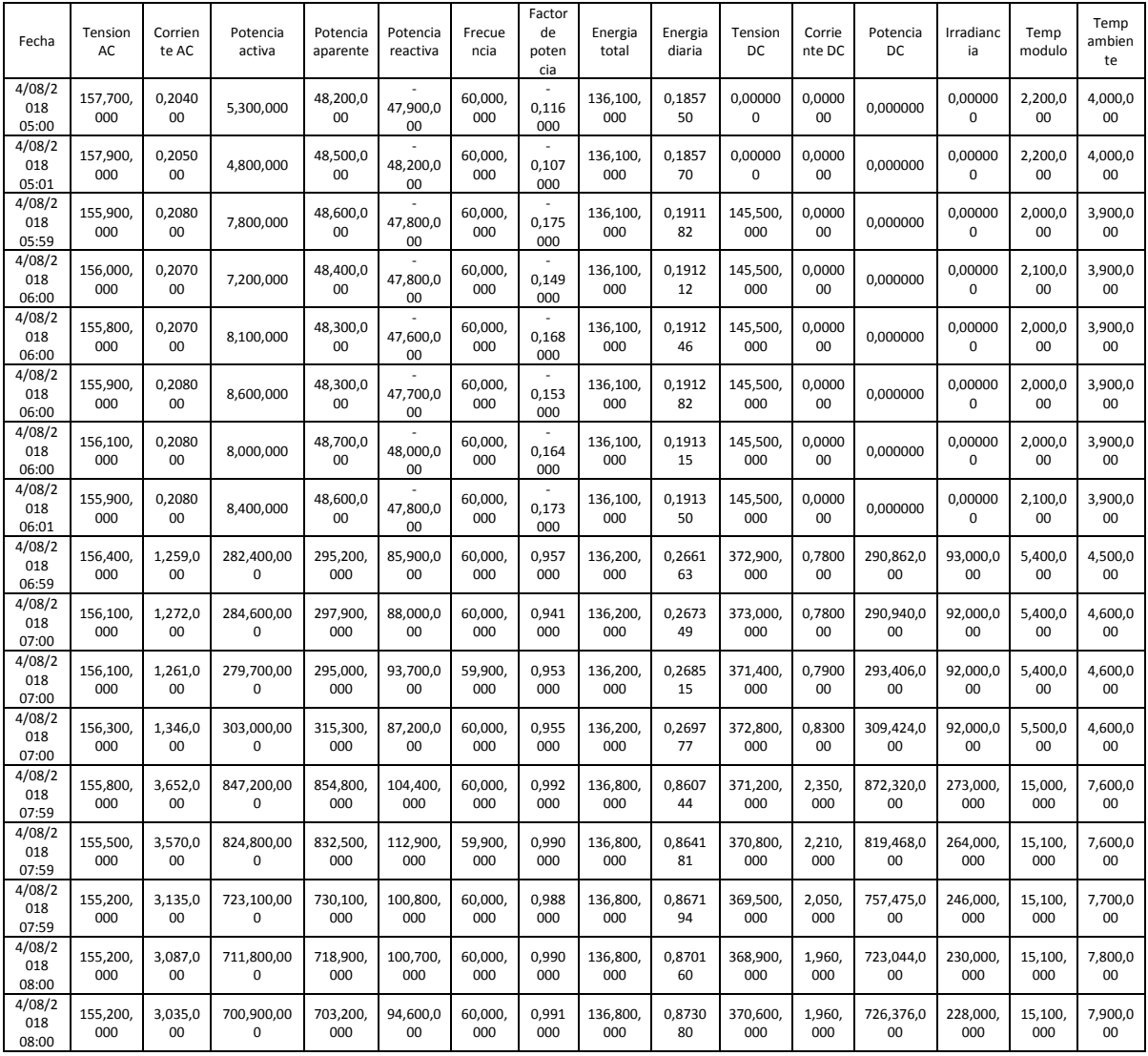

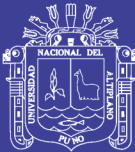

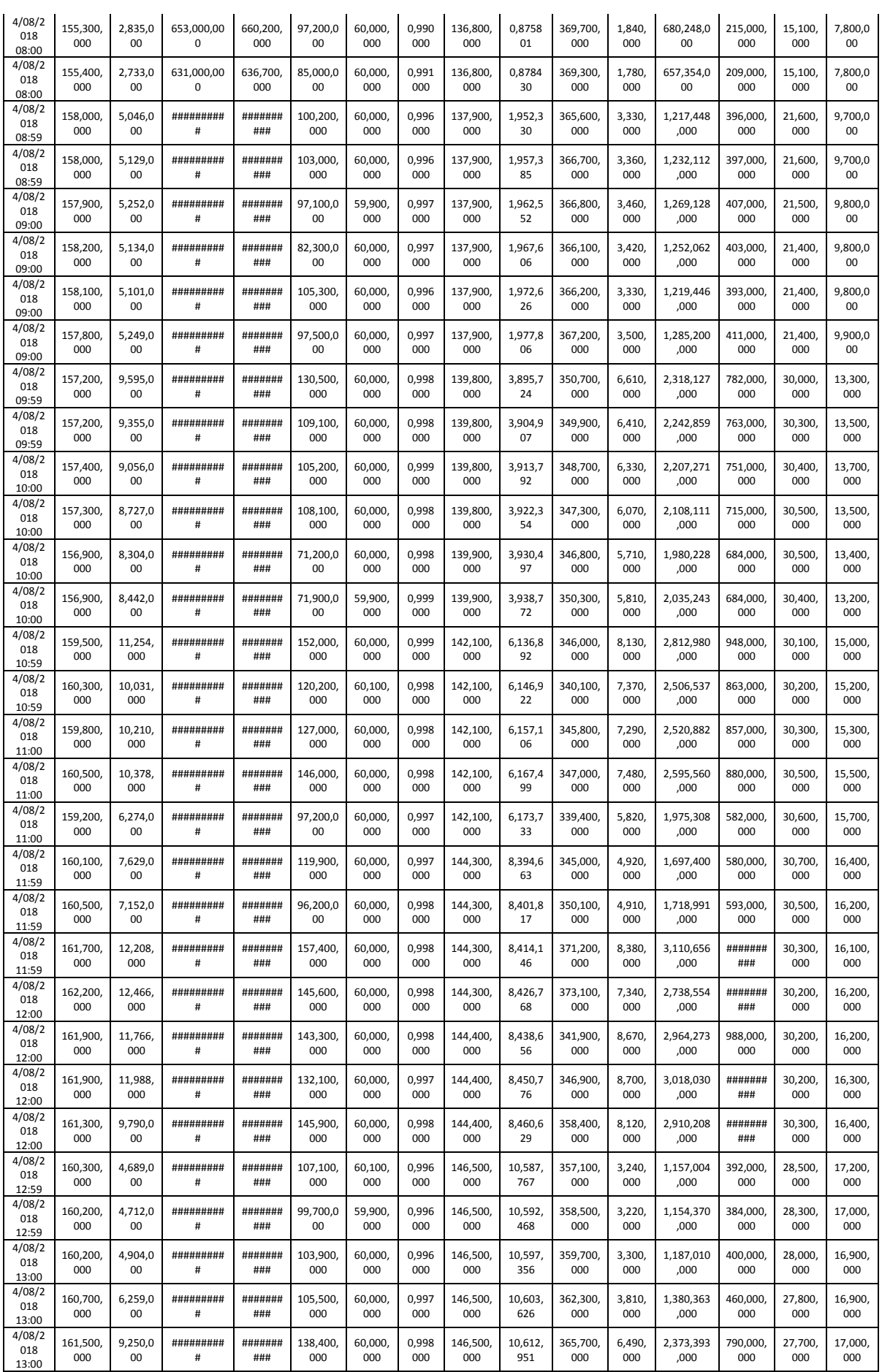
## **TESIS UNA - PUNO**

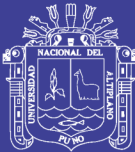

## Universidad Nacional del Altiplano

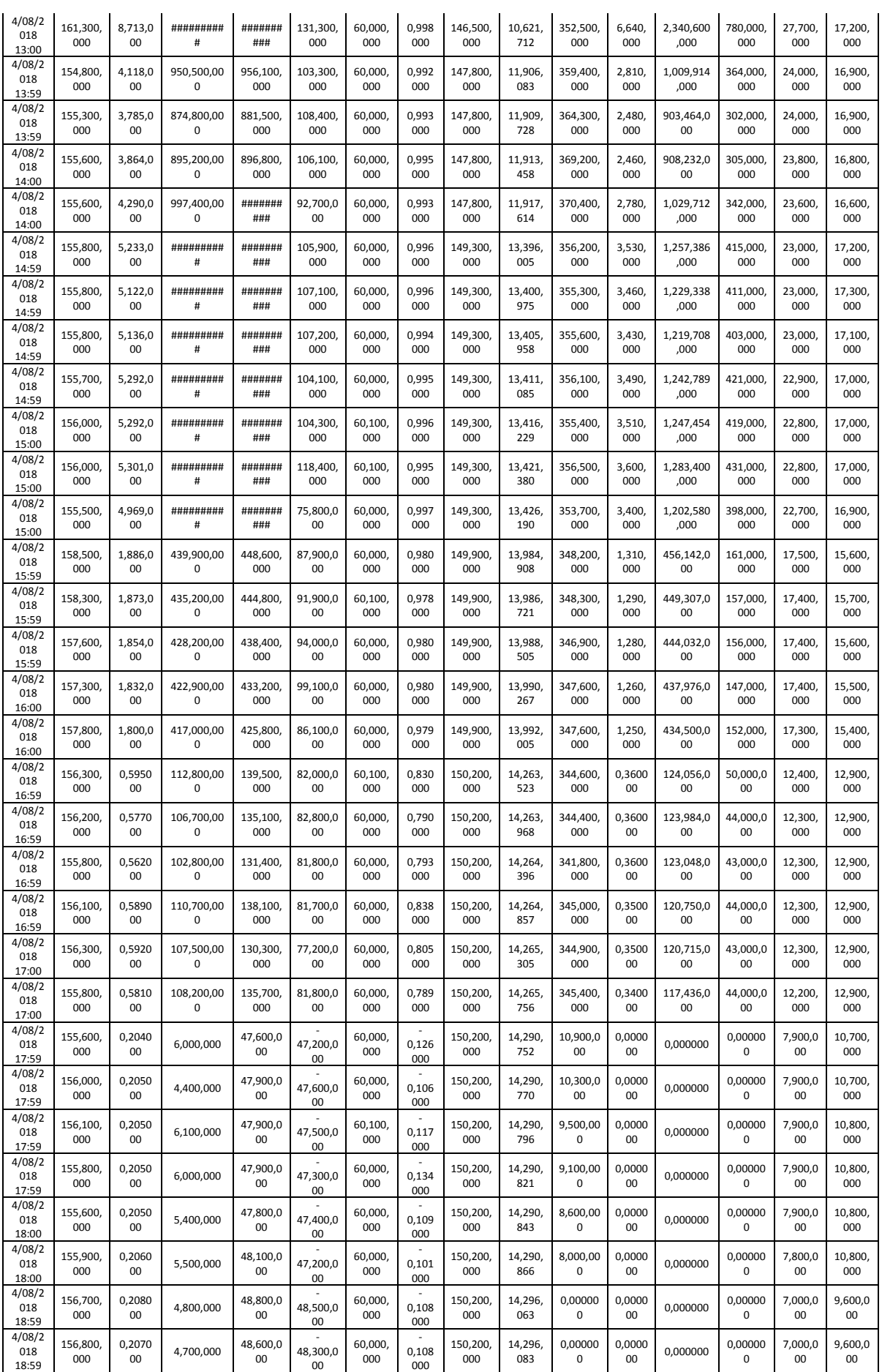

## **TESIS UNA - PUNO**

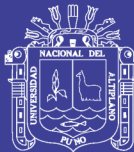

## Universidad Nacional del Altiplano

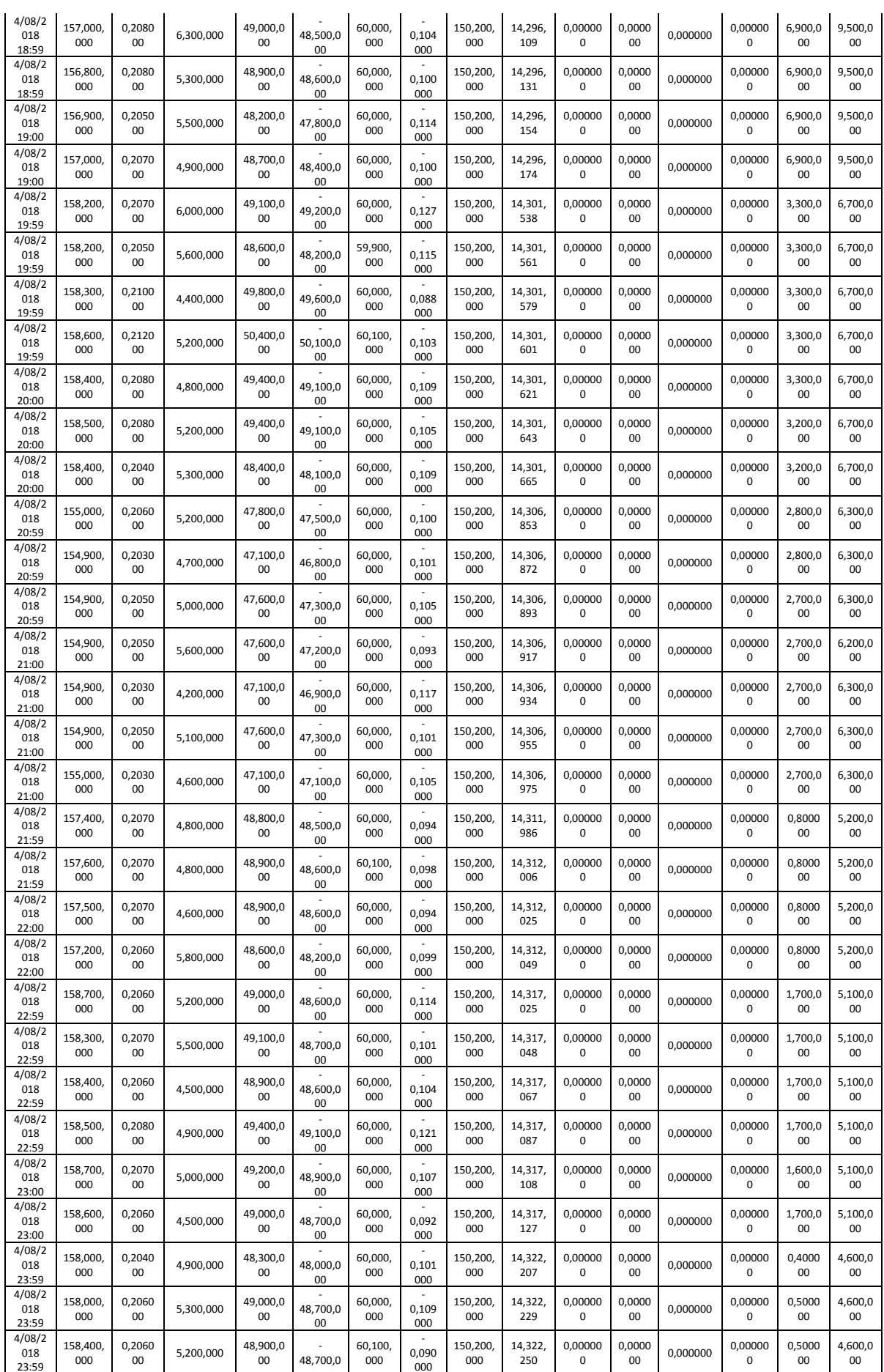